# Netzwerk Digitalisierter Chemieunterricht

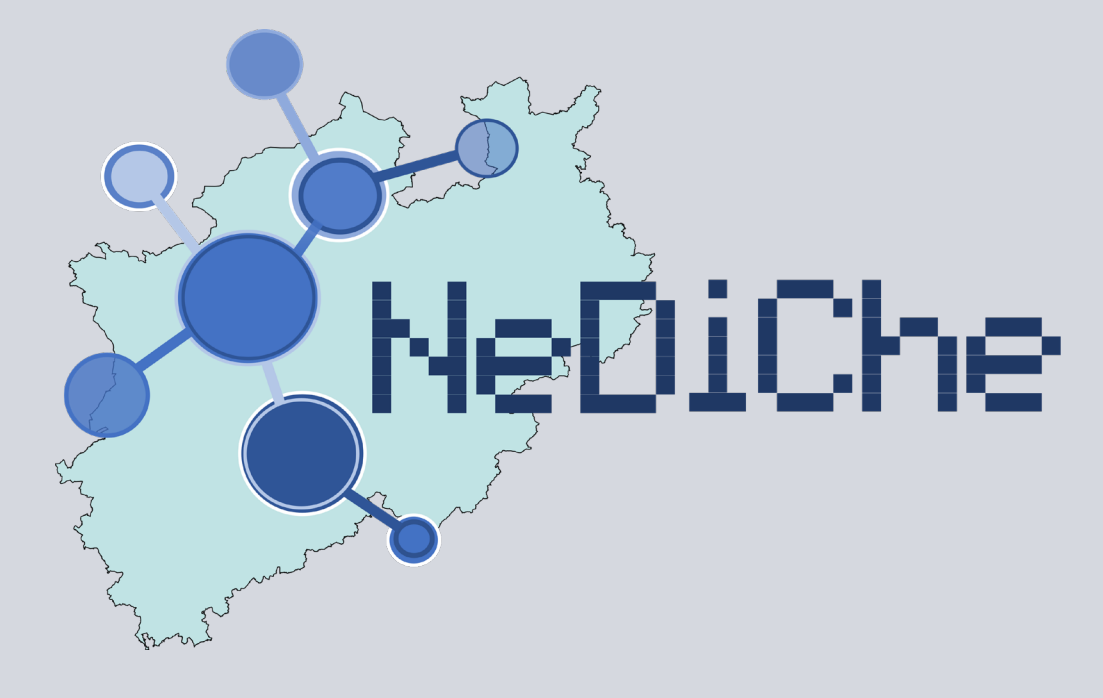

# **Sammelband NeDiChe-Treff 2022**

Claudia Bohrmann-Linde Yasemin Gökkuş Nico Meuter Diana Zeller (Hrsg.)

**CECÕRDERT VOM** 

Bundesministerium<br>für Bildung<br>und Forschung

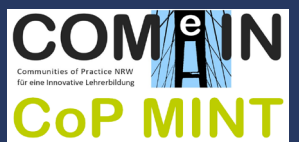

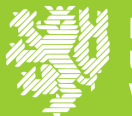

UNIVERSITÄT **WUPPERTAL** 

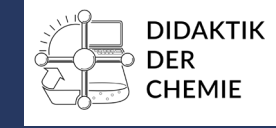

DOI: <https://doi.org/10.25926/c93g-xn66>

© Didaktik der Chemie Wuppertal, 2024 [www.chemiedidaktik.uni-wuppertal.de](http://www.chemiedidaktik.uni-wuppertal.de)

Satz: Anna Strehnisch

Dieses Werk steht – soweit nicht anders angegeben – unter der Creative Commons Namensnennung – Weitergabe unter gleichen Bedingungen 4.0 International Lizenz (CC BY-SA 4.0) als Open-Access-Publikation zur Verfügung. Je nach den Bedingungen der jeweiligen Lizenzen können unterschiedliche Nutzungsrechte gelten, die von den Nutzer\*innen berücksichtigt werden müssen, um mögliche rechtliche Verstöße zu vermeiden.

#### Hinweise:

Wir möchten darauf hinweisen, dass für die Inhalte der Beiträge in diesem Sammelwerk die Autor\*innen vollständig verantwortlich sind. Die Herausgeber\*innen sowie die fördernden Institutionen übernehmen keine Haftung für den Inhalt der Beiträge und haften nicht für mögliche rechtliche Verstöße.

Ebenso liegen bei allen in diesem Sammelwerk zu findenden Experimenten die Informationen in der Verantwortung der jeweiligen Autor\*innen. Die Herausgeber\*innen und die fördernden Institutionen übernehmen keine Haftung für Folgen, die auf beschriebene Experimente zurückzuführen sind. Vor der Durchführung eines Experiments muss eine Gefährdungsbeurteilung durchgeführt und die Lernenden auf mögliche Gefahrenquellen hingewiesen werden. Dabei sind die geltenden Richtlinien zur Unfallvermeidung beim Experimentieren zu beachten.

Claudia Bohrmann-Linde Nico Meuter Diana Zeller (Hrsg.)

# **Netzwerk Digitalisierter Chemieunterricht -**

Sammelband NeDiChe-Treff 2022

Gefördert durch das Bundesministerium für Bildung und Forschung

## Inhaltsverzeichnis

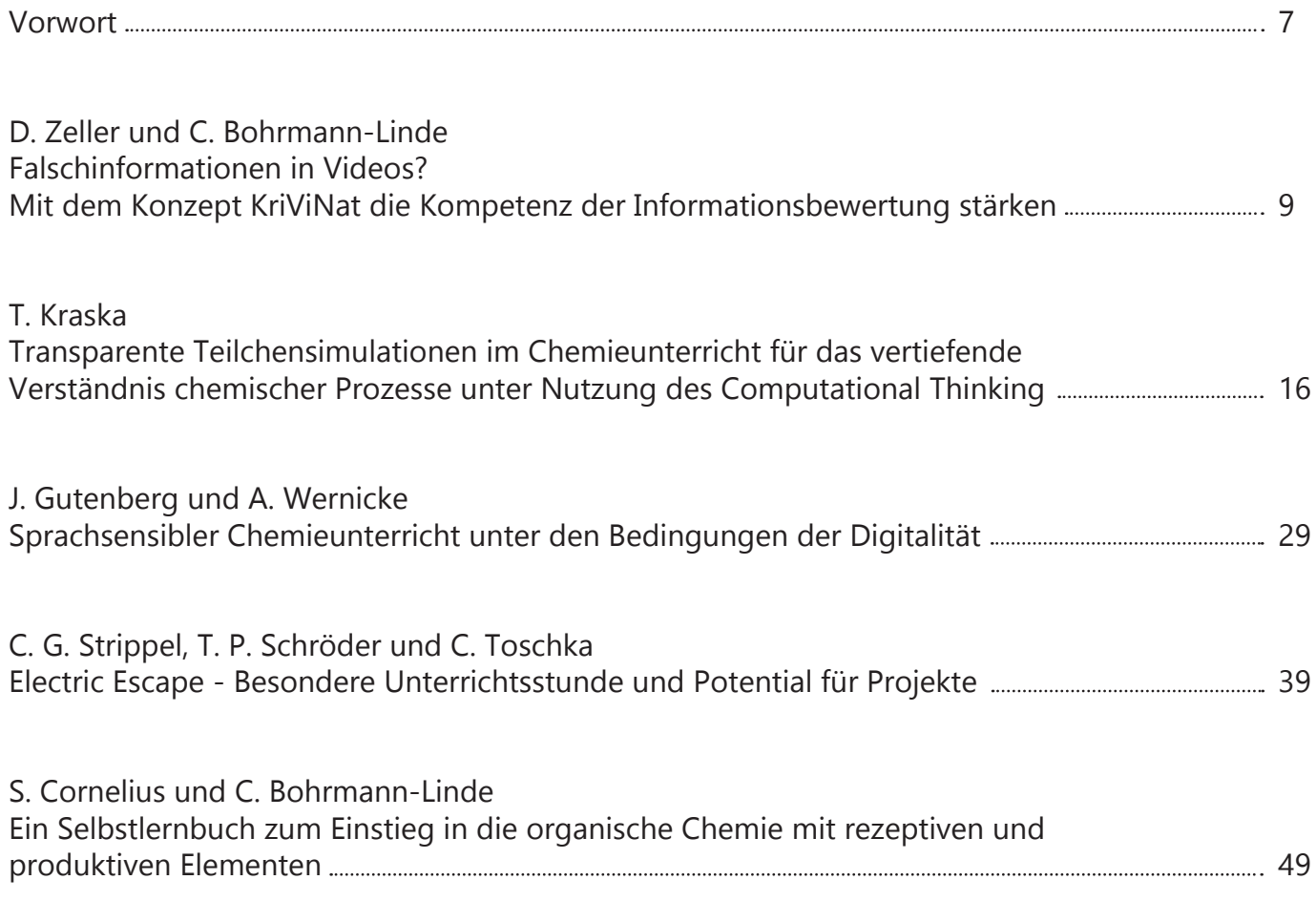

#### Vorwort zum Jahresband 2022

Auch im Jahr 2022 hat das Netzwerk digitalisierter Chemieunterricht an insgesamt acht Terminen des "NeDiChe-Treffs" jeweils montags per Zoom verschiedene Fragen des digitalisierten Chemieunterrichts diskutiert und es wurden vielfältige Impulse durch unsere Referierenden gegeben. Darüber hinaus haben sich einige Referierende bereiterklärt, ihre Beiträge zu verschriftlichen. Diese Beiträge finden Sie im vorliegenden Sammelband.

Digital angebotene Informationen erreichen uns heutzutage im Sekundentakt über verschiedene Kanäle. Das macht es notwendig, ebenjene Informationen kritisch bewerten zu können. Auf die Förderung dieser Kompetenzen zielt das didaktische Konzept "KriViNat" ab, das im Beitrag von Zeller & Bohrmann-Linde vorgestellt wird. Dabei stehen insbesondere Experimentiervideos im Fokus.

Die Förderung des Computational Thinking ist als ein über alle Fächer querliegender Bildungsauftrag zu verstehen. Kraska zeigt in seinem Beitrag auf, wie mit Nutzung der Programmierumgebung Tiger Jython und der Programmiersprache Scratch in Zusammenhang mit dem chemischen Gleichgewicht Teilchensimulationen durch die Schüler\*innen selbst vorgenommen werden können, wobei sowohl dynamische als auch stochastische Simulationen betrachtet und miteinander verglichen werden. Es werden ausgewählte Lösungsstrategien von Schüler\*innen präsentiert, mit denen die vorgestellte Unterrichtseinheit erprobt wurde. Dabei wird deutlich, dass bzw. wie die Lernenden Strategien des Computational Thinking anwenden.

Ohne das Verständnis und den Gebrauch der jeweiligen Fachsprache ist das Eintauchen in eine Fachdomäne schwierig bis unmöglich. Daher lässt sich als weitere Querschnittsaufgabe für den Unterricht das sprachsensible Unterrichten verstehen.

Gutenberg & Wernicke stellen in ihrem Beitrag vor, inwieweit digitale Unterstützung hinsichtlich der Fachsprache Chemie möglich ist und zeigen beispielhaft, wie sprachsensibler Chemieunterricht unter den Bedingungen der Digitalität mit dem Scaffolding-Ansatz geplant werden kann. Dabei geben Sie auch Einblicke in den (digitalen) Methodenpool für sprachsensiblen Fachunterricht des Mercator-Instituts für Sprachförderung und Deutsch als Zweitsprache der Universität zu Köln.

"GREAT" – das Großartige Elektrische Abschalt-Team, bringt in einem motivierenden Electric Escape-Szenario Schüler\*innen der Sekundarstufe II dazu, ihr Wissen über Elektrochemie so anzuwenden, um in einer Schulstunde die Welt zu retten. Das von Strippel, Schröder & Toschka entwickelte und mehrfach erprobte Electric Escape verknüpft analoge Experimente zur elektrochemischen Spannungsreihe mit digitalen Elementen. Durch Letztere wird die Spielgeschichte via Keynote von der Lehrkraft entkoppelt, das finale Problem via Arduino gesteuert und mittels H5P eine Individualisierung durch Hilfen ermöglicht.

Im eigenen Tempo selbstorganisiert Lernen soll mithilfe eines digitalen Selbstlernbuchs zum Einstieg in die organische Chemie Schüler\*innen der zehnten Klasse bzw. Einführungsphase ermöglicht werden. Cornelius & Bohrmann-Linde stellen ein bereits mit über 550 Schüler\*innen erprobtes Selbstlernbuch vor, das ebenfalls sowohl zum analogen Experimentieren anleitet, dies aber mit der schrittweise angeleiteten Medienproduktion – hier das Anfertigen eines Erklärvideos – koppelt. So können fach- und digitalisierungsbezogene Kompetenzen parallel gefördert werden.

Die Zusammenschau macht die Vielfalt der Ne-DiChe-Treffs deutlich. Allen Autor\*innen sei an dieser Stelle sehr herzlich für die Beiträge und das Engagement gedankt! Zu allen Terminen finden Sie weitere Informationen bzw. Materialien auf der NeDiChe-Homepage unter: [https://chemiedidaktik.](https://chemiedidaktik.uni-wuppertal.de/de/fuer-lehrkraefte/nediche/vergangene-vortraege-und-materialien/ ) [uni-wuppertal.de/de/fuer-lehrkraefte/nediche/ver](https://chemiedidaktik.uni-wuppertal.de/de/fuer-lehrkraefte/nediche/vergangene-vortraege-und-materialien/ )[gangene-vortraege-und-materialien/](https://chemiedidaktik.uni-wuppertal.de/de/fuer-lehrkraefte/nediche/vergangene-vortraege-und-materialien/ )

Das Herausgebenden-Team

## <span id="page-8-0"></span>Zeller, D. und Bohrmann-Linde, C.

# Falschinformationen in Videos? Mit dem Konzept KriViNat die Kompetenz der Informationsbewertung stärken

Für jedes Problem gibt es in Form eines Videos eine Lösung: So zeigt ein virales DIY-Video von 5-Minutes-Crafts von 2018, wie in wenigen Schritten zerbrochene Teller wieder zusammengefügt werden können [1]. Die folgenden Schritte werden in dem Video gezeigt: Die zerbrochenen Keramikteile werden mithilfe von etwas Klebefilm aneinandergeklebt und dann für zwei Tage in eine Wanne mit zunächst warmer Milch gelegt. Nach diesem Zeitraum werden die Klebestreifen entfernt und der Teller ist repariert (Abb. 1).

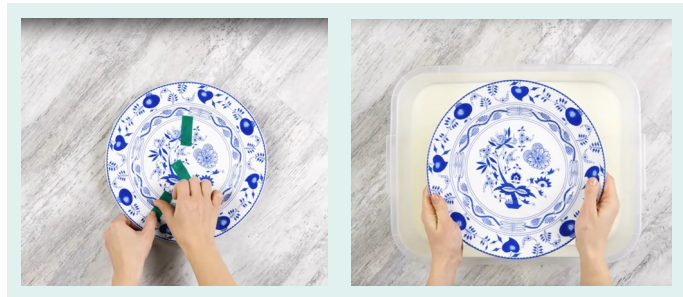

Abb. 1: Links der Teller vor der Behandlung, rechts nach der Behandlung

Mit einer Aufrufzahl von über 2 Millionen ist dieses DIY-Video ein gutes Beispiel für die zahlreichen Videos mit Falschinformationen aus dem Edutainment-Bereich, die in der Freizeit von Kindern und Jugendlichen konsumiert werden. Dabei ist es für die Betrachter\*innen nicht leicht, den Wahrheitsgehalt solcher DIY-Videos zu beurteilen, wenn ihnen das entsprechende Fachwissen fehlt.

So gibt das Video außer der Durchführung des Hacks keine weiteren Informationen über den Grund an, warum die Reparatur des Tellers mit Milch erfolgreich sein könnte. Derartige DIY-Videos bieten sich dafür an, die gezeigte Durchführung im Chemieunterricht nachzuvollziehen und mithilfe naturwissenschaftlicher Arbeitsweisen (u.a. Beobachtung, fachliche Auswertung) zu untersuchen.

Bei der eigenen Durchführung wird deutlich, dass die Videobeobachtungen von dem YouTube-Kanal bewusst manipuliert worden sein müssen. Der Teller lässt sich durch diese Methode nicht reparieren, sodass es sich bei dem Video um einen Hoax handelt. Zwar wird das in der Milch enthaltene Kasein als Bindemittel in Leim eingesetzt, aber bei Milch handelt es sich um ein Stoffgemisch, in dem weitere Stoffe wie Vitamine, Fette etc. enthalten sind. Von denen muss der Proteinanteil, das Kasein, abgetrennt werden. Durch die Denaturierung, zum Beispiel durch die Zugabe von Essig zu Milch, kann das feste Kasein von der Molke abfiltriert werden. Anschließend muss der Feststoff dann noch alkalisch behandelt werden, damit es als Kaseinleim eingesetzt werden kann. Ein solcher Leim könnte letztlich auch eingesetzt werden, um Porzellan oder Keramik zu kleben [2].

#### **Hack**

Als Hack werden unaufwändige Problemlösungsstrategien, aber auch technische Kniffe, Funktionserweiterungen oder die Umgehung von Sicherheitsmechanismen bezeichnet.

#### **DIY**

Als Do-It-Yourself (kurz: DIY) werden Anleitungen bezeichnet, die von Amateur\*innen ausgeführt werden.

#### Hoax

Als Hoax werden Falschinformationen bezeichnet.

#### Warum Falschinformationen im naturwissenschaftlichen Unterricht?

Als Falschinformationen werden Informationen mit falschen, irreführenden oder missverständlichen Inhalten bezeichnet. Als Synonyme werden Falschmeldungen oder Misinformation verwendet. Im Gegensatz dazu werden als Desinformationen absichtlich verbreitete Falschinformation klassifiziert, die mit einem manipulativen gesellschaftlichen oder ökonomischen Ziel veröffentlicht worden sind [3].

In den letzten Jahren sind Falschinformationen auf Social Media und deren gesellschaftliche Auswirkungen intensiv untersucht worden. Studien belegen, dass auch Falschinformationen in digitalen Medien eine demokratiefeindliche Entwicklung befeuern können. Gleichzeitig zeigen die Studienergebnisse, dass eine Mehrheit der Menschen verunsichert ist, wenn es um die Bewertung des Wahrheitsgehalts von Informationen im Internet geht [4–6]. In Studien, in denen Jugendliche befragt werden, geben die meisten Befragten an, dass sie insgesamt nur wenig Vertrauen in Informationen aus sozialen Medien hätten [7,8]. Gleichzeitig stimmen 50 % der Befragten der sogenannten Saferinternet-Studie zu, dass sie es als normal betrachten würden, Nachrichten ohne Überprüfung zu teilen. Mittlerweile nehmen Videoplattformen wie TikTok, Twitch oder You-Tube einen sehr hohen Stellenwert in der Freizeit von Jugendlichen ein [9]. Dabei gaben in der ARD TikTok-Studie von 2022 62 % der Befragten an, Inhalte auf TikTok als vertrauenswürdig einzuschätzen. Bei den Plattformen Twitch oder You-Tube beträgt die Zahl je 79 % der Befragten [10]. Mit der steigenden Anzahl an Falsch- und Desinformationen in sozialen Medien wächst auch die Angst der Bevölkerung vor den gesellschaftlichen Folgen, die sich durch deren Verbreitung ergeben [4,11]. Umso wichtiger ist es, die Sensibilisierung für Manipulationsstrategien und die Stärkung der Informationsbewertungskompetenz so früh wie möglich zum Bestandteil von Unterricht zu machen. Mit der Digitalstrategie der KMK ist dies als querliegender Bildungsauftrag zu verstehen, das heißt, die Kompetenzvermittlung muss in alle

Schulfächer integriert werden [12]. Die Förderung der Informationsbewertungskompetenz, angeknüpft an fachliche Inhalte, ermöglicht wiederum, dass Lernende, basierend auf fachlichem Wissen (Begriffe, Konzepte und Zusammenhänge), Falschinformationen als solche identifizieren und bewerten lernen. So müssen in vielen Fällen fachspezifische Begriffe oder Definitionen bekannt sein, die in verschiedenen Kontexten auch anders bewertet werden können. Dabei bietet sich für die Schulung der Informationsbewertungskompetenz in den naturwissenschaftlichen Fächern das Versuchsvideo als naturwissenschaftliches Spezifikum besonders an. In den naturwissenschaftlichen Fächern nimmt das Experiment eine Schlüsselstellung im Erkenntnisprozess ein. Mithilfe der methodischen Untersuchung des Videoinhalts durch die eigene Durchführung des im Video gezeigten Experiments kann der Wahrheitsgehalt des dargestellten Inhalts bewertet werden. Daher eignen sich DIY-Videos mit Falschinformationen, in denen Durchführungen gezeigt sind, die in Form eines experimentellen Vorgehens im Unterricht nachvollzogen werden können. Ein Beispiel hierfür ist das in der Einleitung erwähnte DIY-Video, das als Aufhänger zum Thema Klebstoffe genutzt werden könnte.

#### Das didaktische Konzept KriViNat

Um für den Umgang bzw. das Entdecken/Erkennen von Falschinformationen zu sensibilisieren und gleichzeitig die Informationsbewertungskompetenz zu fördern, wurde von der Didaktik der Chemie Wuppertal das didaktische Konzept KriViNat – Kritischer Umgang mit Videos im naturwissenschaftlichen Unterricht – entwickelt. Im Vordergrund des Konzepts steht die Ausbildung einer Digital Scientific Literacy. Unter dieser wird abgeleitet von der Scientific Literacy der OECD [13] die Fähigkeit verstanden, sich mit wissenschaftsbezogenen Themen in digitalen Medien auseinanderzusetzen, wissenschaftliche Erkenntnisse in Bezug auf digitale Ressourcen anzuwenden und deren Inhalte kritisch zu analysieren und zu beurteilen [14].

Aus diesem Grund erfolgt in dem Konzept eine gezielte Verknüpfung fachlicher mit digitalisierungsbezogenen Kompetenzen, indem Versuchsvideos mit Falschinformationen als didaktische Anker eingesetzt werden. Dabei durchlaufen die Lernenden im regulären Fachunterricht in vier Phasen sowohl die Rezeption und Interaktion mit Videos als auch die Produktion eigener Videos. In Abb. 2 sind die vier Lernphasen des didaktischen Konzepts KriVi-Nat tabellarisch zusammengefasst.

ein ausführliches Storyboard mit Sprechertext ausformuliert werden. Die Storyboards werden dann auch im Plenum vorgestellt und durch die Lehrkraft ausführlich kommentiert. In der Erprobung des didaktischen Konzepts wurde diese Alternative durchgeführt und trotz der Verkürzung gaben 94 % der Teilnehmenden an, dass sie sich nun in der Lage fühlen, Informationen aus Videos kritisch zu hinterfragen und mögliche technische Manipulationen zu erkennen [15].

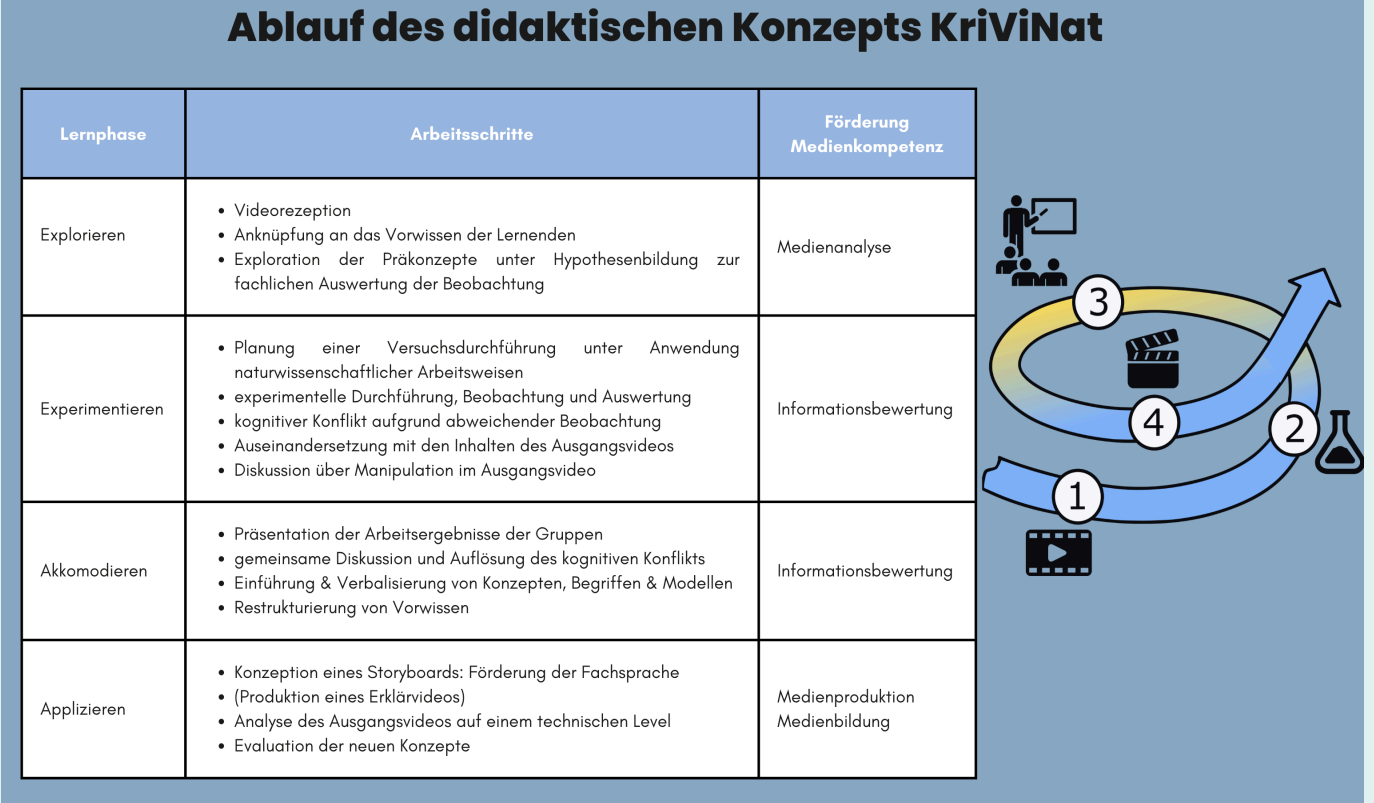

Abb. 2: Die vier Lernphasen und die Arbeitsschritte im Konzept KriViNat. Blau sind in der Schleife die Phasen eingefärbt, die einen Alltagsbezug aufweisen; Gelb sind die Phasen, in denen die fachlichen Inhalte im Vordergrund stehen.

Eine ausführliche Beschreibung erfolgte bereits in [14]. Neben der Informationsbewertungskompetenz steht erst die Stärkung der Experimentierkompetenzen durch die Anwendung naturwissenschaftlicher Arbeitsweisen anhand des Videos im Vordergrund. Gleichzeitig erfolgt auch eine Förderung der Fachsprache. Da die vierte Phase durch die Produktion eines eigenen Erklärvideos einen größeren zeitlichen Umfang einnimmt, kann alternativ von den Lerngruppen

### Videos für KriViNat

Als didaktische Anker für das Konzept KriViNat werden Videos eingesetzt, die ein Experiment, DIY-Anleitung oder Hack mit verfälschten Informationen zeigen. Die in dem Video gezeigte Durchführung sollte als Schülerexperiment durchführbar sein und an einem thematischen Inhalt des Chemieunterrichts anknüpfen. Dabei können die Falschinformationen in einem solchen Video in verschiedene Kategorien unterteilt werden: Verfälschte Beobachtung, verfälschte Durchführung oder falsche Fakten. Das in der Einleitung vorgestellt Video ist ein Beispiel für eine manipulierte Durchführung: Da der Teller durch die Milch nicht repariert werden kann, wurde der kaputte Teller durch einen vollständigen ersetzt. Dass diese Reparatur nicht erfolgreich sein kann, lässt sich wie oben beschrieben, fachlich erklären. Allerdings können einige falsche Durchführungen als solche nur durch praktisches Wissen erkannt werden.

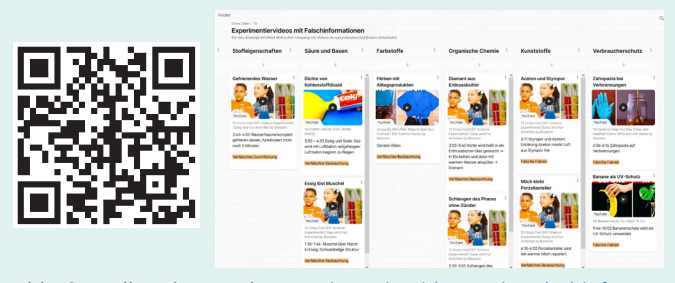

Abb. 3: Padlet-Pinnwand "[Experimentiervideos mit Falschinforma](https://padlet.com/dizeller/experimentiervideos-mit-falschinformationen-jmkh23felkrmli0n)[tionen](https://padlet.com/dizeller/experimentiervideos-mit-falschinformationen-jmkh23felkrmli0n)".

| Kategorie                   | Video                                                                                                    | <b>Enthaltono</b><br><b>Falschinformation</b>                                                                                                    | <b>Fachliche Auswertung</b>                                                                                                    | <b>Manipulation</b>                                                                                                    | <b>Thomatische</b><br>Anknüpfung                                |
|-----------------------------|----------------------------------------------------------------------------------------------------|----------------------------------------------------------------------------------------------------|----------------------------------------------------------------------------------------------------|----------------------------------------------------------------------------------------------------|-----------------------------------------------------------------|
| Verfölschte<br>Beobachtung  | Wilted Spinach<br>releases a turquoise dye<br>Blossom:<br>Unusually<br>NATURAL Ways to<br>Dre Your Clothes! | Im Video werden verschiedene<br>Förbetechniken vorgestellt. Die<br>verwendeten Naturstoffe bzw.<br>Tachnikan<br>ermöglichen<br>entweder ein schwächeres<br>oder kein Finfärben von<br>Textilian | Damit Cellulose-Fasern gefärbt werden können,<br>müssen die eingesetzten Farbstoff-Moleküle<br>bestimmte strukturelle Voraussetzungen erfüllen.<br>Über funktionelle Gruppen sollten sich zwischen<br>dem Farbstoff- und dem Cellulose-Molekül<br>physikalische Kräfte oder eine<br>antweder<br>chemische Bindung ausbilden können.                                                  | 1.Farblösungen wurden<br>per Videobearbeituna<br>eingefärbt (Abb. links).<br>Ergebnis des<br>$2$ Als<br>Färbens werden synthe-<br>tienh<br>eingefärbte<br>Textilien aezeigt. | Farbstoffe.<br>Förbetechniken                                   |
| Verfölschte<br>Beobachtung  | 12<br>Crazy<br>Blossom:<br>Cool DIY Science<br>Experiments!                                                 | Im Video wird gezeigt, wie<br>eine Muschel sich nach einer<br>Nacht in Essig zu einer gallert-<br>artigen Substanz auflöst.                                                                     | Muschelschalen bestehen hauptsächlich aus<br>Calciumcarbonat, umgangssprachlich Kalk.<br>Dieses reagiert mit Säuren oder sauren<br>Lösungen wie Essig zu Kohlenstoffdioxid,<br>gelöstem Calciumacetat und Wasser. Das<br>Kalkaohäuse der Muschel löst sich demnach<br>vollständig auf.                                                                                               | Dos<br>Ergebnis<br>der<br>Durchführung wird mani-<br>puliert: Austausch der<br>Muschel.                                                                                      | Source und<br>alkalische<br>Lösungen                            |
| Verfälschte<br>Durchführung | в<br>Blossom: 12 Crazy<br>Cool DIY Science<br>Experiments!                                                  | Im Video wird der<br>Versuch<br>"Schlangen<br>Phorno <sup>*</sup><br>des<br>durchgeführt, indem Zucker<br>und Natriumhydrogencarbonat<br>auf einem Haufen entzündet<br>werden.                  | Der Versuch wird im Schulunterricht in zwei-<br>verschiedenen Versionen durchgeführt. In der<br>Version aus dem Video fehlt ein Rrennstaff wie<br>Spiritus, damit das Stoffgemisch überhaupt<br>entzündet werden. Erst durch den brennenden<br>Spiritus verkohlt der Zucker und das<br>Natriumhydrogencarbonat zersetzt sich durch<br>die Hitze unter Bildung von Kohlenstoffdioxid. | Durchführung ist<br>Die<br>durch den Videoschnitt<br>nicht vollständia.                                                                                                    | Verbrennungs-<br>reaktionen                                     |
| Folsche<br>Fakten           | 5 Minutes Crafts: 28<br>Banana Hacks You<br>Need To Try                                                     | Im Video wird erklärt, dass die<br>Inhaltsstoffe einer Bananen-<br>schole als UV-Filter verwendet<br>werden können.                                                                             | Hierbei hondelt es sich um eine aus dem<br>fachlichen Kontext gerissene Information: In<br>Studien wurden wässrige Lösungen<br>von<br>Bananenschalen untersucht. Ausschließlich für<br>diese wässrigen Lösungen wurde die Fähigkeit<br>zur UV-Protektion nachgewiesen. Für das<br>Finreiben mit Bananenschale ist somit ein LIV-<br>Schutz wissenschaftlich nicht beleat.            | Video mit verkürzt und<br>folseh<br>dahor<br>dargestellten<br>Informationen                                                                                                  | Exhans:<br>Verbraucher-<br>schutz.<br>Gesundheits-<br>erziehung |

Abb. 4: Beschreibung ausgewählter YouTube-Videos, die in das Konzept KriViNat eingebunden werden könnten.

Auf einer Padlet-Pinnwand wurden verschiedene YouTube-Videos gesammelt, die als didaktische Anker eingesetzt werden können (Abb. 3). Alle Videos im Padlet enthalten eine Aneinanderreihung einzelner kurzer DIY-Anleitungen und wurden bereits millionenfach aufgerufen. Das Padlet können Sie über den QR-Code öffnen und durch weitere Beispiele ergänzen. In Abb. 4 werden

einige der Videos ausführlicher vorgestellt und aufgezeigt, anhand welcher Themenfelder diese im regulären Chemieunterricht integriert werden könnten.

#### Beispielsequenzen für KriViNat

Anknüpfend an klassische Schülervorstellungen der Sekundarstufe I wurden drei Beispielsequenzen inklusive Videos entwickelt, mit denen das didaktische Konzept KriViNat in den regulären Chemieunterricht integriert werden kann [16]. Als didaktischer Anker der ersten Beispielsequenz wurde ein DIY-Video des YouTube-Channels "5-Minutes Crafts" verwendet, das aus Gründen der verlässlichen und langfristigen Verfügbarkeit der digitalen Ressource nachgedreht wurde. Für die Umsetzung der Einheit wurde ein digitaler Lernbegleiter in Form eines E-Books sowohl als Pages- als auch als PDF-Datei umgesetzt, wobei sich der mehrschrittige Aufbau an den vier Lernphasen des didaktischen Konzepts orientiert [17]. Die erste Beispielsequenz ist bereits ausführlicher vorgestellt worden [14,15].

Neben bestehenden YouTube-Videos wurden in der Chemiedidaktik Wuppertal eigene Videos mit Falschinformationen konzipiert und umgesetzt. Anknüpfend an die Schülervorstellung, dass bei der Zugabe von zwei Brausetabletten in Wasser hintereinander jeweils ein gleich großes Gasvolumen entstehen müsse, wurde eine Lernsequenz zur Löslichkeit von Gasen entwickelt [18]. In dem manipulierten Video wird gezeigt, wie zweimal hintereinander eine Brausetablette über einen Luftballon in eine Flasche Wasser gegeben wird. Das entstehende Gas wird durch den Luftballon aufgefangen und das Video zeigt, dass die entstehenden Gasvolumina identisch sind. Die Manipulation gelang der Produzentin des Videos dadurch, dass sie im zweiten Durchlauf nur ein Drittel der Brausetablette in den Luftballon gab. Ergänzend zu dem Video wurde ebenfalls ein digitaler Lernbegleiter ausgearbeitet. Anknüpfend an das Thema "Stoffeigenschaften" in der Sek. I kann das Video als didaktischer Anker zur Vertiefung der Löslichkeit von Stoffen eingesetzt werden. Angelehnt an [17] wurde für das

selbstständige Lernen ein digitaler Lernbegleiter ausgearbeitet. Die im Buch verlinkten Aufgaben sind mit Learning Apps gestaltet worden, wobei sie auch als QR-Code hinterlegt sind, sodass das Material ausgedruckt genutzt werden kann.

Eine weitere Lernsequenz wurde zum Brennen einer Kerze entwickelt und an das obligatorische Thema "Verbrennungsreaktionen" angebunden [19].

| Lernsequenzen zum Einsatz von KriViNat im<br><b>Chemieunterricht der Sek. I</b>                                                                                                    |                                                                                                    |                                                                                                    |  |  |
|----------------------------------------------------------------------------------------------------|----------------------------------------------------------------------------------------------------|----------------------------------------------------------------------------------------------------|--|--|
| D. Zeller, Gase und Überraschungen, Reihe:<br>Didaktik der Chemie Wuppertal, Nr. 7, 2021                                                                                                    | J. Kaiser, D. Zeller, C. Bohrmann-Linde, Kursbuch<br>zum Brausetablettenversuch, Reihe: Didaktik der<br>Chemie Wuppertal, Nr. 8, 2022                                                                                                    | I. Krutz, D. Zoller, C. Bohrmann-Linde, Was<br>brennt bei einer Kerze?, Reihe: Didaktik der<br>Chemie Wuppertal, Nr. 9, 2023                                                                                                    |  |  |
| KURSBUCH<br><b>GASE UND</b><br>ÜBERRASCHUNGEN<br><b>Daniel Aus Kunduch von</b>                                                                                                    | 卧<br>Áä<br>Kursbuch zum<br><b>Brausetablettenversuch</b><br>Eine Leenstellunt zum Thema<br>Auf geht's - Gemeinsamwird<br>Erklänyidegs im Chemieuntervicht<br>in die Rolle der<br>Filmkeitiker/-innen.<br>Chemister Lienen<br>Filmemocher/-innen und<br>Das ist das Kursbuch von:<br>Erklateren' orschipff!<br><b>CREW 48</b><br><b>OTKR</b>                                                       | <b>Digitaler Lernbegleiter</b><br>Was brennt bei<br>einer Kerze?<br>Dies ist das Kundunft und<br>(天王) 卷日                                                                                                    |  |  |
| Inhalt: Dichte als Stoffeigenschaft von Gasen,<br>Beispiel Kohlenstoffdioxid<br>· Anknüpfend an das obligatorische Thema der<br>Sek. I "Gase und ihre Eigenschaften"<br>. Notwendiges Vorwissen: Wissen um das Gas<br>Kohlenstoffdioxid<br>und<br>dessen<br>Stoffeigenschaften, Dichtebegriff<br>· Integration interaktiver Aufgabenformate und<br>gestufte Hilfestellungen zum selbstständigen<br>Lemen | Inhalt: Löslichkeit von Gasen<br>· Anknüpfend an das obligatorische Thema der Sek. I<br>"Stoffeigenschaften"<br>· Notwendiaes<br>Vorwissen:<br>Aaareaatzustände,<br>Stoffgemische, Löslichkeit von Feststoffen und<br>Flüssigkeiten<br>· Integration interaktiver Aufaabenformate und<br>gestufte Hilfestellungen zum selbstständigen<br>lernen<br>· Das Material kann auch hybrid genutzt werden | Inhalt: Was brennt bei einer Kerze?<br>· Schülervorstellung: Brennen einer Kerze<br>· Anknüpfend an das obligatorische Thema der<br>Sek. I "Verbrennungsreaktionen"<br>· Notwendiges Vorwissen: Aggregatzustände,<br>Verbrennung als Reaktion von Stoffen mit<br>Produkte<br>Squentoff.<br>von<br>Verbrennungsreaktionen<br>· Integration interaktiver Aufgabenformate und<br>gestufte Hilfestellungen zum selbstständigen<br>Lernen<br>. Das Material kann auch auch hybrid genutzt<br>werden. |  |  |

Abb. 5: Überblick über die drei Lernsequenzen.

Lernenden fällt es bei der Einführung von Verbrennungsreaktionen nicht leicht, Brennstoffe als gasförmige Stoffe zu erkennen. Als didaktischer Anker dient ein experimentell manipuliertes Video, bei dem nur der Docht nach dem Anzünden zu brennen scheint. Dass aber das gasförmige Wachs bei einer Kerze für das Brennen verantwortlich ist, wird von den Lernenden innerhalb der Einheit anhand verschiedener Experimente in einer Stationenarbeit erarbeitet. Der digitale Lernbegleiter führt die Lernenden durch die einzelnen Experimente und ermöglicht ihnen ein selbstständiges Erarbeiten der fachlichen Auswertung.

#### Fazit

Das didaktische Konzept KriViNat ist bereits in der Schule und Hochschullehre erprobt, evaluiert und optimiert worden. Im Rahmen von drei Sitzungen in einem Seminar zum Einsatz digitaler Medien im Chemieunterricht wurde das didaktische Konzept mit Studierenden durchgeführt und anschließend durch deren Rückmeldungen überarbeitet. Weitere Erprobungen fanden durch drei kooperierende Lehrkräfte an zwei Gymnasien und einer Gesamtschule in NRW statt sowie im Rahmen der beiden Masterthesen, in denen die zwei vorgestellten Lernsettings entstanden sind. Aufgrund der jeweiligen Evaluation wurde das Material durch eine Ergänzung gestufter Hilfen erweitert und als Alternative zur Videoproduktion die Aufgabe zur Erstellung eines Storyboards entwickelt. Für den Transfer des didaktischen Konzepts in die Schulpraxis ist in der Zukunft die Entwicklung einer Lehrkräftefortbildung geplant, in der das Konzept von Lehrkräften selbst erprobt werden kann. Dazu wird ein Leitfaden entstehen, der die Lehrkräfte bei dem Einsatz von KriViNat im eigenen Unterricht unterstützen soll.

#### Kurzbiografien und Fotos

Dr. Diana Zeller ist seit 2020 akademische Rätin in der Chemiedidaktik Wuppertal und setzt sich in ihrem Habilitationsprojekt mit Konzepten und Szenarien zur Förderung digitalisierungsbezogener Kompetenzen in Anknüpfung an fachlichen Kompetenzen im Chemieunterricht auseinander. [zeller@uni-wuppertal.de](http://zeller@uni-wuppertal.de )

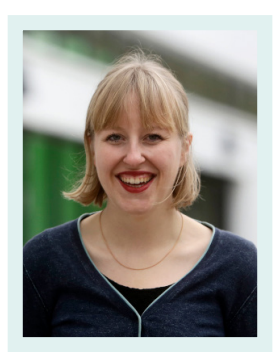

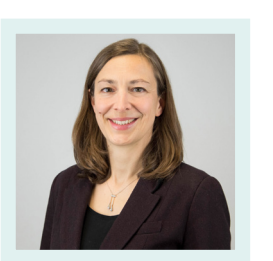

Claudia Bohrmann-Linde, ausgebildete Lehrerin für Chemie und Englisch und Professorin für Didaktik der Chemie an der BUW, vertritt die curriculare Innovationsforschung zu Energiekonversionen, arbeitet zu BNE und

digitalen Medien im Chemieunterricht und ist Herausgeberin verschiedener Schulbücher. [bohrmann@uni-wuppertal.de](http://bohrmann@uni-wuppertal.de )

#### Literatur

- [1] 5-Minutes Crafts (2018). THE 35 BEST HOME HACKS. [https://www.youtube.com/](https://www.youtube.com/watch?v=k65F9Fj19sA) [8] watch?v=k65F9Fi19sA (letzter Zugriff: 15.11.2023).
- [2] Hennies, C. (1989). Klebstoffe herstellen und analysieren. PdN-ChiS 38/7, 11–12.
- [3] Möller, J., Hameleers, M., Ferreau, F. (2020). Typen von Desinformation und Misinformation. Verschiedene Formen von Desinformation und ihre Verbreitung aus kommunikationswissenschaftlicher und rechtswissenschaftlicher Perspektive.
- [4] Bertelsmann Stiftung (2023). Desinformation: Herausforderung für die Demokratie. Einstellungen und Wahrnehmungen in Europa. [https://www.bertelsmann-stiftung.de/de/pu](https://www.bertelsmann-stiftung.de/de/publikationen/publikation/did/desinformation-herausforderung-fuer-die-demokratie)[blikationen/publikation/did/desinformation](https://www.bertelsmann-stiftung.de/de/publikationen/publikation/did/desinformation-herausforderung-fuer-die-demokratie)[herausforderung-fuer-die-demokratie](https://www.bertelsmann-stiftung.de/de/publikationen/publikation/did/desinformation-herausforderung-fuer-die-demokratie) (letzter Zugriff: 15.11.2023).
- [5] Lorenz-Spreen, P., Oswald, L., Lewandowsky, S., Hertwig, R. (2023). A systematic review of worldwide causal and correlational evidence on digital media and democracy. Nat Hum Behav 7/1, 74–101.
- [6] Kozyreva, A., Herzog, S. M., Lewandowsky, S., Hertwig, R., Lorenz-Spreen, P., Leiser, M., Reifler, J. (2023). Resolving content moderation dilemmas between free speech and harmful misinformation. PNAS 120/7, e2210666120.
- [7] Vodafone Stiftung Deutschland (2021). Desinformation in Deutschland. Gefahren und mögliche Gegenmaßnahmen aus Sicht von Fachleuten. Eine Expert:innenbefragung von Fiete Stegers von der Hochschule für Angewandte Wissenschaften (HAW) Hamburg. [https://www.vodafone-stiftung.de/wp-con](https://www.vodafone-stiftung.de/wp-content/uploads/2021/07/Studie_Vodafone-Stiftung_Desinformation-Expertenbefragung.pdf)[tent/uploads/2021/07/Studie\\_Vodafone-Stif](https://www.vodafone-stiftung.de/wp-content/uploads/2021/07/Studie_Vodafone-Stiftung_Desinformation-Expertenbefragung.pdf)tung Desinformation-Expertenbefragung.pdf

(letzter Zugriff: 15.11.2023).

- Saferinternet.at (2023). Jugendliche und Falschinformationen im Internet. Studie zum Safer Internet Day 2023. [https://www.](https://www.saferinternet.at/fileadmin/redakteure/Projekt-Seiten/Safer_Internet_Day/Safer_Internet_Day_2023/Praesentation_PK_Safer_Internet_Day_2023.pdf) [saferinternet.at/fileadmin/redakteure/Pro](https://www.saferinternet.at/fileadmin/redakteure/Projekt-Seiten/Safer_Internet_Day/Safer_Internet_Day_2023/Praesentation_PK_Safer_Internet_Day_2023.pdf)[jekt-Seiten/Safer\\_Internet\\_Day/Safer\\_Inter](https://www.saferinternet.at/fileadmin/redakteure/Projekt-Seiten/Safer_Internet_Day/Safer_Internet_Day_2023/Praesentation_PK_Safer_Internet_Day_2023.pdf)net Day 2023/Praesentation PK Safer Inter[net\\_Day\\_2023.pdf](https://www.saferinternet.at/fileadmin/redakteure/Projekt-Seiten/Safer_Internet_Day/Safer_Internet_Day_2023/Praesentation_PK_Safer_Internet_Day_2023.pdf) (letzter Zugriff: 15.11.2023).
- [9] Medienpädagogischer Forschungsverbund Südwest (2022). JIM-Studie 2022, Jugend, Information, Medien. Basisuntersuchung zum Medienumgang 12- bis 19-Jähriger. [https://www.mpfs.de/fileadmin/files/Studien/](https://www.mpfs.de/fileadmin/files/Studien/JIM/2022/JIM_2022_Web_final.pdf) [JIM/2022/JIM\\_2022\\_Web\\_final.pdf](https://www.mpfs.de/fileadmin/files/Studien/JIM/2022/JIM_2022_Web_final.pdf) (letzter Zugriff: 15.11.2023).
- [10] Granow, V. C., Scolari, J. (2022). TikTok Nutzung und Potenziale der Kurzvideo-Plattform. Ergebnisse einer Mixed-Methods-Grundlagenstudie im Auftrag des SWR. Media und Perspektiven 4, 166–176.
- [11] Konrad-Adenauer-Stiftung e. V. (2023). Monitor Wahl- und Sozialforschung. Welchen Nachrichten kann man noch trauen? Angst vor Desinformation und Vertrauen in öffentlich-rechlichen Medien - repräsentative Umfragen. [https://www.kas.de/do](https://www.kas.de/documents/252038/22161843/Welchen+Nachrichten+kann+man+noch+trauen.pdf/b63ed86c-4224-5a5e-ca0b-9bcfc2847719)[cuments/252038/22161843/Welchen+Nach](https://www.kas.de/documents/252038/22161843/Welchen+Nachrichten+kann+man+noch+trauen.pdf/b63ed86c-4224-5a5e-ca0b-9bcfc2847719)[richten+kann+man+noch+trauen.pdf/](https://www.kas.de/documents/252038/22161843/Welchen+Nachrichten+kann+man+noch+trauen.pdf/b63ed86c-4224-5a5e-ca0b-9bcfc2847719) [b63ed86c-4224-5a5e-ca0b-9bcfc2847719](https://www.kas.de/documents/252038/22161843/Welchen+Nachrichten+kann+man+noch+trauen.pdf/b63ed86c-4224-5a5e-ca0b-9bcfc2847719) (letzter Zugriff: 15.11.2023).
- [12] Kultusministerkonferenz (2017). Bildung in der digitalen Welt. Strategie der Kultusministerkonferenz. [https://www.kmk.org/filead](https://www.kmk.org/fileadmin/Dateien/pdf/PresseUndAktuelles/2018/Digitalstrategie_2017_mit_Weiterbildung.pdf)[min/Dateien/pdf/PresseUndAktuelles/2018/](https://www.kmk.org/fileadmin/Dateien/pdf/PresseUndAktuelles/2018/Digitalstrategie_2017_mit_Weiterbildung.pdf) [Digitalstrategie\\_2017\\_mit\\_Weiterbildung.pdf](https://www.kmk.org/fileadmin/Dateien/pdf/PresseUndAktuelles/2018/Digitalstrategie_2017_mit_Weiterbildung.pdf) (letzter Zugriff: 15.11.2023).
- [13] OECD (op. 2019). PISA 2018 assessment and analytical framework. OECD Publishing, Paris.
- [14] Zeller, D., Bohrmann-Linde, C. (2022). #debunk YouTube-Videos. Ein didaktisches Konzept zum Einsatz von Videos im Chemieunterricht zur Stärkung der Digital Scientific Literacy. MNU-Journal 75/3, 197–201.
- [15] Zeller, D., Bohrmann-Linde, C. Kritischer Umgang mit Videos im naturwissenschaftlichen Unterricht (KriViNat). DiCE-Tagung 2023 zur Veröffentlichung angenommen.
- [16] Barke, H.-D. (2006). Chemiedidaktik. Diagnose und Korrektur von Schülervorstellungen. Springer, Berlin, Heidelberg.
- [17] Zeller, D. (2021). Kursbuch Gase und Überraschungen. Eine Lerneinheit des Konzepts Kri-ViNat. Wuppertal.
- [18] Kaiser, J., Zeller, D., Bohrmann-Linde, C. (2022). Kursbuch zum Brausetablettenversuch. Eine Lerneinheit des Konzepts KriViNat. Wuppertal.
- [19] Krutz, I., Zeller, D., Bohrmann-Linde, C. (2022). Kursbuch: Was brennt bei einer Kerze? Eine Lerneinheit des Konzepts KriViNat. Wuppertal.

#### <span id="page-15-0"></span>Kraska, T.

# Transparente Teilchensimulation im Chemieunterricht für das vertiefende Verständnis chemischer Prozesse unter Nutzung des Computational Thinking

#### Zusammenfassung

In der Fachwissenschaft sind Simulationen auf der Ebene der kleinsten Teilchen wie Atome, Moleküle oder Ionen eine Standardmethode zur Untersuchung von chemischen Vorgängen, energetischen Umwandlungen und Stoffeigenschaften. Ebenso können Teilchensimulationen zum Erkenntnisgewinn im Chemieunterricht eingesetzt werden. Sie ermöglichen den Lernenden, Einblicke in submikroskopische Vorgänge zu erhalten, die sich der menschlichen Wahrnehmung entziehen. Eine Berücksichtigung von Simulationen im Chemieunterricht führt den Lernenden auch vor Augen, dass solche Methoden natürlicher Bestandteil des Fachs Chemie sind. Jenseits der chemischen Inhalte liefert die Beschäftigung mit der Entwicklung bzw. dem Ablauf einer Simulation einen Beitrag zu einem übergreifenden Thema, das mit dem Begriff des Computational Thinking (informatisches Denken) beschrieben wird. Dabei geht es um den Erwerb von Fähigkeiten und Fertigkeiten zum strukturierten Umsetzen von Abläufen – letztendlich mit dem Ziel Computerprogramme lesen und schreiben zu können. Dies wird hier als Methode bzw. unterstützendes Gerüst genutzt, um chemische Inhalte in Simulationen umzusetzen. Es werden Beispiele für Teilchensimulationen auf Grundlage von für die Schule geeigneter, frei verfügbarer Programmiersoftware wie TigerJython [1] sowie im digitalen Anhang auch für Scratch [2] vorgestellt. Neben möglichen Einstiegen werden Wege von einem Modell hin zum Code beschrieben, die unterschiedliche informatische Voraussetzungen der Lernenden berücksichtigen.

#### Einführung

Warum Teilchensimulationen im Chemieunterricht?

Teilchensimulationen bieten einen Zugang zu einer Reihe von chemischen Konzepten, die Grundlage für chemische Reaktionen und Stoffeigenschaften sind, wie die statistische Natur der Materie und der Aufbau aus kleinsten Teilchen. So erfordert zum Beispiel eine Reaktion zweiter Ordnung die Kollision von zwei Teilchen, d.h. sie müssen sich zur gleichen Zeit am (nahezu) gleichen Ort aufhalten. Wenn die Konzentration ein Maß für die Wahrscheinlichkeit ist, ein Teilchen einer Sorte an einem gegebenen Ort aufzufinden, dann ist die Kollisionswahrscheinlichkeit nach der Pfadregel der Stochastik das Produkt der Konzentrationen der beiden Reaktionspartner. Eine Kollision alleine führt noch nicht zu einer Reaktion, die Kollision muss über hinreichend Energie verfügen, um die Aktivierungsenergie zu überwinden. Die Aktivierungsenergie kann ebenfalls stochastisch modelliert werden [3]. Ebenso ist z.B. die Gestalt von Polymeren mit flexiblen Bindungen stochastisch dominiert [4]. Teilchensimulationen sind bereits grundsätzlich in der chemiedidaktischen Literatur eingeführt [5]. Im vorliegenden Beitrag wird unter Nutzung des informatischen Denkens ein Ansatz zur selbstbestimmten Entwicklung solcher Simulationen einschließlich der Codes durch die Lernenden im Unterricht entwickelt. Ein weiteres Ziel ist es, zu vermitteln, dass Simulationen insbesondere auf der Teilchenebene einen bedeutenden Bestandteil des Fachs Chemie darstellen. Darüber hinaus erlauben Simulationen die Darstellung und Vertiefung von Inhalten unter Verwendung von Computern, für die Lernende üblicherweise aufgeschlossen sind. Eine Vertiefung kann auf der

Anwendung unterschiedlicher Methoden oder Annäherung aus unterschiedlichen Richtungen auf den Unterrichtsgegenstand beruhen. Insofern ergänzen Simulationen etablierte Methoden und Experimente im Chemieunterricht. Sie sind nicht alleinstehend, sie sind vielmehr eine zusätzliche Herangehensweise, eine chemische Fragestellung zu behandeln.

Teilchensimulationen erlauben auch die Auseinandersetzung mit Modellen. Die den Simulationen zugrundeliegenden Teilchenmodelle, die in der Schule eingesetzt werden können, sind stark vereinfacht und auf wesentliche Aspekte reduziert. Die Erörterung der Grenzen eines Modells und der sich daraus ergebenen Grenzen seiner Anwendbarkeit ist somit unausweichlich. So sind hier mit Teilchen auch Moleküle gemeint, deren innere Freiheitgrade jedoch nicht betrachtet werden, ähnlich wie bei dem united-atom-Ansatz der Molekulardynamik oder bei Mesoskalensimulationen, bei denen Freiheitsgrade reduziert werden. Dies macht es einerseits erst möglich, solche Simulation auf Schulniveau einzuführen, andererseits sollte man die inneren Freiheitsgrade bei der Diskussion nicht vernachlässigen.

Der hier entwickelte Ansatz erlaubt es, den Bereich "Problemlösen und Modellieren" des Medienkompetenzrahmens NRW [6] im Chemieunterricht in kanonische Themen der Chemielehrpläne zu implementieren. In diesen Bereich fällt Simulieren, Algorithmen und deren Muster und Strukturen erkennen, Probleme erkennen und strukturierte algorithmische Sequenzen planen sowie das Erkennen der Bedeutung von Algorithmen, hier zum wissenschaftlichen Erkenntnisgewinn. Diese Implementierung ergibt sich in natürlicher Weise auch aus fachwissenschaftlicher Sicht. So wie auch in der Fachwissenschaft tragen Simulationen in Ergänzung zu und Wechselwirkung mit Experimenten zum Verständnis von chemischen Inhalten bei. Zusätzlich ergänzt der exemplarische Einsatz von Teilchensimulationen im Chemieunterricht eine realistische Vorstellung der Lernenden von dem Studienfach Chemie.

#### Computational Thinking

Neben der Behandlung fachlicher Inhalte leistet die Beschäftigung mit Simulationen auch einen Beitrag zum informatischen Denken. Die Idee des informatischen Denkens wurde 1980 von Papert [7] entwickelt und 2006 von Wing [8] aktualisiert, die es als für alle Fächer bedeutend und unerlässlich beschreibt. Hemmendinger [9] relativiert Wings Sichtweise, indem er vorschlägt, die Vertreter eines Fachs in ihrer Disziplin denken zu lassen und im Rahmen des informatischen Denkens zu zeigen, wie man dieses fachliche Denken in ein Computerprogramm (Code) umsetzen kann. Zu den Strategien des informatischen Denkens zählt die Zerlegung des Modells oder allgemein einer Problemstellung in Untereinheiten, die Mustererkennung, die Abstraktion, Algorithmen sowie die logische Argumentation. Es geht aber nicht darum z.B. nur eine Versuchsvorschrift als Algorithmus darzustellen, es ist auch im Chemieunterricht das Ziel, einen Code zu entwickeln, welcher wiederum einen methodischen und inhaltlichen Beitrag darstellt. So können Lernende durch Beschäftigung mit dem Code z.B. erkennen, dass die Überwindung einer Aktivierungsbarriere nicht unausweichlich für ein Molekül ist, sondern mit einer Wahrscheinlichkeit passiert, die wiederum von vielen Details des Zustandes eines Moleküls abhängen. Bei der Lösung der Bewegungsgleichungen von Teilchen wird deutlich, warum und wie sie sich bewegen, kollidieren und wie konkret die Temperatur dabei eingeht. Auch kann über den Code die Umwandlung der potentiellen Energie, die durch die Anordnung der Atome gegeben ist, die Bewegung der Teilchen nachvollzogen werden [10].

Das Erstellen eines Codes ist eine ausgesprochen kreative Tätigkeit. Man sollte nicht dem Eindruck erliegen, informatisches Denken würde das Denken automatisieren oder schematisieren wollen. Gewisse Strukturen sind durch Computersprachen vorgegeben. Wie man diese zur Lösung eines Problems und Erstellung eines Codes einsetzt, ist durchaus eine kreative Tätigkeit. Sie bietet die Möglichkeit individueller Lösungen von einzelnen Lernenden. Diese dann zu vergleichen ermöglicht eine weitere Auseinandersetzung mit den chemischen Inhalten. Ein Algorithmus ist nicht zwingend falsch, er ist ggfs. anders oder mehr oder weniger effizient. Es ist auch nicht das ausschließliche Ziel, dass Lernende Code selber schreiben können. Es geht auch darum, Code lesen und verstehen zu können. Mit unterstützenden Gerüsten wie Programmablaufplänen, die man differenziert vorgeben kann, z.B. leer, ausgefüllt, als Puzzle einzelner Bausteine etc., kann man auch informatisch nicht vorgebildeten Lernenden einen Zugang ermöglichen.

Haraldsrud und Odden [11] zeigen in einer Interview-Studie mit Studierenden auf dem Gebiet der Kinetik erster Ordnung, dass die Verbindung (Blending) von Mathematik und Chemie besser funktioniert, wenn Code interpretiert wird bzw. wenn iteratives Denken über den chemischen Vorgang in Form der Abarbeitung eines Codes praktiziert wird. In der Studie wurden Studierende befragt, die im ersten Semester bereits einen Programmierkurs belegt hatten.

In der Sekundarstufe sind diese Voraussetzungen nicht gegeben und es stellt sich die Frage, wie man die selbstständige Entwicklung von Simulationen einführen kann, obwohl informatische Grundlagen häufig fehlen. Hier kommen die Methoden des informatischen Denkens zum Tragen, auf dessen Grundlage hier Methoden für den Chemieunterricht erarbeitet werden. Diese Vorgehensweise über Methoden des informatischen Denkens macht die Umsetzung unabhängig von einer bestimmten Programmiersprache. Natürlich benötigt man für den letzten Schritt der Umsetzung in ein lauffähiges Programm eine konkrete Programmiersprache, alle Schritte davor, die bereits ein Verständnis von Teilchensimulationen bilden, sind unabhängig davon und insofern zeitlos. Man ist somit von den schnellen Weiterentwicklungen von Computerprogrammen und Programmiersprachen zu einem gewissen Grad unabhängig.

#### Im Chemieunterricht wird bereits simuliert!

Wenn man den Chemieunterricht betrachtet, stellt man fest, dass Simulationen bereits durch-

geführt werden. So wird der Umfüll- oder Stechheberversuch zum chemischen Gleichgewicht oder in seiner einseitigen Variante zur Kinetik einer irreversiblen Reaktion im Unterricht genutzt und ist in Schulbüchern erläutert. Auch Teilchensimulationen sind in Form von Urnen-Versuchen in Schulbüchern vertreten. Neben solchen haptischen Simulationen findet man in aktuellen Chemiebüchern auch digitale Umsetzungen in Tabellenkalkulationen für die Berechnung des chemischen Gleichgewichts wie zum Beispiel in [12].

#### Geeignete Programmiersprachen

Von den möglichen aktuellen Programmiersprachen werden hier zwei verwendet, die speziell für Unterrichtszwecke entwickelt wurden und deren Nutzung kostenlos ist. Dies ist zum einen Tiger-Jython [1] zum anderen Scratch [2]. TigerJython ist eine in der Schweiz (PH Bern, ETH Zürich, Univ. Bern) entwickelte Python-Version, die über eine integrierte Entwicklungsumgebung (IDE) leicht zu bedienen ist. Die Oberfläche enthält Fenster für die Eingabe des Codes, für die Ausgabe der Ergebnisse sowie optional für einen Debugger zur Fehlersuche.

Scratch wurde am MIT entwickelt. Es besteht ebenfalls aus einer IDE, allerdings werden die Befehle nicht als Text eingegeben, sondern mit der Maus zusammengesetzt. Die Befehle stehen in einem Fenster zur Auswahl (siehe digitaler Anhang, DA).

Für beide Sprachen kann man die IDE für MS Windows sowie macOS und weitere Systeme herunterladen, sie sind aber auch beide über eine Web-Anwendung nutzbar. Dies ist erforderlich, wenn man das iPad einsetzen möchte. Jedoch laufen nicht alle TigerJython Codes mit Grafik in der Web-Anwendung exakt so ab wie in der lokal installierten IDE. Auf den Web-Seiten der beiden Sprachen stehen Lehrwerke und Beispielprogramme zur Verfügung. Für die Scratch-Anwendungen hier findet sich in den digitalen Anhängen eine kurze Einführung in die Erstellung eines Scratch-Programms.

#### Einige Grundlagen

Man kann zwischen stochastischen und dynamischen Simulationen unterscheiden. Die von diesen Methoden erzeugten Konfigurationsmittel und Zeitmittel führen im thermodynamischen Limit zu gleichen Ergebnissen. Die Wege zu den Ergebnissen sind jedoch unterschiedlich, was zu Vor- und Nachteilen der beiden Methoden führt. Simulationen, die auf der Berechnung des Zeitmittels basieren, sind z.B. molekulardynamische Simulationen, die von Alder [13] eingeführt wurden. Unter dem Begriff Monte-Carlo-Simulationen werden eine Reihe stochastischer Simulationen zusammengefasst, die typischerweise auf der Metropolis-Methode [14] basieren. Auf Grundlage dieser Arbeiten sind im Laufe der Jahrzehnte eine Vielzahl weiterer Methoden für die Berechnung von thermodynamischen, strukturellen, dynamischen und kinetischen Daten entwickelt worden, die sich auf unterschiedlichste Stoffsysteme anwenden lassen. Mathematisch ist eine dynamische Simulation eine deterministische numerische Integration von Differentialgleichungen, während stochastische Simulationen diese über die Erzeugung zufälliger Konfigurationen löst. Die zu berechnenden Stoffeigenschaften erhält man jeweils durch Mittelung über sehr viele Konfigurationen.

#### Anwendung auf das chemische Gleichgewicht

Grundlage der Simulation des chemischen Gleichgewichts ist hier die im Unterricht vorab behandelte Simulation der Kinetik einer irreversiblen Reaktion A→B. Diese Grundlagen werden hier nicht behandelt, da sie in der Literatur bereits beschrieben [15] und hier im digitalen Anhang kurz zusammengefasst sind. Hier werden Teilchensimulationen für den Einsatz im Chemieunterricht anhand eines einfachen chemischen Gleichgewichts dargestellt und zwar:

#### $A \rightleftharpoons B$

Dabei beziehen sich die Simulationen hier nicht auf Teilchenverschiebungen im Raum, sondern auf die Erzeugung von Konfigurationen durch Verschiebungen zwischen Edukt- und Produktseite.

#### Analytische Lösung

Üblicherweise behandelt man im Unterricht die Berechnung der Konzentrationen oder Stoffmengen im Gleichgewicht analytisch – zum Beispiel für das Veresterungsgleichgewicht, das die Lösung einer quadratischen Gleichung erfordert. Dieses System beinhaltet vier Substanzen. Das hier behandelte System ist mit zwei Substanzen hinsichtlich der mathematischen Behandlung deutlich einfacher. Man erstellt üblicherweise eine Tabelle, in der die Stoffmengen *N*<sub>i</sub> zu Beginn der Reaktion und im Gleichgewicht eingetragen werden:

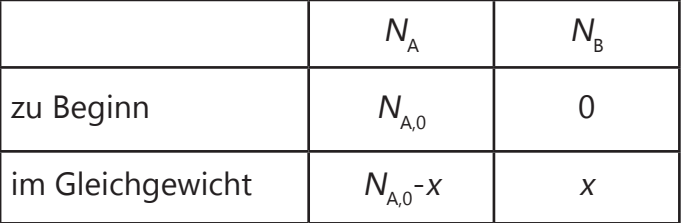

Hierbei ist  $N_{A,0}$  die Stoffmenge zu Beginn der Reaktion für A und x ist der Umsatz. Die analytische Lösung für x ist mithilfe des Massenwirkungsgesetzes mit wenigen Äquivalenzumformungen möglich:

$$
K = \frac{N_{\rm B}}{N_{\rm A}} \Rightarrow K = \frac{x}{N_{\rm A,0} - x}
$$
  
\n
$$
\Leftrightarrow K(N_{\rm A,0} - x) = x \Leftrightarrow KN_{\rm A,0} - xK = x
$$
  
\n
$$
\Leftrightarrow KN_{\rm A,0} = x + xK \Leftrightarrow KN_{\rm A,0} = x(1 + K)
$$
  
\n
$$
x = N_{\rm A,0} \frac{K}{1 + K}
$$

Die Gleichgewichtskonstante  $K = k_{\text{bin}}/k_{\text{rick}}$  ist das Verhältnis der Geschwindigkeitskonstanten k<sub>i</sub> für die Hin- und die Rückreaktion. Für den Stechheberversuch mit gleichen Umfüllrohren ist K=1. Wenn man 50 mL Messzylinder verwendet, dann ist  $N_{\text{A0}}$ =50 und es folgt x=25. Diese Berechnung liefert jedoch nur den Endzustand. Zur Untersuchung des Weges dahin ist die Lösung einer Differentialgleichung erforderlich, die wir hier mit den genannten Simulationsmethoden durchführen.

#### Dynamische Simulation

Bei einer dynamischen Simulation der Einstellung eines Gleichgewichts berechnet man schrittweise die Änderung der Stoffmengen, wie dies für schulische Zwecke bereits erläutert wurde [17]. Anstelle der Ableitung verwenden wir hier den Differenzenquotienten bzw. das Steigungsdreieck ΔN<sub>A</sub> ⁄∆t für die Änderungsrate von N<sub>Δ</sub>. Die Änderung der Stoffmenge von A mit der Zeit setzt sich aus zwei Termen zusammen und zwar aus der Hinreaktion von A zu B (negatives Vorzeichen) und der Rückreaktion, die B in A umwandelt (positives Vorzeichen):

$$
\frac{\Delta N_{\rm A}}{\Delta t} = -k_{\rm{hin}}N_{\rm{A}} + k_{\rm{rick}}N_{\rm{B}}
$$

Nach Einsetzen der Terme aus der Tabelle folgen einige Umformungen:

$$
\frac{\Delta(N_{A,0} - x)}{\Delta t} = -k_{\text{hin}}(N_{A,0} - x) + k_{\text{rick}} x
$$

$$
\frac{\Delta N_{A,0}}{\Delta t} - \frac{\Delta x}{\Delta t} = -k_{\text{hin}}(N_{A,0} - x) + k_{\text{rick}} x
$$

$$
\frac{\Delta x}{\Delta t} = k_{\text{hin}}(N_{A,0} - x) - k_{\text{rick}} x
$$

 $\Delta N_{\text{A}}$  / $\Delta t$  ist null, da  $N_{\text{A}}$  eine Konstante ist. Nach Multiplikation mit ∆t ergibt sich eine Gleichung, die schrittweise numerisch gelöst werden kann:

$$
\Delta x = [k_{\text{hin}}(N_{\text{A},0} - x) - k_{\text{riick}} x] \cdot \Delta u
$$

Die Anfangswerte werden auf die Werte in der Tabelle gesetzt, also für den Stechheberversuch  $N_{A0}$ =50 und x=0. Außerdem wird ein Wert für K festgelegt sowie die Geschwindigkeitskonstante für die Hinreaktion, z.B.  $k_{\text{hin}}=0,1$ . Schließlich muss die Größe des Zeitschritts festgelegt werden. Je kleiner der Zeitschritt ist, desto genauer ist die Berechnung. Die Einheit der Zeit muss mit der Einheit der Geschwindigkeitskonstanten korrespondieren. Im Fall des Stechheberversuchs gibt es keine echte Zeitachse, so dass die Einheiten vernachlässigt werden können. Es wird ∆t=1 gewählt, was bedeutet, dass in einem Zeitschritt einmal hin und her gefüllt wird.

Die Variablen und Parameter lauten folglich:  $N_{A,0} = 50$  $K=1$  $k_{\text{riick}} = k_{\text{hin}}/K$  $x=0$  $k_{\text{hin}} = 0.1$  $\Delta t = 1$ 

Es folgt eine Schleife von Wiederholungen, in der die schrittweise Berechnung durchgeführt wird. Dazu wird dem aktuellen x-Wert der Wert von ∆x hinzuaddiert. Im einfachsten Fall gibt man die Zahl der Schritte vor und wiederholt die Rechnung mit einer größeren Anzahl an Schritten, bis das Gleichgewicht über einen hinreichenden Zeitraum stabil ist. Der entsprechende Pseudocode lautet für z.B. 100 Rechenschritte:

wiederhole 100 mal: addiere [k<sub>hin</sub>(N<sub>A,0</sub>-x)-k<sub>rück</sub>x]⋅∆t zum aktuellen x hinzu gib x aus

Die Einrückung von Zeilen ist nicht willkürlich. Bei TigerJython nutzt man hierzu die TAB-Taste. Die eingerückten Zeilen hängen von der nicht eingerückten Zeile davor ab. Der entsprechende TigerJython Code ist in Abb. 1 gelistet. Hier sei erwähnt, dass das Gleichzeichen hier kein mathematisches Gleichzeichen ist, sondern die Bedeutung einer Zuweisung hat. Der neue Inhalt der Variablen x in Zeile 11 ist der alte Inhalt der Variablen x plus dem Wert des zweiten Terms.

```
3<sub>NAO</sub>
      = 50= 04\mathbf{x}5\text{K}= 16khin = 0.1
7 krueck = khin/K
8\text{dt} = 19 print 0, x10 for i in range (1, 100):
      x = x + (khin*(NA0-x) - krueck*x) * dt1112print i, x
```
Abb. 1: TigerJython Code für die dynamische Simulation eines Gleichgewichts vom Typ A=B. Aus dem Umsatz x können im Anschluss die Stoffmengen von A und B berechnet werden. (Code P1 im digitalen Anhang)

#### Stochastische Simulation

Anstelle des Stechheberversuchs kann man zur Einführung stochastischer Simulationen ein Brettspiel oder ein Urnenspiel verwenden. Das Spielbrett entspricht einem Gitter und die Spielsteine entsprechen den Teilchen auf den Gitterplätzen. Zur Simulation des Gleichgewichts  $A \rightleftharpoons B$ verwendet man Spielsteine, die zwei unterschiedliche Farben oder die Buchstaben A und B auf den beiden Seiten haben. Es wird per Zufall ein Spielstein über seine Koordinaten ausgewählt und dieser umgedreht. Für übliche Würfel mit 6 Seiten nutzt man ein 6×6 Spielfeld. Zu Beginn wird für alle Steine die Eduktseite A nach oben gelegt. Dann werden die x- und y-Koordinaten des Spielfelds gewürfelt und der Stein auf dem Feld wird umgedreht. Für übliche 6er Würfel wird die Stoffmenge des Edukts zu Beginn folglich auf 36 gesetzt. Unten ist ein entsprechender Pseudocode gelistet:

```
N_{A,0} = 36x=0wiederhole 200 mal:
 ix = Zufallszahl zwischen 1 und 6 
 iy = Zufallszahl zwischen 1 und 6 
 wenn auf dem Feld (ix,iy) A oben 
 liegt dann:
   erhöhe x um 1
   drehe Stein auf Feld (ix,iy) auf 
   B um
 sonst:
   verringere x um 1
   drehe Stein auf Feld (ix,iy) auf 
   A um
 gib x aus
```
Der Algorithmus offenbart Einschränkungen dieser stochastischen Simulation. So impliziert das Spiel K=1 und dieser Wert muss folglich nicht angegeben werden. Es ist auch kein Zeitschritt erforderlich und somit auch keine Zeitachse präsent. Das entsprechende TigerJython-Programm ist in Abb. 2 gelistet. In Zeile 3 wird die Bibliothek geladen, die den Befehl randint zur Verfügung stellt. Dieser Befehl erzeugt ganzzahlige Zufallszahlen in dem angegebenen Bereich. Um das Programm flexibel zu halten, wird die Zahl der Seiten des Würfels in der Variablen W gespeichert. Es ist erforderlich, dass die aktuelle Konfiguration des Systems (Belegung des Spielfeldes mit A und B) gespeichert wird. Dies geschieht in einer sogenannten Feldvariablen (array), für die hier der Name Feld gewählt wurde (Python stellt sog. Listen zur Verfügung, die hier jedoch praktisch wie Felder genutzt werden). In Zeile 7 werden alle Variablen dieses zweidimensionalen Feldes definiert und auf den Wert 1 gesetzt, was der Teilchensorte A entspricht. Die obere Grenze wird auf W+1 gesetzt, was mit der Festlegung der Indices in Programmiersprachen von 0 an liegt. Das Umdrehen der Steine erfolgt in dem Programm durch die Zuweisung des entsprechenden Wertes, also 0 für B und 1 für A.

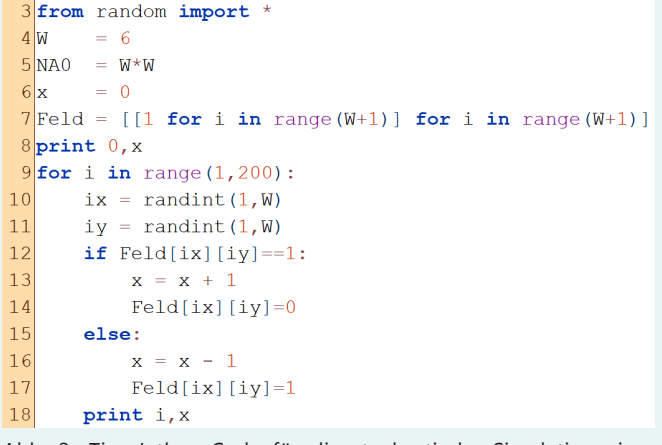

Abb. 2: TigerJython Code für die stochastische Simulation eines Gleichgewichts vom Typ A=B für K=1. Aus dem Umsatz x können im Anschluss die Stoffmengen A und B berechnet werden. (Code P2 im digitalen Anhang)

#### Vergleich der dynamischen und der stochastischen Simulationen

Dynamische und stochastische Simulationen können zur Deckung gebracht werden, wenn man die Parameter beider Methoden gleichsetzt. Dazu setzt man bei der dynamischen Simulation den Anfangswert auf  $N_{A,0}$ =36 (Zeile 3, Abb. 1). Außerdem wird K=1 gesetzt und  $k_{\text{bin}}=1/N_{\text{A0}}$ (Zeile 6 in Abb. 1), da hier die Geschwindigkeitskonstante k der Kehrwert der Zahl der Felder ist. Der Zeitschritt ist ∆t=1 was bedeutet, dass ein stochastischer Schritt (einmal beide Würfel werfen) einem Zeitschritt bei der dynamischen Simulation entspricht.

Die stochastische Simulation zeigt deutlich, dass die Reaktion im Gleichgewicht nicht zum Erliegen kommt, also kein statisches, sondern ein dynamisches Gleichgewicht mit kontinuierlicher Hin- und Rückreaktion vorliegt (Abb. 3). Die dynamische Simulation könnte hingegen suggerieren, dass die Reaktion im Gleichgewicht beendet ist. Dies liegt daran, dass in einem Zeitschritt Hin- und Rückreaktion  $k_{\text{hin}}$  ( $N_{A,0}$ -x)- $k_{\text{rick}}$  x zusammen berechnet werden und diese sich im Gleichgewicht exakt kompensieren. Aus didaktischen Gründen kann man natürlich auch die Schritte für Hin- und Rückreaktion nacheinander separat ausgeben lassen, um so die submikroskopische Dynamik zu verdeutlichen.

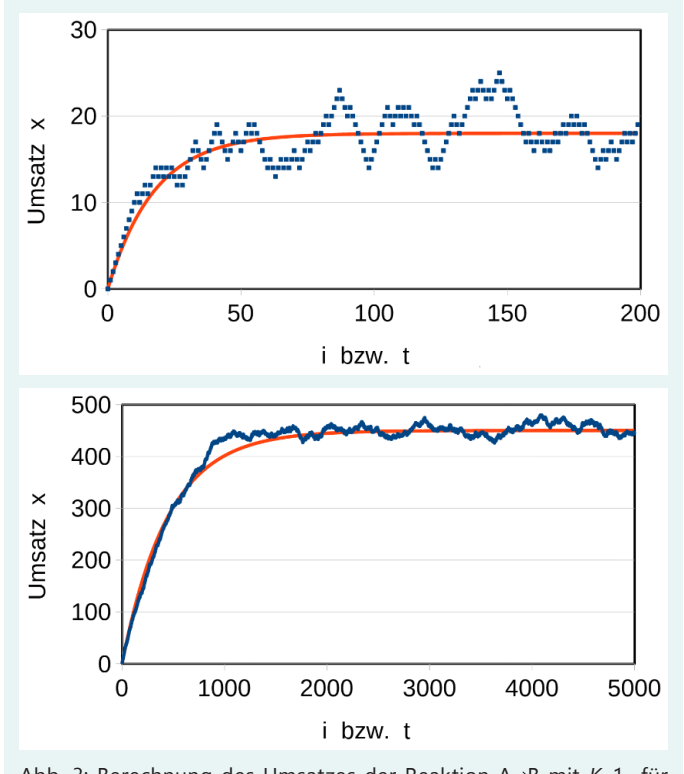

Abb. 3: Berechnung des Umsatzes der Reaktion A $\rightleftharpoons$ B mit K=1 für a) 36 Teilchen (W=6) sowie für b) 900 Teilchen (W=30). Blaue Symbole: Stochastische Simulation; rote Kurve: Dynamische Simulation.

Bei stochastischen Simulationen liegen immer Teilchen als kleinste Einheiten vor, während bei dynamischen Simulationen eine kontinuierliche Funktion resultiert, also auch Bruchteile von Teilchen vorliegen. Dies wird auch durch das asymptotische Verhalten von x deutlich, was beliebig kleine Bruchteile von Teilchen erforderlich

macht. Dies liegt auch daran, dass hier zum Vergleich mit den stochastischen Simulationen lediglich 36 Teilchen eingesetzt werden. Erst im thermodynamischen Limit sehr großer Systeme, bei denen einzelne Teilchen nummerisch nicht mehr ins Gewicht fallen, liefern beide Methoden gleiche Verläufe der Stoffmengen. In Abb. 3 sind die Ergebnisse für zwei Systemgrößen verglichen, um diese Entwicklung zu zeigen.

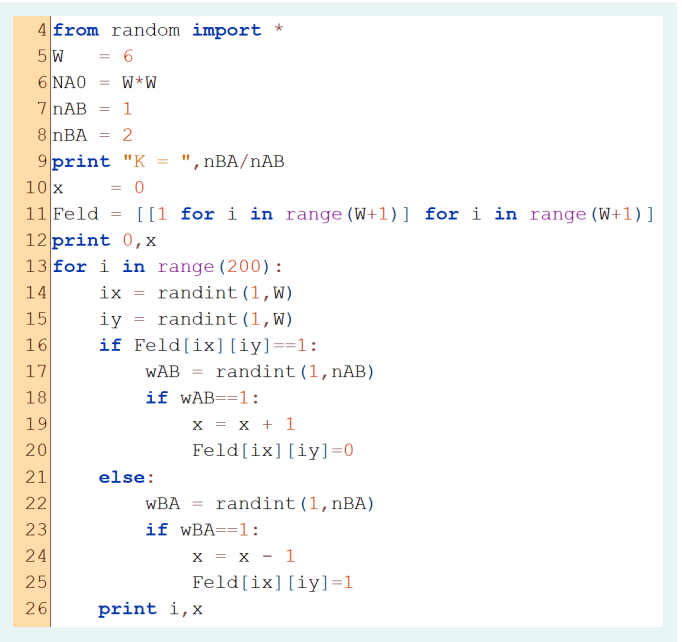

Abb. 4: Stochastische Simulation für das Gleichgewicht A $\rightleftharpoons$ B mit variabler Gleichgewichtskonstante. (Code P3 im digitalen Anhang)

Bei dynamischen Simulationen kann man den Wert für die Gleichgewichtskonstante beliebig vorgeben, während bei der stochastischen Simulation, so wie oben beschrieben, zunächst immer  $K=1$  gilt. Um andere Werte zu realisieren, müssen sich die Übergangswahrscheinlichkeiten für die Hin- und die Rückreaktion unterscheiden. Diese stehen in Zusammenhang mit der Aktivierungsenergie für Hin- und Rückreaktion [3]. Dazu dreht man nicht bei jedem Schritt den Spielstein um, sondern nimmt einen weiteren Zufallsschritt hinzu. In dem Programm in Abb. 4 wurden im Vergleich zu dem Programm in Abb. 2 die Zeilen 17/18 sowie 22/23 ergänzt und die jeweils zwei folgenden Zeilen eingerückt. In Zeile 17 wird eine Zufallszahl zwischen 1 und nAB erzeugt [3]. Nur wenn diese 1 ist, wird der Spielstein umgedreht. Gleiches wird in Zeile 22 für die Rückreaktion durchgeführt jedoch mit einer Zufallszahl zwischen 1 und nBA. Die Geschwindigkeitskonstanten sind dann  $k_{\text{hin}}=1/n_{AB}$  und  $k_{\text{rick}}=1/n_{BA}$  und für die Gleichgewichtskonstante folgt K=n $\tilde{B}_{BA}/n_{AB}$ . Auf diese Weise kann man durch die Vorgabe von n<sub>AB</sub> und  $n_{BA}$  die Gleichgewichtskonstante variieren.

#### Weitere Möglichkeiten mit Scratch

Neben einer textorientierten Computersprache wie TigerJython bietet sich auch eine graphisch orientierte Sprache wie Scratch für den Einsatz im Unterricht an. Scratch-Programme werden aus graphischen Befehlsblöcken mit der Maus auf dem Bildschirm zusammengesetzt. Dies ist intuitiv und wird in NRW im obligatorischen Informatikunterricht in der Unterstufe eingesetzt, kann aber z.B. auch im NW-Unterricht im Kombination mit Experimenten verwendet werden [18]. Im digitalen Anhang ist ein Beispiel für den Einsatz von Scratch im Unterricht für die Untersuchung der Gestalt von Polymermolekülen im Rahmen der Struktur-Eigenschaft-Beziehungen ausführlich erläutert. Die Bedienung der Benutzeroberfläche ist dort ebenfalls kurz erläutert.

#### Umsetzung im Chemieunterricht

Der hier erläuterte Ansatz wurde seit 2019 zu unterschiedlichen inhaltlichen Themen in den Stufen 6, sowie der Oberstufe an einem Gymnasium mit durchschnittlichem Leistungsspektrum eingesetzt und kontinuierlich weiterentwickelt. Das im Folgenden geschilderte Beispiel wurde 2022 in einer EF (erstes Jahr der Oberstufe) über einen Zeitraum von ca. drei Wochen durchgeführt. Die Erfahrung im Unterricht zeigt, dass die Lernenden gegenüber den informatischen Anteilen aufgeschlossen sind, und keine speziellen Schwierigkeiten bei der Erstellung einer Simulation auf den hier geschilderten Wegen zeigten. Ganz im Gegenteil, alle Lernenden in den entsprechenden Kursen haben mit Freude bei den zugrundeliegenden haptischen Simulationen mitgearbeitet, was sich auch in die Umsetzung in einen Computercode übertragen ließ. Hier sind einige Beispiele und Beobachtungen aus

dem Unterricht exemplarisch dargestellt. Neben den überwiegend korrekten Lernendenlösungen treten vereinzelt natürlich auch abweichende, individuelle Lösungen auf. Diese werden hier ebenfalls besprochen um zu zeigen, dass auch sie konstruktiv im Unterricht genutzt werden können und trotz vordergründiger Abweichung nicht zwingend falsch sein müssen.

Man kann so Lernende bei der Entwicklung eines Computercodes für eine Simulation aktiv beteiligen und diesen transparent machen und gleichzeitig als Unterrichtsmethode nutzen. In Abgrenzung zur Black-Box spricht man dabei von Glass-Box Simulationen [10,19]. Zur Umsetzung im Unterricht kann man die Strategien des informatischen Denkens nutzen. Dazu verschriftlichen die Schüler\*innen den Ablauf einer haptischer Simulation in einer strukturierten Liste von Anweisungen. Eine solche Liste kann man als Pseudocode auffassen. Ein Pseudocode ist eine Abfolge von Anweisungen, die z.B. einen Algorithmus in allgemein verständlicher Sprache ausdrücken. Auf Grundlage eines Pseudocodes kann dann für eine konkrete Programmiersprache ein ausführbarer Code erstellt werden.

#### Chemisches Gleichgewicht

Die Grundlagen der chemischen Kinetik und des chemischen Gleichgewichts nehmen in der Einführungsphase großen Raum ein. Für die Kinetik einer irreversiblen Reaktion der Art  $A \rightarrow B$  ist im digitalen Anhang eine praktische Umsetzung im Unterricht dargestellt. Die Grundlagen dazu sind in einer früheren Publikation zusammengestellt [15]. Vor der Besprechung des chemischen Gleichgewichts bei der Einführung der Kinetik haben die Lernenden bereits einen Pseudocode in Form einer strukturierten Liste von Anweisungen erstellt und diese in einen bereitgestellten leeren Programmablaufplan (PAP) übertragen. Im digitalen Anhang finden sich auch eine Reihe von PAPs für die hier besprochenen Simulationen. Der Umgang mit dem PAP erwies sich für die Lernenden intuitiv. Der dann bereitgestellte Code war für die Lernenden durch sein teils kryptisch wahrgenommenes Erscheinungsbild

jedoch ungewohnt. Zur Erschließung des Codes durch Abgleich mit dem PAP kann man zum Teil die englische Sprache der Befehle nutzen. Einige wenige Anweisungen wie zum Beispiel das Quadrieren (m=n\*\*2), die Erhöhung einer Variable um eine Zahl  $(i=i+1)$  oder die Feldvariable Feld[ix][iy] zur Speicherung der Belegung des Spielbretts müssen jedoch erarbeitet werden. Im Anschluss an die Kinetik folgte das Thema chemisches Gleichgewicht. Dazu haben die Lernenden mit Experimenten die Grundlagen erarbeitet. In einer Unterrichtseinheit wurden die Lernenden aufgefordert, ein Simulationsspiel für das chemische Gleichgewicht  $A \rightleftharpoons B$  zu entwickeln. Dieses Spiel sollte ähnlich ablaufen, wie das Spiel zur Reaktionsgeschwindigkeit, also für die Reaktion  $A \rightarrow B$ . Die Lernenden sollten ihre Idee strukturiert in eine Liste von Anweisungen umsetzen. Abb. 5 zeigt eine typische Lösung. Im zweiten Teil wurde ein ausgefüllter PAP für die bereits behandelte Reaktion  $A \rightarrow B$  zur Erinnerung zur Verfügung gestellt. Es war dann die Aufgabe, darauf aufbauend einen PAP für die Simulation des Gleichgewichts  $A \rightleftharpoons B$  zu erstellen. Ein Beispiel ist in Abb. 6 gezeigt.

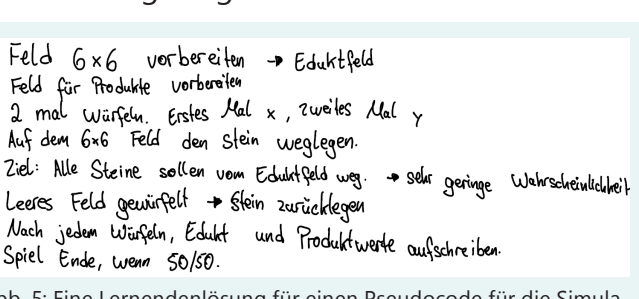

 $\ddot{\phantom{0}}$ 

 $\ddot{\phantom{0}}$ 

l.

Abb. 5: Eine Lernendenlösung für einen Pseudocode für die Simulationen des chemischen Gleichgewichts.

Die Kreativität der Lernenden lieferte vielfältige Anlässe für fachliche Diskussionen, zum Beispiel zu der Frage nach dem Ende der Simulation. Eine Gruppe (Abb. 5) wollte das Spiel beenden, wenn 50% der Steine entfernt sind, also Produktteilchen sind. Dabei wird die Vermutung des Ergebnisses vorweggenommen, es ist folglich ein voreingenommener Ansatz, der das korrekte Ergebnis verschleiern könnte. In jedem Fall würde durch eine Beendigung der Simulation beim ersten Erreichen von 50% die Fluktuationen um das

Gleichgewicht abgeschnitten. Eine andere Gruppe wollte 100 Schritte durchführen. Dies könnte bedeuten, dass das Gleichgewicht dann noch nicht erreicht ist, es könnte aber auch schon erreicht sein und die Fluktuation um das Gleichgewicht deutlich werden. Solche Diskussionen um Unterschiede bei der Bearbeitung der Aufgaben ermöglicht eine wiederholte Auseinandersetzung mit dem Lerngegenstand aus unterschiedlichen Perspektiven für alle Lernenden.

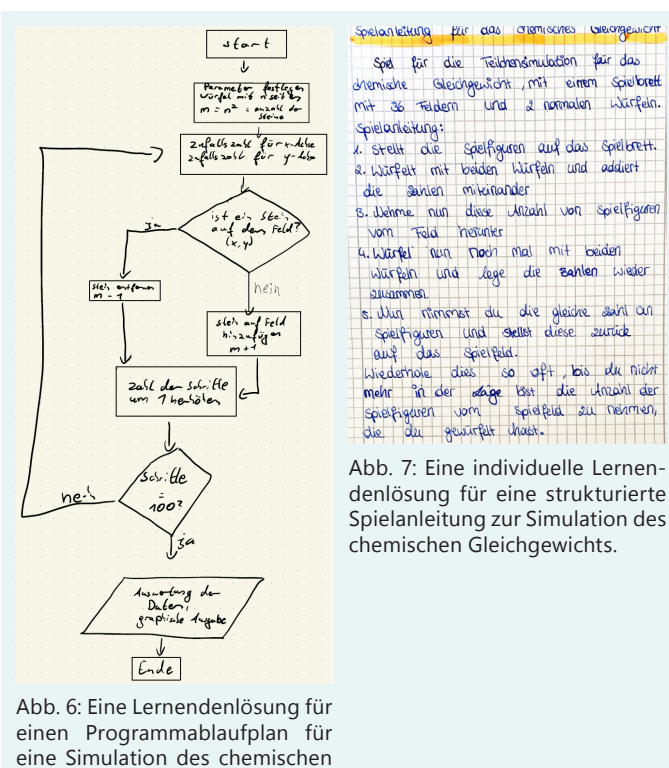

Gleichgewichts A=B. In Abb. 7 ist eine sehr eigenwillige Spielanleitung zu sehen. In der Diskussion wurden zwei Probleme dieses Algorithmus deutlich. Zum einen kann die Anzahl der Spielsteine negativ werden, was einer negativen Konzentration entspricht, oder über 36 liegen, also höher wäre als vorgegeben wurde. Zum anderen ist das Kriterium für den Spielabbruch problematisch, weil dieses bereits nach zweimal Würfeln erreicht werden könnte. Die Gruppe hat dann den 5. Punkt abgewandelt, so dass keine negative Anzahl von Steinen mehr möglich ist und auch nicht mehr als 36 Steine auf dem Brett vorliegen können. Dazu wollten sie nur diese Spielzüge tatsächlich durchführen, die nicht zu negativen oder mehr als 36 Steinen auf dem Brett führen. Diese Gruppe hatte offensichtlich nicht in Erinnerung, weshalb bei dem hier gewählten Ansatz zweimal pro Zug gewürfelt wird, nämlich einmal für die x- und einmal für die y-Koordinate.

Die Umsetzung dieses Spiels in einen Code ist hier in Abb. 8 gezeigt, jedoch lediglich zur Illustration dieser eigenwilligen Lösung. Der Graph des Mittelwerts aller bis dahin berechneten Werte zeigt, dass der Algorithmus auf die richtige Lösung zusteuert. Allerdings sind die Fluktuationen sehr groß, so dass dieser Algorithmus für die Praxis wenig geeignet ist. Dieses Beispiel zeigt aber auch, dass die Gruppe einen Algorithmus erstellt hat, der zu der richtigen Lösung führt, obwohl er gänzlich von dem geplanten Ergebnis für den Spielablauf abweicht.

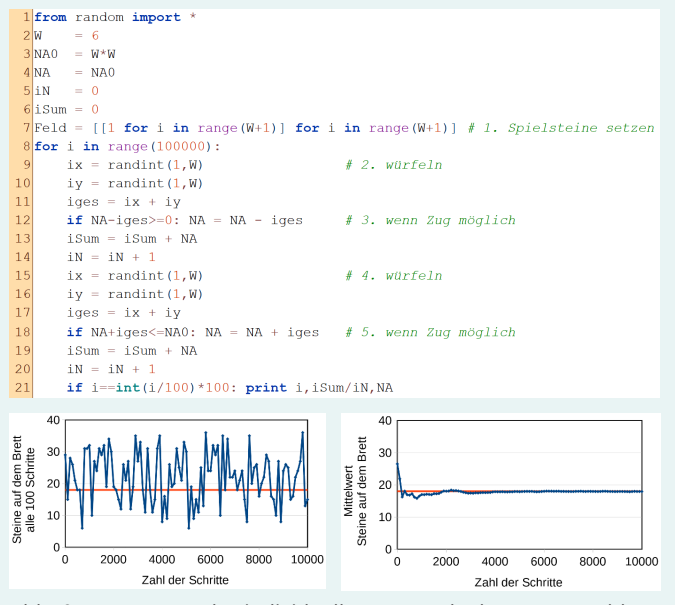

Abb. 8: Umsetzung der individuellen Lernendenlösung aus Abb. 7 in einen Code. Der linke Graph zeigt die Zahl der Steine auf dem Brett, der rechte Graph zeigt den Mittelwert der Daten des linken Graphen.

Eine andere Gruppe (Abb. 9) hatte eine dynamische Simulation statt der stochastischen gewählt. Auch wenn die Lernenden unbeirrt behaupteten, dass sie aufgrund der sportlichen Aktivitäten eines Schülers aus der Gruppe die Idee eines Tennisspiels hatten, kann man vermuten, dass dies auf einer Recherche im Internet basiert. Eine Internetrecherche liefert tatsächlich ein Tennisspiel mit Bezug zum Holzapfelkrieg, allerdings werden dort andere Parameter benutzt. Eher auszuschließen ist eine chatGPT-Abfrage, die deutlich fortgeschrittenere Lösungen liefert. Unabhängig von der Quelle haben sich die Lernenden mit dem fachlichen Problem auseinandergesetzt und konnten dies überzeugend in ihrer Präsentation erläutern. Zusätzlich ermöglichten die Ergebnisse dieser Gruppe die zwanglose Einführung der dynamischen Simulationen.

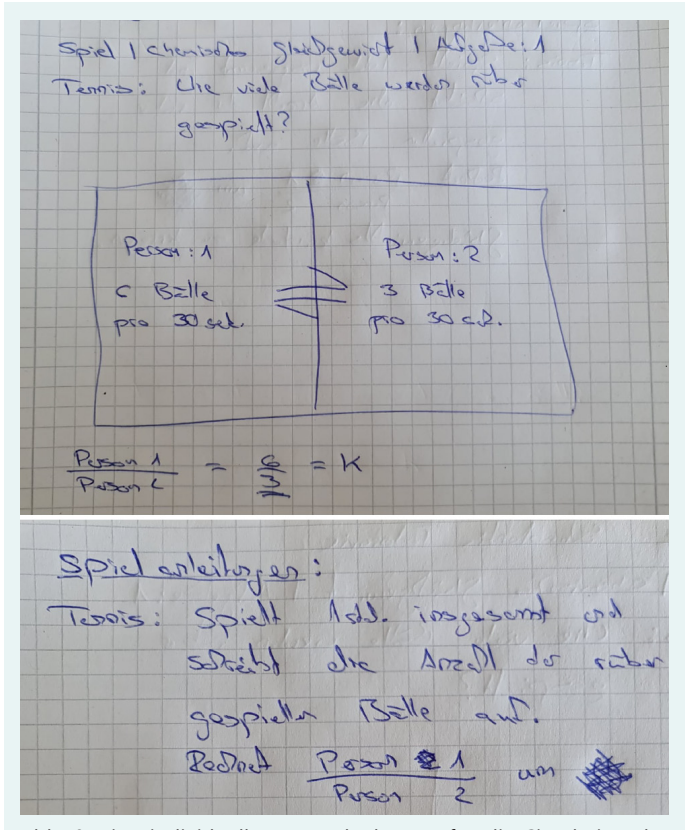

Abb. 9: Eine individuelle Lernendenlösung für die Simulation des chemischen Gleichgewichts. Die Gruppe hat eine dynamische statt einer stochastischen Simulation erstellt.

#### Fazit

Die Umsetzung von Simulationen auf der Teilchenebene lässt sich über Methoden des informatischen Denkens in den Chemieunterricht integrieren. Dies bietet die Möglichkeit, einfache, für die Schule geeignete Teilchenmodelle zu untersuchen und Annahmen im submikroskopischen Bereich mit makroskopischen, experimentellen Beobachtungen abzugleichen. Haraldsrud und Odden [11] folgern aus ihrer Interview-Studie, dass die analytische Herleitung alleine nicht zu einer Verbindung (Blending) von mathematischen Ausdrücken mit der chemischen Bedeutung führt. Demgegenüber fördert die iterative Betrachtung, die bei einer Umsetzung in einen Code erforderlich ist, dieses Blending. Selbstverständlich müssen Lernende die im Chemieunterricht erforderlichen analytisch-mathematischen Methoden erlernen, von der Ergänzung durch Glass-Box Simulationen ist aber auch hier zu vermuten, dass sie das Verständnis der Zusammenhänge zwischen der Chemie und den mathematischen Variablen und Termen erleichtert bzw. fördert.

In Abb. 10 ist ein Schema vorgestellt, das den Einsatz des informatischen Denkens in Chemieunterricht darstellt. Dabei geht es darum, wie eine Umsetzung in einen Code erfolgen kann. Es zeigt somit eine praktische Umsetzung für ein Blending zwischen dem informatischen und dem chemischen Bereich. Um in Experimenten Wahrnehmbares oder in der umgebenden Welt Beobachtbares (1) zu verstehen, wird ein mögliches Modell für das betrachtete System konstruiert (2). Dies kann, muss aber nicht, ein atomares oder

molekulares Modell auf der submikroskopischen Ebene sein. Einerseits zur Verifizierung eines solchen Modells, andererseits zur forschenden Untersuchung des Modells wird eine Simulation angefertigt. Da dieser Schritt komplex ist, wird er durch die Methoden des informatischen Denkens (3) unterstützt. Dies kann wie oben erläutert über Spiele, Pseudocodes und PAPs verlaufen. Die Ergebnisse können zu einem Code führen oder mit einem gegebenen Code abgeglichen werden (4). Mit dem lauffähigen Code kann das Modell untersucht werden z.B. durch Variation der Parameter oder auch durch kleinere Eingriffe in den Code. Dies liefert Ergebnisse (5) für das Modell, die mit den Ergebnissen der Experimente und Beobachtungen abgeglichen werden können. So können Erkenntnisse über das betrachtete Phänomen, aber auch über die Gültigkeit des verwendeten Modells gewonnen werden.

Diese Überlegungen zeigen, dass Coding implizit auch mathematische Fertigkeiten vermittelt und fördert. Im praktischen Unterricht ist es strategisch jedoch nicht sinnvoll, diesen Aspekt in den Vordergrund zu stellen. Wenn der spielerische

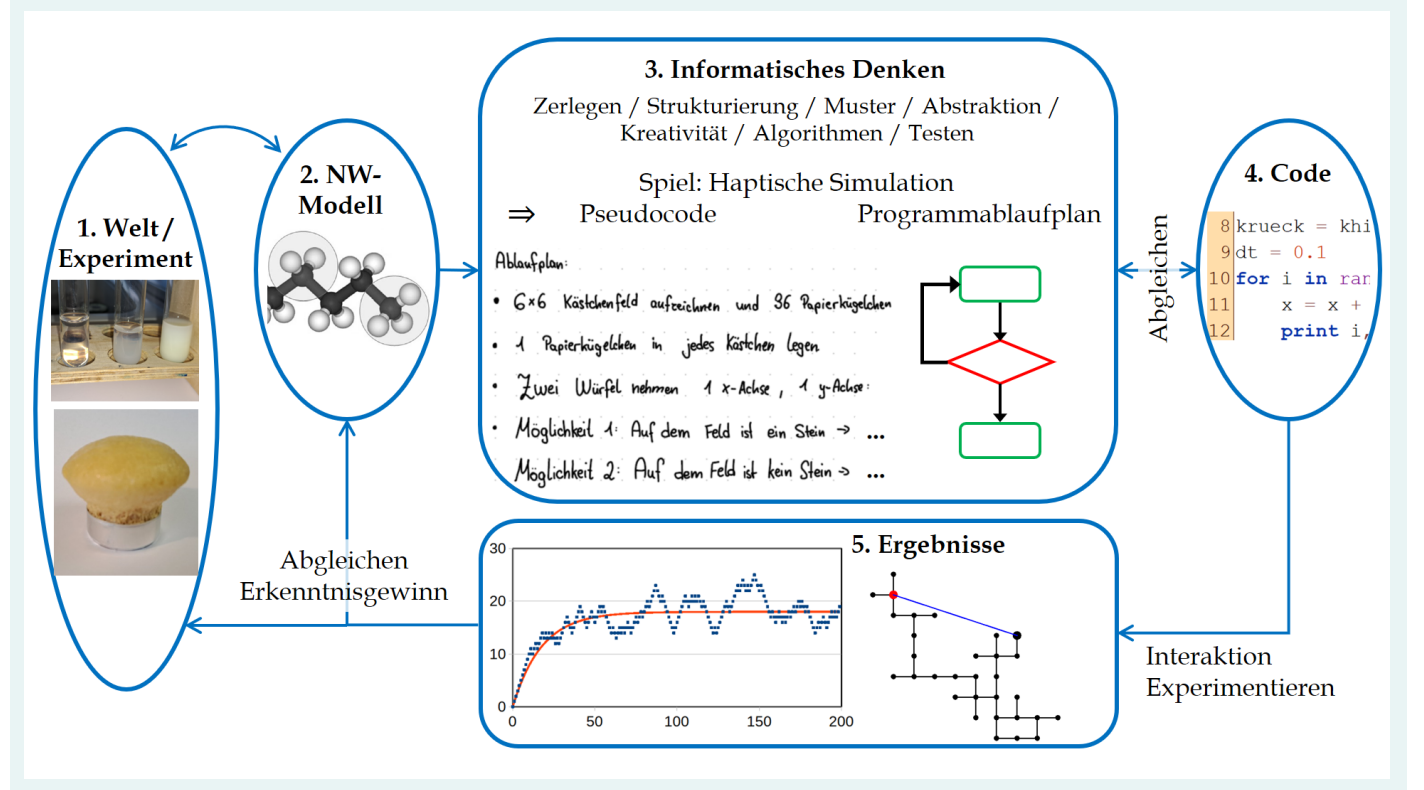

Abb. 10: Einsatz des informatischen Denkens im Unterricht.

#### Kraska, T.

Einstieg in Simulationen das Interesse der Lernenden weckt, kann sich der Bezug zu den mathematischen Erkenntnissen zwanglos ergeben. Es gibt eine Reihe von Unterrichtsinhalten, für die Lernende Fertigkeiten zur Umsetzung eines Modells in einen Code erarbeiten können. Hier liegt der Fokus auf der Oberstufe. Für das erste Jahr der Oberstufe sind die hier erwähnten Simulationen zur Kinetik und zum chemischen Gleichgewicht geeignet. Außerdem ist es möglich, im Rahmen der molekularen Wechselwirkungen und insbesondere der van-der-Waals-Wechselwirkung die molekulardynamische Simulation einzusetzen [10]. Im zweiten Jahr der Oberstufe kann man die Simulationen zur Kinetik der nukleophilen Substitution hinsichtlich der Reaktionsordnung ausdifferenzieren [15]. Im Rahmen der Säure-Base-Titration kann man ggfs. Simulationen auf makroskopischer Ebene nutzen, die auf der Lösung von einfachen Gleichungen beruhen [20]. Dies ist ein Beispiel für eine Simulation, die nicht auf der Teilchenebene abläuft, aber ebenfalls als transparente Simulation einsetzbar ist. Im dritten Jahr der Oberstufe bieten sich Simulationen zur Gestalt von Polymeren an, die man auch für die Entwicklung eines Verständnisses für die Entropie auf mikroskopischer Ebene nutzen kann [4]. Eine Umsetzung dieses Themas ist auch im digitalen Anhang ausgeführt. Schließlich sind im dritten Jahr auch Simulationen zur chemischen Bindung möglich [21]. Hierbei werden keine klassischen Bewegungsgleichungen gelöst wie bei der Molekulardynamik, sondern das stochastische Auftauchen eines Elektrons an einem Ort simuliert, ohne Informationen über den Zustand dazwischen zu haben. Je nach Lehrplan ist es auch möglich, Teilchensimulationen für die Gaschromatographie [22], zur Aktivierungsenergie [3] oder zum Prinzip von Le Chatelier [17] durchzuführen.

Alle Materialien sind im digitalen Anhang zu finden:

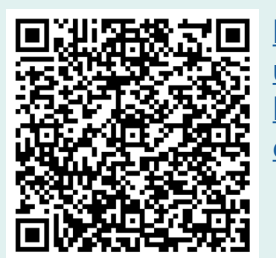

https://chemiedidaktik. uni-wuppertal.de/de/fuerlehrkraefte/nediche/nediche-treff-jahresband-2022/

#### Kurzbiografie und Foto

Thomas Kraska studierte Chemie an der Ruhr-Universität Bochum. Nach Postdoc- und Forschungsaufenthalten an der Cornell University und an der UC Berkeley habilitierte er sich 1999 an der Universität zu Köln. Zu seinen Forschungsgebieten zählen Phasendiagramme, mo-

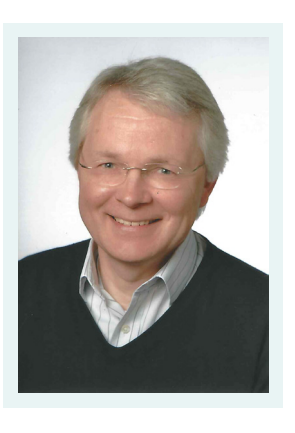

lekulare Simulationen, Partikelbildungsprozesse sowie die angewandte Chemiedidatkik. Seit 2010 unterrichtet er außerdem an einem Gymnasium die Fächer Chemie, Physik, Mathematik und MINT.

E-Mail: [t.kraska@uni-koeln.de](mailto:t.kraska%40uni-koeln.de?subject=) WWW:<https://van-der-waals.pc.uni-koeln.de/>

#### Literatur

- [1] Programmiersprache TigerJython, [https://ti](https://tigerjython.ch/de/products/download)[gerjython.ch/de/products/download](https://tigerjython.ch/de/products/download) (letzter Zugriff 15.09.2023)
- [2] Programmiersprache Scratch, [https://scratch.](https://scratch.mit.edu/) [mit.edu/](https://scratch.mit.edu/) (letzter Zugriff 15.09.2023)
- [3] Kraska, T. (2020). Establishing a Connection for Students between the Reacting System and the Particle Model with Games and Stochastic Simulations of the Arrhenius Equation, J. Chem. Educ. 97, 1951-1959.
- [4] Kraska, T. (2023). Particle simulations for inquiry-based teaching of polymer shape and entropic elasticity using computational thinking, Phys. Educ. 58, 065010 (2023)
- [5] a) Barke, H.-D., Harsch, G. (2001). Chemiedidaktik Heute. Springer, Berlin, Heidelberg Kapitel 15. b) Harsch, G. (1985). Vom Würfelspiel zum Naturgesetz. Simulation und Modelldenken in der physikalischen Chemie. Verlag Chemie VCH, Weinheim.
- [6] Medienkompetenzrahmen NRW 2020, [https://medienkompetenzrahmen.nrw/](https://medienkompetenzrahmen.nrw/fileadmin/pdf/LVR_ZMB_MKR_Rahmen_A4_2020_03_Final.pdf) fileadmin/pdf/LVR ZMB MKR Rahmen A4 2020 03 Final.pdf (letzter Zugriff 15.09.2023)
- [7] Papert, S. (1980). MINDSTORMS, Children, Computers, and Powerful Ideas. Basic Books Inc., New York.
- [8] Wing, J. (2006). Computational Thinking. Commun. ACM, 49, 33-35.
- [9] Hemmendinger, D. (2010). A Plea for Modesty. ACM Inroads, 1, 4-7.
- [10] Kraska, T. (2023). Glass-Box Molekulardynamische Simulationen zur Vermittlung der van der Waals-Wechselwirkung. CHEMKON 30, Nr.8, 341-348
- [11] Haraldsrud, A., Odden, O.B. (2023). From Integrated Rate Laws to Integrating Rate Laws: Computation as a Conceptual Catalyst. J. Chem. Educ. 100, 1739-1750.
- [12] Bohrmann-Linde, C., Siehr, I. (Hrsg) (2021). Chemie Gesamtband 11-12 Baden-Württemberg. C.C. Buchner.
- [13] Alder, B. J., Wainwright, T. E. (1959). Studies in Molecular Dynamics. I. General Method. J. Chem. Phys. 31, 459-466.
- [14] Metropolis, N., Rosenbluth, A., Rosenbluth, M., Teller A., Teller, E. (1953). Equation of State Calculations by Fast Computing Machines. J. Chem. Phys. 21, S. 1087-1092.
- [15] Kraska, T. (2021). Mathematische Modellierung im Chemieunterricht der gymnasialen Oberstufe: Chemische Kinetik. CHEMKON 28, Nr.3, 112-121.
- [16] PKraska, T. (2022). Simulation Game Illustrating the Density−Le Chatelier Effect on a Chemical Equilibrium of the Type  $A \rightleftharpoons 2B$ . J. Chem. Educ. 99, 2026-2031.
- [17] Kraska, T. (2021). Digitalisierung und informatisches Denken im naturwissenschaftlichen Unterricht der Unterstufe am Beispiel der Papierchromatographie. CHEMKON 28, Nr.7, 299–304.
- [18] Murray, T., Winship, L., Bellin, R., Cornell, M. (2001). Toward Glass Box Educational Simulations: Reifying Models for Inspection and Design. AI-ED 2001Workshop San Antonio, Texas.
- [19] Kraska, T. (2020). Mathematische Modellierung im Chemieunterricht der gymnasialen Oberstufe: Titrationskurven. CHEMKON 27, Nr.5, 232-243
- [20] Kraska, T. (2023). Wellenmechanische Grundlagen für die Quantenchemie in der Oberstufe. CHEMKON 30, Nr.3, 109-116.
- [21] Kraska, T. (2020). Mathematical Modeling in Secondary Chemistry Education: Chromatography. W. J. Chem. Educ. 8, 114-121.

### <span id="page-28-0"></span>Gutenberg, J. und Wernicke, A.

# Sprachsensibler Chemieunterricht unter den Bedingungen der Digitalität

Im internationalen Vergleich zeigt sich, dass sowohl sprachliche Kompetenzen [1, 2, 3] als auch digitalitätsbezogene Kompetenzen [4] von Schüler\*innen in Deutschland ausbaufähig sind. Durch den Umgang mit digitalen Medien verändern und erweitern sich zudem die Kulturtechniken Lesen und Schreiben [5]. In Konsequenz erklärte die Kultusministerkonferenz (KMK) sowohl die sprachliche [5] als auch die digitalitätsbezogene Bildung [6, 7] als Querschnittsaufgabe für alle Fächer. Wie jedes Fach beinhaltet auch das Fach Chemie spezifische Zugänge zu sprachlichen [5] und digitalitätsbezogenen [6] Kompetenzen, weshalb diese auch Teil der Fachcurricula Chemie sein müssen. Aus dieser Verknüpfung ergibt sich der fächerübergreifende Bildungsauftrag zur Förderung digitalitätsbezogener Sprachkompetenzen [8], die in diesem Beitrag zunächst anhand von Überlegungen zu digitaler Textkompetenz [9] im Fach Chemie beleuchtet werden. Anschließend wird anhand des Scaffolding-Ansatzes [10, 11] erläutert, wie sprachsensibler Chemieunterricht mithilfe digitaler Medien und Tools didaktisch sinnvoll geplant und gestaltet werden kann. Zur Veranschaulichung entsprechender sprachsensibler Unterrichtssettings im Fach Chemie wird die Methode Schreibplan [12] als Beispiel herausgegriffen und der Einsatz im Chemieunterricht exemplarisch in Form eines kollaborativen digitalen Versuchsprotokolls gezeigt.

#### Sprachliche und digitalitätsbezogene Kompetenzen im Fach Chemie

Fachtexte aller Disziplinen zeichnen sich durch bestimmte sprachliche Aspekte auf Wort-, Satzund Textebene aus. Diese unterscheiden sich z.T. stark von der Alltagssprache und müssen deshalb im schulischen Unterricht explizit gemacht werden [13]. Dass fachliche und sprachliche Kompetenzen eng miteinander zusammenhängen, wird auch in den Bildungsstandards des Fachs Chemie für die Allgemeine Hochschulreife [14] deutlich. Hier heißt es, dass Schüler\*innen Kommunikationskompetenz in der chemischen Fachsprache, fachspezifische Darstellungsformen (z.B. chemische Formeln oder Reaktionsgleichungen) sowie Argumentationsstrukturen erwerben müssen, um "fachbezogene Informationen zu erschließen, adressaten- und situationsgerecht darzustellen und auszutauschen" [14, S.10]. Dabei ist es auch wichtig, fachlich und fachsprachlich richtig mit chemiebezogenen digitalen Informationsmaterialien und ihren Repräsentationsformen umzugehen [14]. In den Kompetenzerwartungen im Kernlehrplan Naturwissenschaften am Ende der Sekundarstufe I (Gesamtschule) wird deutlich, welche Rolle sprachliche Handlungen auch im Chemieunterricht spielen, z.B.:

"Die Schülerinnen und Schüler können …

- … charakteristische Stoffeigenschaften zur Unterscheidung bzw. Identifizierung von Stoffen sowie einfache Trennverfahren für Stoffgemische beschreiben. (UF2, UF3)
- … die Bedingungen für einen Verbrennungsvorgang beschreiben und auf dieser Basis Brandschutzmaßnahmen erläutern. (UF1, E1)
- … die Bedeutung der Aktivierungsenergie zum Auslösen einer chemischen Reaktion erläutern. (UF1)
- … an Beispielen die Bedeutung des Gesetzes von der Erhaltung der Masse durch die konstante Atomanzahl erklären. (UF1)

• … Stoffaufbau, Stofftrennungen, Aggregatzustände und Übergänge zwischen ihnen mithilfe eines Teilchenmodells erklären. (E7, E8)" [15]

Tatsächlich sind Beschreiben, Erläutern und Erklären die Operatoren, die im Fach Chemie am häufigsten vorkommen. In Hinblick auf Aufgabenstellungen ist hier zu berücksichtigen, dass Operatoren immer sowohl bestimmte sprachliche Anforderungsniveaus initiieren, als auch z.T. fachspezifische Bedeutungen haben. Diskutieren in den Sozialwissenschaften bedeutet etwas anderes als in Naturwissenschaften. Texte im Fach Chemie zeichnen sich auf Satzebene u.a. durch fachspezifische Verbindungen von Verben und Präpositionen (z.B. Stoffe reagieren miteinander; Zink und Schwefel reagieren zu Zinksulfid) aus. Auf der Wortebene tauchen neben chemischen Fachbegriffen auch Begriffe auf, deren Fach- und alltagssprachliche Bedeutung voneinander abweichen (z.B. der Stoff, reagieren).

Im sprachsensiblen Fachunterricht werden die Anforderungen mündlicher und schriftlicher Texte wie fachsprachliche Strukturen und Begriffe explizit thematisiert und gezielt eingeübt. Dieses Offenlegen der Spielregeln kommt allen Schüler\*innen zu Gute [16]. Empirische Studien, die sprachsensible Unterrichtsarrangements untersucht haben, kommen zu dem Schluss, dass vor allem als leistungs- und sprachschwach eingestufte sowie mittelstarke Schüler\*innen von dieser Art von Unterricht profitieren [17, 18, 19].

Wie die Vermittlung fachsprachlicher Kompetenzen ist auch die Vermittlung digitalitätsbezogener Kompetenzen Aufgabe aller Schulfächer. Um die Kompetenzen, die Schüler\*innen dazu im Chemieunterricht benötigen, zu formulieren, beziehen wir uns im Folgenden auf das Konzept der digitalen Textkompetenz von Frederking und Krommer [9]. Dieses geht vom erweiterten Textbegriff von Kallmeyer et al. aus, der Text als "[...] die Gesamtmenge der in einer kommunikativen Interaktion auftretenden Signale" [20, S.45] definiert. Demnach werden auch mündliche Äußerungen und audiovisuelle Medien als Texte bezeichnet – im

digitalen Raum z.B. Sprachnachrichten, TikToks, Memes oder Instagram-Stories. Digitale Texte zeichnen sich u.a. darin aus, dass sie durch Hyperlinks miteinander verbunden sind (Hypermedialität) und verschiedene mediale Formen wie Text, Bild und Videos in Bezug zueinander stehen und sich vereinen (Symmedialität) [21]. So werden unterschiedliche Wahrnehmungskanäle angesprochen [22] und multisensorisches Lernen [23] erleichtert, was einen fachintegrativen sprachlichen Lernprozess unterstützt [24]. Die Rezeption symmedialer Texte erfordert unter anderem die Kompetenz, inhaltliche Verknüpfungen zwischen den digitalen Texten und Textelementen herzustellen sowie die dargestellten Informationen kritisch zu reflektieren und zu bewerten [9]. Die Produktion digitaler Texte erfordert auf der Anwendungsebene zunächst einen kompetenten Umgang mit Tastatur und Textverarbeitungsprogrammen (und zukünftig auch mit textgenerierenden künstlichen Intelligenzen wie z.B. ChatGPT). Für die textsortenangemessene Produktion digitaler (wie auch analoger) Texte wird Wissen über die Gestalt und Register der jeweiligen Textsorte benötigt [9]. Dazu gehört auch ein angemessener Umgang mit dem Interaktivitätspotenzial vieler digitaler Texte [9], wie zum Beispiel die kompetente Nutzung von Chat- und Kommentarfunktionen in der Textproduktion mit digitalen kollaborativen Schreibtools. Neben der Anwendungskompetenz umfasst digitale Textkompetenz auch kritisch-reflexive und selbstregulatorische Kompetenzen [25], wie bspw. die Bewertung der Glaubwürdigkeit digitaler Texte oder den kompetenten Umgang mit Suchbefehlen bei der Recherche mit Suchmaschinen.

Eine typische (fachsprachliche) Herausforderung im Fach Chemie besteht darin, die Beobachtungsebene (Beschreibung von Wahrnehmung), die Vorstellungsebene (Beschreibung von Atomen, Ionen, Molekülen und Strukturen) und die Symbolebene (Beschreibung von Reaktionen, z.B. mittels Symbolen und Formeln) explizit voneinander zu trennen und fachsprachlich korrekt anzuwenden [26]. Da in digitalen Texten eine neue Art der Verschmelzung des makroskopisch wahrnehmbaren Realbereichs mit der submikroskopischen Vorstellungsebene möglich ist, können – vor allem mit Virtual Reality (VR)-Technologien – Scheinrealitäten generiert werden, deren Modellcharakter häufig nicht offensichtlich ist [27]. Es ist daher erforderlich, dass Lehrkräfte digitale Präsentationsund Darstellungsmöglichkeiten fachdidaktisch reflektiert einsetzen, um einer missverständlichen Vermischung der Ebenen entgegenzuwirken [27]. Die Möglichkeit des Ein- und Ausblendens der Vorstellungsebene (z.B. von Molekülen oder Atomen als Modellabbildungen) in VR-Umgebungen birgt aber auch didaktisches Potenzial. So zeigt eine Studie von Smaldone, dass der Einsatz von VR-Technologie helfen kann, Zusammenhänge zu verdeutlichen, indem die Modellebene sinnlich erlebbar gemacht wird [28]. Bei didaktisch reflektierter Umsetzung kann die Trennung der Ebenen mittels VR-Technologie expliziter gemacht werden als in statischen Abbildungen [27]. Bezogen auf die Nutzung von AR können mit der App Augmented Reality Chemistry ausgewählte Bilder, Diagramme, Formeln, etc. gescannt und das entsprechende 3D-Modell visualisiert werden [29]. Dieses lässt sich verkleinern, vergrößern, rotieren, bewegen und somit virtuell erkunden. Zudem ist ein Repräsentationswechsel in die Anwendung integriert, der es Nutzenden ermöglicht, die Darstellungsart von chemischen Verbindungen zu variieren.

#### Planung sprachsensiblen Chemieunterrichts unter den Bedingungen der Digitalität mit dem Scaffolding-Ansatz

Um Schüler\*innen gezielt bei der Erschließung von Fachinhalten sowie bei der Entwicklung von Fachsprache zu unterstützen, hat sich in den letzten Jahren mit dem Scaffolding-Ansatz ein Konzept etabliert, das auf der Theorie der Zone der nächsten Entwicklung (zone of proximal development) des Entwicklungspsychologen Lev Vygotsky fußt [30]. Vygotsky konstatiert, dass die Kommunikation zwischen Eltern und Kindern ausschlaggebend für die kognitive und sprachliche Entwicklung der Kinder ist. Kindliche Entwicklung findet in gemeinsamer Konstruktion zwischen dem Kind als "Novizen"

und den Eltern als "Experten" statt, die dem Kind vorübergehende sprachliche, aber auch physische Unterstützung bieten, bis das Kind die Zone seiner nächsten Entwicklung erreicht hat [30]. Gibbons übertrug das Scaffolding-Konzept auf den Fachunterricht mit neuzugewanderten Schüler\*innen und leitete davon ab, dass für einen erfolgreichen Kompetenz- und Sprachausbau fachliche und sprachliche Inhalte stets gemeinsam thematisiert und vermittelt werden müssen [10]. Dabei wird am aktuellen Entwicklungsstand der Schüler\*innen angeknüpft und im Sinne des mode continuums zwischen alltagssprachlichen, konzeptionell mündlichen Sprachstrukturen, hin zu komplexen, konzeptionell schriftlichen Strukturen der jeweiligen Fachsprache geführt [10]. Durch vorherige Diagnose des aktuellen Lernstands der Schüler\*innen und eine Analyse von Unterrichtsgegenstand und -zielen wird die "Zone der nächsten Entwicklung" dabei identifiziert, um den Unterricht adäquat danach auszurichten. Auf diese Weise werden Lernende gezielt dabei unterstützt, "anspruchsvollere Aufgaben zu lösen als solche, die sie allein bewältigen können" [11, S. 1]. Kniffka untergliedert Gibbons' Konzept in Teilbereiche, welche sich auf die Unterrichtsplanung (Makroscaffolding) und die Unterrichtsinteraktion (Mikroscaffoldings) beziehen [11]. Makroscaffolding gliedert sich in die Schritte Bedarfsanalyse, Lernstandsanalyse und Unterrichtsplanung. Sprachsensible Unterrichtskommunikation im Sinne des Mikroscaffolding beinhaltet z.B. DaZ-lernenden Schüler\*innen Zeit einzuräumen, um sprachliche Äußerungen der Lehrkraft zu verarbeiten und eigene Äußerungen zu planen [11] oder Schüler\*innenäußerungen zu rekodieren und auf diesem Wege (fach-)sprachlich korrekt zu formulieren [11]. Im Folgenden konzentrieren wir uns auf das Makroscaffolding und umreißen dessen drei Schritte im Hinblick auf die Planung sprachsensiblen Chemieunterrichts unter Einsatz digitaler Texte und Tools.

#### Die Lernstandsanalyse

Zunächst ist es notwendig, die sprachlichen und fachlichen Fertigkeiten der Schüler\*innen in Bezug auf die Anforderungen des Unterrichtsgegenstandes einzuschätzen. Über welches Vorwissen verfügen die Schüler\*innen zum Unterrichtsgegenstand? Woran kann im Unterricht inhaltlich angeknüpft werden? Wie sehen die aktuellen Fertigkeiten der Schüler\*innen in der Fachsprache des jeweiligen Faches aus? (Hier bietet sich ein Blick auf Texte an, die Schüler\*innen im Rahmen des jeweiligen Fachunterrichts erstellt haben.) Welche weiteren Sprachen verwenden die Schüler\*innen im Alltag?

Möchten Lehrkräfte digitale Tools und/oder Texte einsetzen oder thematisieren, sollten sie im Zuge der Lernstandsanalyse auch eine Analyse der aktuellen Digitalkompetenz und der digitalen Textkompetenz ihrer Lerngruppe vornehmen. Hierfür bietet sich z.B. der Medienkompetenzrahmen NRW [31] und/oder ein Blick auf die Dimensionen digitaler Textkompetenz [9] an.

#### Die Bedarfsanalyse

Hierbei wird analysiert, welche fachlichen und sprachlichen Anforderungen die Auseinandersetzung mit dem Unterrichtsgegenstand mit sich bringt. Dies bezieht sich sowohl auf die Rezeption (z.B. das Verstehen von Aufgabenstellungen, Videos oder schriftlichen Texten) als auch auf die Produktion von Texten (z.B. das mündliche Beschreiben der Bedingungen für einen Verbrennungsvorgang oder das Verfassen eines Versuchsprotokolls). Dazu gilt es Fragen wie z.B. folgende zu klären:

- Welche Wörter und sprachlichen Wendungen benötigen die Schüler\*innen, um fachsprachlich angemessen über den Unterrichtsgegenstand sprechen zu können?
- Welche schriftlichen und audio-visuellen Texte sollen gelesen werden? Welche mündlichen und schriftlichen Texte sollen die Schüler\*innen am Ende der Unterrichtseinheit produzieren können?
- Über welches (Fach-)Vokabular und welches Textsortenwissen müssen die Schüler\*innen verfügen, um mit dem Unterrichtsmaterial ar-

beiten zu können? Welche komplexen sprachlichen Strukturen und grammatikalische Phänomene sind im Material enthalten? [11].

Sollen digitale Texte und/oder Tools im Unterricht eingesetzt werden, sind auch digitalitätsspezifische Anforderungen des Unterrichtsvorhabens zu berücksichtigen und mit den Ergebnissen der Lernstandsanalyse abzugleichen. Das kann bspw. heißen, zu überlegen, ob die Schüler\*innen mit der Navigation von der zu verwendenden Website oder mit der Bedienung des zu verwendenden Tools vertraut sind.

#### Die Unterrichtsplanung

Auf Basis der Lernstands- und der Bedarfsanalyse wird schließlich der Unterricht geplant. Vor dem Hintergrund der Lücken zwischen sprachlichen und fachlichen Anforderungen und sprachlichen und fachlichen Fertigkeiten der Schüler\*innen werden geeignete Methoden und Sprachhilfen ausgewählt. Das bedeutet nicht, sprachliche Herausforderungen des Unterrichts zu reduzieren, sondern Schüler\*innen sprachlich zu unterstützen und sprachliche Lernstrategien zu vermitteln. Im Falle eines bestimmten Unterrichtsmaterials, mit dem die Schüler\*innen arbeiten sollen, bedeutet das, sich z.B. um folgende Punkte Gedanken zu machen:

- Mit welcher Methode kann ich das fachliche und sprachliche Vorwissen der Schüler\*innen zum Unterrichtsgegenstand aktivieren und daran anknüpfen (z.B. kann ich als Lehrkraft hier auf digitale, interaktive Mindmapping-Tools zurückgreifen, mittels derer das fach-(sprachliche) Vorwissen übersichtlich und dynamisch visualisiert werden kann)?
- An welcher Stelle der Unterrichtseinheit ist es im Sinne des mode continuums sinnvoll, das Material einzusetzen?
- Welche Art sprachlicher Vorentlastung benötigt meine Lerngruppe bzw. einzelne Schüler\*innen, bevor sie mit dem Material arbeiten können?
- Benötigen Schüler\*innen für die Arbeit mit dem Material kontextuelle Hilfen, z.B. in Form von weiteren digitalen Texten (z.B. Erklärvideos oder Übersetzungen)?
- Falls es sich um digitales Material handelt: Sind die Schüler\*innen mit der digitalen Textsorte bzw. dem Tool vertraut?
- Haben die Schüler\*innen in der Unterrichtseinheit Gelegenheit, sich auszutauschen und sprachlich zu handeln?

Digitale Texte eröffnen durch ihr Interaktionspotenzial, ihre Hypertextualität und ihre Multimedialität auch Potenziale zur sprachsensiblen Gestaltung des Fachunterrichts, wie im Folgenden beispielhaft anhand der Website Chemistry@Home ([https://www.chemistryathome.de/](https://www.chemistryathome.de/dichte/) [dichte/](https://www.chemistryathome.de/dichte/)) mit Übungen zur Berechnung der Dichte [32] verschiedener Stoffe dargestellt:

- 1. Hypermedialität: Über Hyperlinks können Schüler\*innen hier Erklärungen zu Fachbegriffen (z.B. Exotherme Reaktionen) abrufen sowie zu einem Erklärvideo auf YouTube zum Thema "Berechnung der Dichte" gelangen.
- 2. Die Website bietet das Angebot, mit Tutor\*innen über eine E-Mail-Adresse zu interagieren. Auch in der Kommentarfunktion des YouTube-Videos besteht die Möglichkeit, sich über das Thema auszutauschen.
- 3. Durch die Multimedialität (Text und Video) kann das sprachliche und fachliche Verständnis erleichtert werden.

#### Exemplarischer Einsatz einer sprachsensiblen Methode und eines digitalen Textes im Chemieunterricht

Konkrete didaktische Hinweise, wie o.g. sprachliche und digitalitätsbezogene Kompetenzen gefördert werden können, enthält der Methodenpool für sprachsensiblen Fachunterricht des Mercator-Instituts für Sprachförderung und

Deutsch als Zweitsprache der Universität zu Köln. Lehrkräfte können dort gezielt nach passenden sprachsensiblen Methoden und Sprachhilfen suchen. Eine sinnvolle Nutzung des Pools setzt jedoch voraus, dass die Lehrkraft weiß, was auf sprachlicher Ebene im Unterrichtsvorhaben gefördert werden soll. Dazu sind Kenntnisse zu den sprachlichen Anforderungen des Unterrichtsvorhabens (Bedarfsanalyse) und den fachlichen und sprachlichen Fertigkeiten der Lerngruppe (Lernstandsanalyse) erforderlich. In sog. Dashboards werden digitale Umsetzungsmöglichkeiten der jeweiligen sprachsensiblen Methode mittels eines exemplarischen Tools erläutert. In den Kategorien "Sprachsensibilität" und "Mehrsprachigkeit" wird von Arten sprachlicher Hilfen ausgegangen, die Kniffka vorschlägt [11]:

- Aktivierung von Vorwissen und Sprachstand der Schüler\*innen
- Auswahl von geeignetem Zusatzmaterial
- Ermöglichung von sprachlichem Austausch
- Bereitstellung von Darstellungsformen als kontextuelle Hilfen
- Verlangsamung der Unterrichtsinteraktion
- Rekodierung von Schüler\*innenäußerungen

Davon ausgehend werden explizit Potenziale aufgezeigt, die das Interaktivitätspotenzial, die Hypermedialität sowie die Multimedialität [9] digitaler Tools für die Bereitstellung sprachlicher Hilfen eröffnen. Auch Möglichkeiten zur Förderung digitaler Textkompetenz werden dargestellt. Abb. 1 zeigt einen Screenshot des Dashboards zur Umsetzung der Methode Schreibplan [12] mit dem Tool Etherpad des Anbieters kits (Kompetent in Technik und Sprache) [32]. Unter dem Punkt Praxis wird die Umsetzung der Methode mit dem kits-Etherpad in einem Screencast anhand eines Beispiels simuliert. Außerdem bietet das Dashboard allgemeine Informationen

zum Tool sowie zu dessen Zugangsvoraussetzungen. Auch enthalten sind mediendidaktische Tipps sowie Hinweise dazu, welche im Medienkompetenzrahmen NRW beschriebenen Kompetenzen [31] durch den Einsatz des Tools für die Methode gefördert werden.

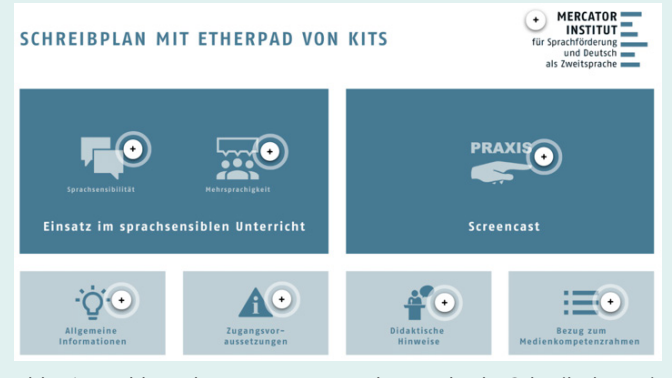

Abb. 1: Dashboard zur Umsetzung der Methode Schreibplan mit Etherpad von kits

Die Methode Schreibplan kann im Chemieunterricht z.B. beim kollaborativen Erstellen eines Versuchsprotokolls eingesetzt werden. Durch die den Usern vom Tool zugewiesenen unterschiedlichen Farben kann nachvollzogen werden, wer welche Textteile verfasst hat, und was von wem geändert wurde (vgl. Abb. 2).

Auf dem Etherpad können Strukturierungshilfen (z.B. eine Gliederung oder eine Wortsammlung) bereitgestellt und ständig dynamisch modifiziert werden. Das Interaktivitätspotenzial des Etherpads eröffnet dabei im Vergleich zum Analogen neue Möglichkeiten. Z.B. können die Schüler\*innen die Kommentar- und Chatfunktionen des Etherpads nutzen, um sich auszutauschen, ihre schriftlichen Beiträge zu kommentieren und einander sprachlich und fachlich zu unterstützen. Da die Schüler\*innen im Zuge der Methode den Schreibprozess gemeinsam koordinieren und verschiedene Rollen als Schreibende und Korrigierende einnehmen, werden durch die Arbeit mit dem Etherpad Kompetenzen im kollaborativen Schreiben in digitalen Tools gefördert. Dabei können die Schüler\*innen sich Arbeitsschritte untereinander aufteilen und synchron im Dokument arbeiten. Dabei gilt es, bestimmte Kommunikations- und Kooperationsregeln zu kennen und einzuhalten [31].

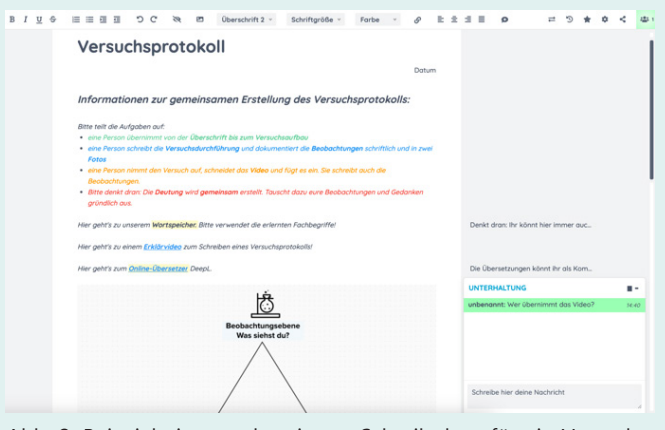

Abb. 2: Beispiel eines vorbereiteten Schreibplans für ein Versuchsprotokoll mit dem Etherpad von kits

Die Hypermedialität des Textes ermöglicht es der Lehrkraft, auf dem Etherpad sprachliche und fachliche Hilfen bereitzustellen. Z.B. können Links zu Übersetzungstools, Synonymwörterbüchern oder Wortspeichern mit Fachbegriffen eingefügt werden. Das Johnstone-Dreieck [26] kann eingefügt bzw. verlinkt werden, um die Schüler\*innen bei Formulierungen auf der Beobachtungs- und Vorstellungsebene sowie bei der Verwendung der Symbolebene zu unterstützen. Beim Etherpad von kits ist das Einfügen multimedialer Inhalte möglich, wodurch das Protokoll durch von den Schüler\*innen gemachte Fotos und/oder Videos der verschiedenen Schritte des Experiments ergänzt werden kann.

Das Einbinden multimedialer Inhalte (hier die Abbildung des Johnstone-Dreiecks sowie Fotos und Videos durch die Schüler\*innen) kann das Verständnis auf fachlicher und sprachlicher Ebene vereinfachen. Durch die kollaborative Erstellung des Versuchsprotokolls im Etherpad üben Schüler\*innen nicht nur den reflektierten und zielgerichteten Einsatz digitaler Tools ein, sondern auch die Organisation und Gestaltung sprachlicher Kommunikations- und Kooperationsprozesse [31].

#### Fazit und Ausblick

Im vorliegenden Beitrag wurde gezeigt, inwiefern sich die Vermittlung von sprachlichen und digitalitätsbezogenen Sprachkompetenzen für das Fach Chemie fachspezifisch ausgestaltet. Anhand konkreter Beispiele wurden die Anforderungen der Rezeption und Produktion digitaler Texte veranschaulicht. Es wurden außerdem die didaktischen Potenziale beleuchtet, die digitale Texte und Tools speziell für den Chemieunterricht eröffnen. Die im Beitrag genannten Kompetenzdimensionen sind Schlüsselqualifikationen für die Teilhabe an einer Gesellschaft des 21. Jahrhunderts und sollten dementsprechend in einem zukunftsorientierten Chemieunterricht unbedingt berücksichtigt werden. Um den Aufholbedarfen sowohl im Bereich der sprachlichen als auch der digitalitätsbezogenen Kompetenzen von Schüler\*innen in Deutschland entgegenzuwirken, sind Unterrichtskonzepte und -materialen erforderlich, für die der vorliegende Beitrag eine erste Inspiration geben soll. Das entsprechende Professionswissen, das Lehrkräfte benötigen, um solche Konzepte und Materialien zu erstellen, muss im Rahmen der Lehrkräfteaus-, -fort- und -weiterbildung vermittelt werden. Ansätze dazu liefert beispielsweise das Verbundprojekt ComeIn – Communities of Practice für eine innovative Lehrerbildung NRW1.

### Kurzbiografien und Fotos

Janna Gutenberg, ist wissenschaftliche Mitarbeiterin am Mercator-Institut für Sprachförderung und Deutsch als Zweitsprache in den Drittmittelprojekten ComeIn (Communities of Practice für eine innovative Lehrkräftebildung) und BiSS-Transfer (Transfer von Sprachbildung, Lese- und Schreibförderung in Schulen und Kitas).

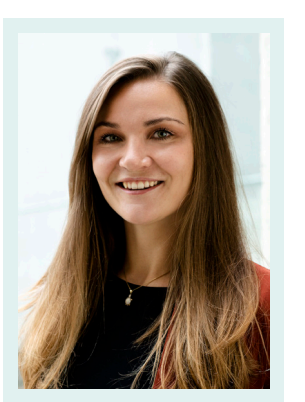

Kontakt: [janna.gutenberg@mercator.uni-koeln](mailto:janna.gutenberg%40mercator.uni-koeln?subject=) Website: https://www.mercator-institut-sprach- [3] [foerderung.de/de/institut/unser-team/jannagu](https://www.mercator-institut-sprachfoerderung.de/de/institut/unser-team/jannagutenberg/)[tenberg/](https://www.mercator-institut-sprachfoerderung.de/de/institut/unser-team/jannagutenberg/)

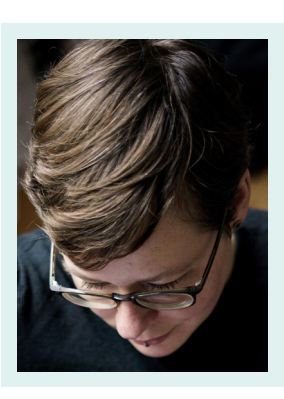

Dr. phil. Anne Wernicke, ist wissenschaftliche Mitarbeiterin an der Universität Bielefeld in den digitalisierungsbezogenen Drittmittelprojekten ComeIn (Communities of Practice für eine innovative Lehrkräftebildung) und BiLinked (Bielefelder Lehrinnovationen für kollabo-

rative Entwicklung digitaler Lehr-/Lernformen) sowie in der wissenschaftlichen Einrichtung der Versuchsschule Oberstufen-Kolleg. E-Mail: [anne.wernicke@uni-bielefeld.de](mailto:anne.wernicke%40uni-bielefeld.de?subject=) Website: [https://ekvv.uni-bielefeld.de/pers\\_](https://ekvv.uni-bielefeld.de/pers_ publ/publ/PersonDetail.jsp?personId=40421842) [publ/publ/PersonDetail.jsp?personId=40421842](https://ekvv.uni-bielefeld.de/pers_ publ/publ/PersonDetail.jsp?personId=40421842)

#### Literatur

- [1] McElvany, N., Lorenz, R., Frey, A., Goldhammer, F., Schilcher, A., Stubbe, T. C. (Hrsg.) (2023). IGLU 2021. Lesekompetenz von Grundschulkindern im internationalen Vergleich und im Trend über 20 Jahre. Waxmann, Münster, New York. [https://](https://www.waxmann.com/index.php?eID=download&buchnr=4700) [www.waxmann.com/index.php?eID=dow](https://www.waxmann.com/index.php?eID=download&buchnr=4700)[nload&buchnr=4700](https://www.waxmann.com/index.php?eID=download&buchnr=4700) (letzter Zugriff: 13.06.2023).
- [2] Stanat, P., Schipolowski, S., Schneider, R., Sachse, K. A., Weirich, S., Henschel, S. (Hrsg.) (2022). IQB-Bildungstrend 2021. Kompetenzen in den Fächern Deutsch und Mathematik am Ende der 4. Jahrgangsstufe im dritten Ländervergleich. Waxmann, Münter, New York.
- Reiss, K., Weis, M., Klieme, E., Köller, O. (Hrsg.) (2019). PISA 2018. Grundbildung im internationalen Vergleich. Waxmann, Münster, New York.

<sup>&</sup>lt;sup>1</sup> ComeIn - Communities of Practice NRW für eine innovative Lehrerbildung wird im Rahmen der Qualitätsoffensive Lehrerbildung aus Mitteln des Bundesministeriums für Bildung und Forschung unter dem Förderkennzeichen 01 JA 2033 A-L gefördert.

- [4] Eickelmann, B., Bos, W., Gerick, J., Goldhammer, F., Schaumburg, H., Schwippert, K., Senkbeil, M., Vahrenhold, J. (Hrsg.) (2019). ICILS 2018 #Deutschland – Computer- und informationsbezogene Kompetenzen von Schülerinnen und Schülern im zweiten internationalen Vergleich und Kompetenzen im Bereich Computational Thinking. Waxmann, Münster, New York. [https://kw.uni](https://kw.uni-paderborn.de/fileadmin/fakultaet/Institute/erziehungswissenschaft/Schulpaedagogik/ICI)[paderborn.de/fileadmin/fakultaet/Institute/](https://kw.uni-paderborn.de/fileadmin/fakultaet/Institute/erziehungswissenschaft/Schulpaedagogik/ICI) [erziehungswissenschaft/Schulpaedagogik/](https://kw.uni-paderborn.de/fileadmin/fakultaet/Institute/erziehungswissenschaft/Schulpaedagogik/ICI) ICILS\_2018\_Deutschland\_Berichtsband.pdf (letzter Zugriff: 13.06.2023).
- [5] Kultusministerkonferenz (KMK) (Hrsg.) (2019). Bildungssprachliche Kompetenzen in der deutschen Sprache stärken. Beschluss der Kultusministerkonferenz vom 05.12.2019. [https://www.kmk.org/filead](https://www.kmk.org/fileadmin/Dateien/veroeffentlichungen_beschluesse/2019/2019_12_05-Beschluss-Bild)[min/Dateien/veroeffentlichungen\\_beschlu](https://www.kmk.org/fileadmin/Dateien/veroeffentlichungen_beschluesse/2019/2019_12_05-Beschluss-Bild)[esse/2019/2019\\_12\\_05-Beschluss-Bildungs](https://www.kmk.org/fileadmin/Dateien/veroeffentlichungen_beschluesse/2019/2019_12_05-Beschluss-Bild)[sprachl-Kompetenzen.pdf](https://www.kmk.org/fileadmin/Dateien/veroeffentlichungen_beschluesse/2019/2019_12_05-Beschluss-Bild) (letzter Zugriff: 15.06.2023).
- [6] Kultusministerkonferenz (KMK) (Hrsg.) (2016). Bildung in der digitalen Welt – Strategie der Kultusministerkonferenz. Beschluss der Kultusministerkonferenz vom 08.12.2016 in der Fassung vom 07.12.2017. [https://www.kmk.org/fileadmin/Datei](https://www.kmk.org/fileadmin/Dateien/veroeffentlichungen_beschluesse/2016/2016_12_08-Bildung-in-der)[en/veroeffentlichungen\\_beschlues](https://www.kmk.org/fileadmin/Dateien/veroeffentlichungen_beschluesse/2016/2016_12_08-Bildung-in-der) [se/2016/2016\\_12\\_08-Bildung-in-der-digita](https://www.kmk.org/fileadmin/Dateien/veroeffentlichungen_beschluesse/2016/2016_12_08-Bildung-in-der)[len-Welt.pdf](https://www.kmk.org/fileadmin/Dateien/veroeffentlichungen_beschluesse/2016/2016_12_08-Bildung-in-der) (letzter Zugriff: 15.06.2023).
- [7] Kultusministerkonferenz (KMK) (Hrsg.) (2021): Lehren und Lernen in der digitalen Welt. Die ergänzende Empfehlung zur Strategie "Bildung in der digitalen Welt". Beschluss der Kultusministerkonferenz vom 09.12.2021. [https://www.kmk.org/fi](https://www.kmk.org/fileadmin/veroeffentlichungen_beschluesse/2021/2021_12_09-Lehren-und-Lernen-Digi)[leadmin/veroeffentlichungen\\_beschlues](https://www.kmk.org/fileadmin/veroeffentlichungen_beschluesse/2021/2021_12_09-Lehren-und-Lernen-Digi)[se/2021/2021\\_12\\_09-Lehren-und-Lernen-](https://www.kmk.org/fileadmin/veroeffentlichungen_beschluesse/2021/2021_12_09-Lehren-und-Lernen-Digi)[Digi.pdf](https://www.kmk.org/fileadmin/veroeffentlichungen_beschluesse/2021/2021_12_09-Lehren-und-Lernen-Digi) (letzter Zugriff: 30.03.2023).
- [8] Gutenberg, J., Lawida, C. (2022). Digitalisierungsbezogene Sprachkompetenzen als Bildungsauftrag (Basiswissen). Mercator-Institut für Sprachförderung und Deutsch als Zweitsprache, Köln. [https://www.mercator](https://www.mercator-institut-sprachfoerderung.de/de/themenportal/thema/digitalisierungsbezogene-sprachkompetenzen-als-bildungsauftrag/ )[institut-sprachfoerderung.de/de/themen](https://www.mercator-institut-sprachfoerderung.de/de/themenportal/thema/digitalisierungsbezogene-sprachkompetenzen-als-bildungsauftrag/ )[portal/thema/digitalisierungsbezogene](https://www.mercator-institut-sprachfoerderung.de/de/themenportal/thema/digitalisierungsbezogene-sprachkompetenzen-als-bildungsauftrag/ )[sprachkompetenzen-als-bildungsauftrag/](https://www.mercator-institut-sprachfoerderung.de/de/themenportal/thema/digitalisierungsbezogene-sprachkompetenzen-als-bildungsauftrag/ ) (letzter Zugriff: 13.06.2023).
- [9] Frederking, V., Krommer, A. (2019). Digitale Textkompetenz. Ein theoretisches wie empirisches Forschungsdesiderat im deutschdidaktischen Fokus. [https://www.](https://www.deutschdidaktik.phil.fau.de/files/2020/05/frederking-krommer-2019-digitale-textkompetenz) [deutschdidaktik.phil.fau.de/files/2020/05/](https://www.deutschdidaktik.phil.fau.de/files/2020/05/frederking-krommer-2019-digitale-textkompetenz) [frederking-krommer-2019-digitale](https://www.deutschdidaktik.phil.fau.de/files/2020/05/frederking-krommer-2019-digitale-textkompetenz)[textkompetenzpdf.pdf](https://www.deutschdidaktik.phil.fau.de/files/2020/05/frederking-krommer-2019-digitale-textkompetenz) (letzter Zugriff: 13.06.2023).
- [10] Gibbons, P. (2002). Scaffolding Language, Scaffolding Learning. Teaching Second Language Learners in the Mainstream Classroom. Heinemann, Portsmouth, NH.
- [11] Kniffka, G. (2012). Scaffolding Möglichkeiten, im Fachunterricht sprachliche Kompetenzen zu vermitteln. In: Grundlagen der Sprachdidaktik Deutsch als Zweitsprache. Michalak, M., Kuchenreuther, M. (Hrsg.). Schneider Verlag Hohengehren, Baltmannsweiler, 208-225.
- [12] Socha, M. (2019). Schreibplan (Methodenpool für den sprachsensiblen Unterricht). Mercator-Institut für Sprachförderung und Deutsch als Zweitsprache, Köln. https://methodenpoolapp.de//pdfs/Schreibplan.pdf (letzter Zugriff: 14.06.2023).
- [13] Feilke, H. (2012). Bildungssprachliche Kompetenzen − fördern und entwickeln. Praxis Deutsch 233, 4-13. [https://www.uni-gies](https://www.uni-giessen.de/de/fbz/fb05/germanistik/absprache/sprachdidaktik/aufsaetzelinks/pdbabildungssprache)[sen.de/de/fbz/fb05/germanistik/abspra](https://www.uni-giessen.de/de/fbz/fb05/germanistik/absprache/sprachdidaktik/aufsaetzelinks/pdbabildungssprache)[che/sprachdidaktik/aufsaetzelinks/pdbabil](https://www.uni-giessen.de/de/fbz/fb05/germanistik/absprache/sprachdidaktik/aufsaetzelinks/pdbabildungssprache)[dungssprache](https://www.uni-giessen.de/de/fbz/fb05/germanistik/absprache/sprachdidaktik/aufsaetzelinks/pdbabildungssprache) (letzter Zugriff: 13.06.2023).
- [14] Kultusministerkonferenz (KMK) (Hrsg.) (2020). Bildungsstandards des Fachs Chemie für die Allgemeine Hochschulreife. Beschluss der Kultusministerkonferenz vom 18.06.2020 [https://www.kmk.org/fileadmin/veroeffent](https://www.kmk.org/fileadmin/veroeffentlichungen_beschluesse/2020/2020_06_18-BildungsstandardsAHR_Chemie.pdf)[lichungen\\_beschluesse/2020/2020\\_06\\_18-](https://www.kmk.org/fileadmin/veroeffentlichungen_beschluesse/2020/2020_06_18-BildungsstandardsAHR_Chemie.pdf) [BildungsstandardsAHR\\_Chemie.pdf](https://www.kmk.org/fileadmin/veroeffentlichungen_beschluesse/2020/2020_06_18-BildungsstandardsAHR_Chemie.pdf) (letzter Zugriff: 13.06.2023).
- [15] Kernlehrplan für die Gesamtschule Sekundarstufe I in Nordrhein-Westfalen, Naturwissenschaften Biologie, Chemie, Physik [https://](https://www.schulentwicklung.nrw.de/lehrplaene/lehrplannavigator-s-i/gesamtschule/naturwissenschafte) [www.schulentwicklung.nrw.de/lehrplaene/](https://www.schulentwicklung.nrw.de/lehrplaene/lehrplannavigator-s-i/gesamtschule/naturwissenschafte) [lehrplannavigator-s-i/gesamtschule/natur](https://www.schulentwicklung.nrw.de/lehrplaene/lehrplannavigator-s-i/gesamtschule/naturwissenschafte)[wissenschaften/naturwissenschaften-klp/](https://www.schulentwicklung.nrw.de/lehrplaene/lehrplannavigator-s-i/gesamtschule/naturwissenschafte) [kompetenzen/kompetenzbereich-inhalts](https://www.schulentwicklung.nrw.de/lehrplaene/lehrplannavigator-s-i/gesamtschule/naturwissenschafte)[felder-und-kompetenzerwartungen-.html](https://www.schulentwicklung.nrw.de/lehrplaene/lehrplannavigator-s-i/gesamtschule/naturwissenschafte)  (letzter Zugriff: 13.06.2023).
- [16] Fürstenau, S., Niedrig, H. (2011). Die kultursoziologische Perspektive Pierre Bourdieus: Schule als sprachlicher Markt. In: Migration und schulischer Wandel: Mehrsprachigkeit. Fürstenau, S., Gomolla, M. (Hrsg.). VS Verlag für Sozialwissenschaften, Wiesbaden, 69–87.
- [17] Agel, C., Beese, M., Krämer, S. (2012). Naturwissenschaftliche Sprachförderung. Ergebnisse einer empirischen Studie. MNU 65/1, 36-44
- [18] Brown, B., Ryoo, K. (2008). Teaching Science as a Language. A "Content-First"-Approach to Science Teaching. J. Res. Sci. Teach 45/5, 529-553.
- [19] Patterson, E. W. (2001). Structuring the Composition Process in Scientific Writing. Int. J. Sci. Educ. 23, 1-16.
- [20] Kallmeyer, W., Klein, W., Meyer-Hermann, R., Netzer, K., Siebert, H.-J. (1974). Lektürekolleg zur Textlinguistik. Band 1: Einführung. 2 Bände. Fischer Athenäum Taschenbücher, Frankfurt am Main.
- [21] Wampfler, P., Krommer, A. (2019). Lesen im digitalen Zeitalter. In: Digitale Transformation als Herausforderung für Seminar und Schule. Schneider Verlag, Hohengehren, 73-84.
- [22] Frederking, Volker & Krommer, Axel (2022): Sprachliche, literarische und mediale Bildung in der digitalen Welt. Die digitale Transformation im Fokus der Deutschdidaktik. In: Volker Frederking, Ralf Romeike (Hrsg.): Fachliche Bildung in der digitalen Welt. Digitalisierung, Big Data und KI im Forschungsfokus von 15 Fachdidaktiken. Allgemeine Fachdidaktik Band 3. Münster/ New York: Waxmann, S. 82-120.
- [23] Shams, L., Seitz, A. R. (2008). Benefits of multisensory learning. Trends Cogn Sci 12/11, 411-7. doi: 10.1016/j.tics.2008.07.006.
- [24] Macedonia, M., Mayer, K. M., von Kriegstein, K., Yildiz, I. B. (2015). Visual and Motor Cortices Differentially Support the Translation of Foreign Language Words. In: Current Biology, Volume 25, Issue 4, 530-535. https://doi. org/10.1016/j.cub.2014.11.068 (letzter Zugriff: 30.03.2023).
- [25] Jambor-Fahlen, S., Philipp, M. (Hrsg.) (2022). Lesen: Prozess- und Produktperspektiven von der Wortebene bis zu multiplen Texten. Beltz Juventa. https://doi.org/10.5281/zenodo.5881980 (letzter Zugriff: 14.06.2023).
- [26] Barke, H.-D., Harsch, G., Marohn, A., Krees, S. (2015). Chemiedidaktik kompakt. Springer Spektrum, Berlin.
- [27] Schanze, S., Thyssen, C. Becker, S. (2022). Naturwissenschaftliche Bildung in der digitalen Welt. Die digitale Transformation im Fokus der Naturwissenschaftsdidaktiken. In: Fachliche Bildung in der digitalen Welt. Digitalisierung, Big Data und KI im Forschungsfokus von 15 Fachdidaktiken. All-

gemeine Fachdidaktik Band 3. Frederking, V., Romeike, R. (Hrsg.) Waxmann, Münster, New York, 290-309.

- [28] Smaldone, R. A., Thompson, C. M., Evans, M., Voit, W. (2017). Teaching science through video games. Nature Chemistry 9, 97-102.
- [29] Habig, S. (2019). ARC Augmented Reality Chemistry. In: Hochschulforum Digitalisierung. [https://hochschulforumdigitalisierung.](https://hochschulforumdigitalisierung.de/de/blog/arc-augmented-reality-chemistry) [de/de/blog/arc-augmented-reality-chemis](https://hochschulforumdigitalisierung.de/de/blog/arc-augmented-reality-chemistry)[try](https://hochschulforumdigitalisierung.de/de/blog/arc-augmented-reality-chemistry) (letzter Zugriff: 13.06.2023).
- [30] Vygotsky, L. S. (1978). Mind in society. The development of higher psychological processes. Harvard University Press, Cambridge, Mass.
- [31] Medienberatung NRW (Hrsg.) (2020). Medienkompetenzrahmen NRW. 3. Aufl. [https://](https://www.medienberatung.schulministerium.nrw.de/_Medienberatung-NRW/Publikationen/LVR_ZMB_MKR_Broschuere_2020_04_final.pdf) [www.medienberatung.schulministerium.](https://www.medienberatung.schulministerium.nrw.de/_Medienberatung-NRW/Publikationen/LVR_ZMB_MKR_Broschuere_2020_04_final.pdf) [nrw.de/\\_Medienberatung-NRW/Publikatio](https://www.medienberatung.schulministerium.nrw.de/_Medienberatung-NRW/Publikationen/LVR_ZMB_MKR_Broschuere_2020_04_final.pdf)[nen/LVR\\_ZMB\\_MKR\\_Broschuere\\_2020\\_04\\_](https://www.medienberatung.schulministerium.nrw.de/_Medienberatung-NRW/Publikationen/LVR_ZMB_MKR_Broschuere_2020_04_final.pdf) [final.pdf](https://www.medienberatung.schulministerium.nrw.de/_Medienberatung-NRW/Publikationen/LVR_ZMB_MKR_Broschuere_2020_04_final.pdf) (letzter Zugriff: 28.03.2023).
- [32] chemistry@home (2020). Berechnung von Dichte. [https://www.chemistryathome.de/](https://www.chemistryathome.de/dichte/) [dichte/](https://www.chemistryathome.de/dichte/) (letzter Zugriff: 13.06.2023).
- [33] Kurth, Julia; Aygün, Sibel; Hesse, Miriam; Heister, Laura; Koep, Nina (2022): Schreibplan mit "Etherpad" von Kits. Köln: Mercator-Institut für Sprachförderung und Deutsch als Zweitsprache.

#### <span id="page-38-0"></span>Strippel, C. G., Schröder, T. P. und Toschka, C.

# Electric Escape – Besondere Unterrichtsstunde und Potential für Projekte

"Entschuldigt die Störung. Herzlich willkommen in der schönen neuen Welt. Wir sind GREAT – das GRoßartige Elektrische Abschalt-Team. Ihr befindet euch jetzt in unserer Gewalt. Die nächsten 55 Minuten seid ihr in unserer Hand. Schaut unter das Tuch auf dem Tisch neben euch." So beginnt der experimentelle Electric Escape, ein Educational Escape Room (EER) bzw. Educational Escape Game (EEG) zur Elektrochemie für die Sekundarstufe II. Wie funktioniert ein solches EEG? Welche digitalen Werkzeuge werden genutzt, um dieses EEG zu gestalten? Wie lassen sich diese und auch andere EEGs für den (Chemie-)Unterricht weiterentwickeln? Diesen Fragen widmet sich der vorliegende Beitrag.

#### Escapes im (Chemie-)Unterricht

Escape Rooms oder auch Exit Games sind ein Spielprinzip aus dem Freizeitbereich. Das Prinzip lässt sich so zusammenfassen: Eine Gruppe von Spieler\*innen befindet sich gemeinsam in einem Raum. Dort werden sie mit einer Spielgeschichte konfrontiert. Sie erhalten beispielsweise die Nachricht "Ihr habt eine Stunde, um die Hinweise zu finden, die Rätsel zu lösen und den Schlüssel zu finden, der die Tür öffnet. Viel Glück!" Daraufhin erkunden die Spieler\*innen den Raum, nutzen dort platzierte Gegenstände, ihr Wissen und ihre Fähigkeiten, um ans Ende der Spielgeschichte zu gelangen und den Raum zu öffnen [1–5]. Im Freizeitbereich können dabei prinzipiell Rätsel jeglicher Art und jeglichen Inhalts gestellt werden. Das ist im (Chemie-)Unterricht anders.

Ein Educational Escape ist eine Unterrichtskonzeption und muss daher Lernziele verfolgen und Lerninhalte vermitteln. Die Vermittlung einiger allgemeiner Kompetenzen lässt sich direkt aus dem Spielprinzip eines Escapes ableiten. Hier sind vor allem das Problemlösen beim Rätseln

und die Kooperation bei der gemeinsamen Bearbeitung des EEGs zu nennen [6]. Das Problemlösen steht hier in engem Zusammenhang mit einem anspruchsvollen Gamification-Begriff. Die Schüler\*innen sollen nicht einfach durch ein Belohnungssystem motiviert werden, eigentlich banale Aufgaben zu bearbeiten, sondern sie sollen durch das Spielprinzip gefordert und gefördert werden, Problemlösestrategien zu entwickeln und anzuwenden [1, 7–9]. Die Vermittlung fachspezifischer Kompetenzen muss gezielt in das EEG eingeplant werden [1, 10–12]. Dazu müssen die Rätsel so gestaltet werden, dass sie zur Erreichung der geplanten fachlichen Lernziele beitragen (Abb. 1, Tab. 1). Vereinfacht gesagt: EEG-Planung ist ganz normale, wenn auch beim ersten Mal zeitaufwändige, Unterrichtsplanung. Nur das Ergebnis sieht etwas anders aus. Ein solches Ergebnis ist in Form des Electric Escape im Folgenden anhand des Schemas zur Entwicklung eines EEGs nach [12] (Abb 1.) erläutert.

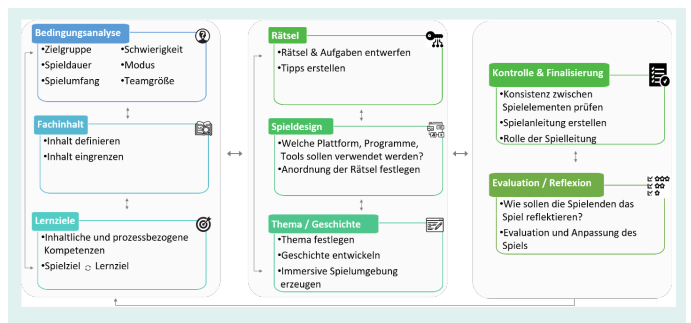

Abb. 1: Schema zur Entwicklung eines EEGs nach [12] (Eine größere Ansicht der Abbildung findet sich im digitalen Anhang)

#### Electric Escape – Das Konzept

An dieser Stelle wird zunächst das Konzept des Electric Escape vorgestellt, die verwendeten Materialien und Medien werden im nachfolgenden Abschnitt noch einmal detailliert betrachtet. Die Bedingungen im Electric Escape sind auf den Chemieunterricht der Sekundarstufe II ausgelegt (Tab. 1). Ein ganzer Kurs setzt sich über 90 Minuten mit dem Escape auseinander. Dies beinhaltet auch die Einführung und die Reflexion. Die Schüler\*innen kooperieren als Gesamtgruppe. Es ist allerdings vorgesehen, dass sie zwischenzeitlich in Zweier- bis Vierergruppen arbeiten. Der Fachinhalt ist die theoretische und experimentelle Ermittlung von Spannungen galvanischer Elemente. Als Lernziele sollen Schüler\*innen insbesondere die elektromotorische Kraft von ausgewählten galvanischen Elementen aus den Standardpotentialen berechnen, den Aufbau galvanischer Elemente aus Cu|Cu2+-, Zn|Zn2+ und Fe|Fe2+-Halbzellen planen, durchführen und die zugehörigen realen/experimentellen Spannungen ermitteln.

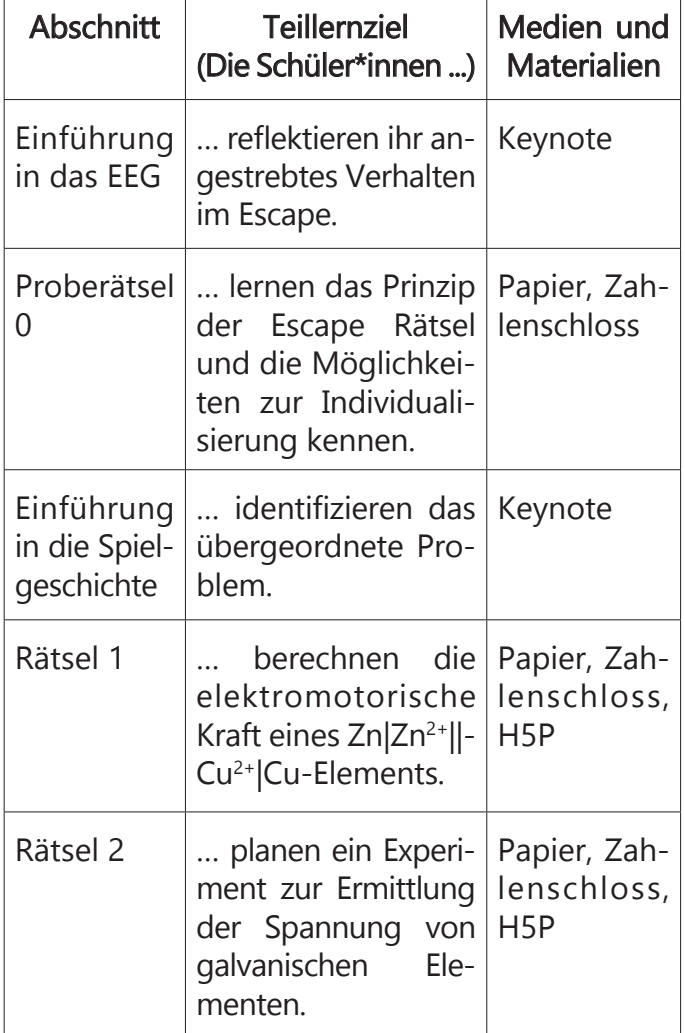

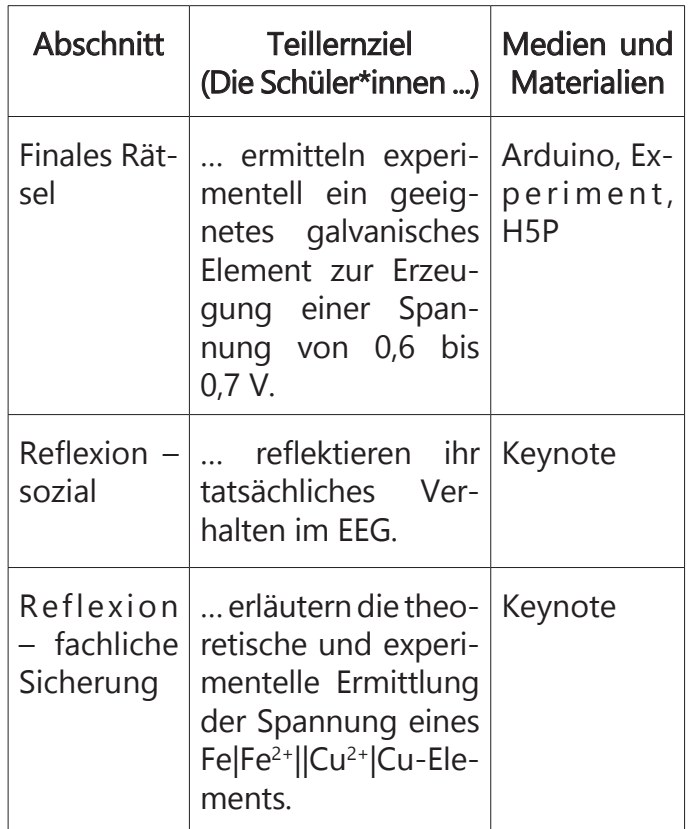

Tab. 1: Verlauf des Electric Escape

Gerahmt wird das eigentliche EEG durch eine dekontextualisierte Einführung sowie Reflexion bzw. Sicherung. In der Einführung werden die Schüler\*innen zunächst in das Prinzip eines Escapes eingeführt – entweder durch das Teilen von bestehenden Erfahrungen oder durch den Vortrag der Lehrkraft. Dann formulieren die Schüler\*innen erstrebenswerte Verhaltensweisen für den Escape (Abb. 2). Ob diese erstrebenswerten Verhaltensweisen auch wirklich im Spiel eingesetzt wurden, wird nach dem Bearbeiten des EEGs in der Abschlussreflexion evaluiert (Abb. 3). Außerdem fassen die Schüler\*innen das übergeordnete fachliche Problem und dessen Lösung zusammen und sichern diese mündlich und durch Eintrag in das digitale oder analoge Heft (Eine Spannung von 0,6 bis 0,7 V kann durch ein Fe|Fe<sup>2+</sup>||Cu<sup>2+</sup>|Cu-Element erzeugt werden. Die aus den Standardpotentialen errechnete EMK ist zwar mit ca. 0,78 V höher, durch das zusätzliche Vorliegen von Fe3+-Ionen in der Lösung ergibt sich allerdings eine real gemessene Spannung von ca. 0,65 V.).

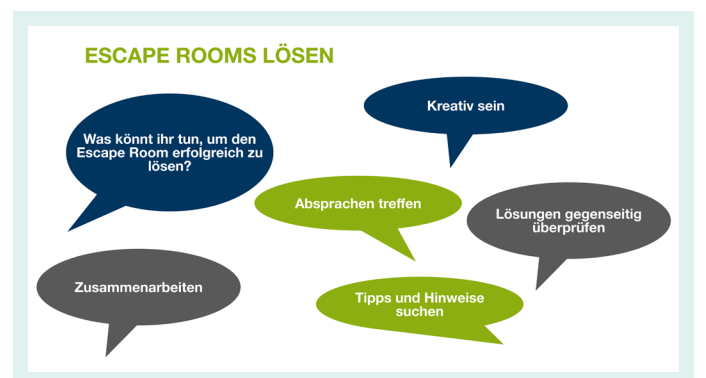

Abb. 2: Anfangsreflexion zum allgemeinen Verhalten in Escape Rooms (mögliche Antworten werden nach den Schü-ler\*innenbeiträgen eingeblendet)

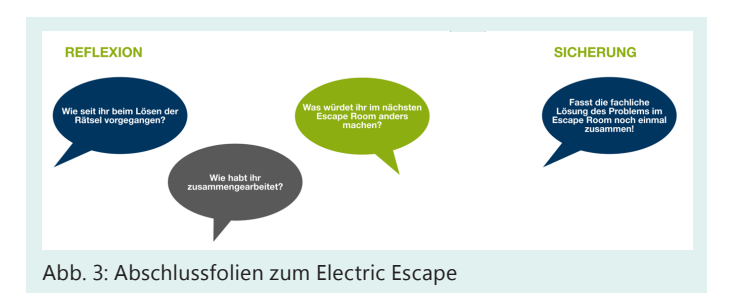

Bevor die eigentliche Spielgeschichte startet, erhalten die Schüler\*innen ein Proberätsel (Abb. 4), das sie in der gewünschten späteren Gruppengröße (2er- bis 4er-Gruppen) bearbeiten. Hier lernen die Schüler\*innen das "Um-die-Ecke-Denken" kennen und erfahren auch, dass sie über QR-Codes Hilfen abrufen können. Dies geschieht entweder entdeckend durch die Schüler\*innen oder wird von der Lehrkraft im Nachgang gezeigt. Die Schüler\*innen können also die Schwierigkeit des EEGs individuell variieren. Als Belohnung öffnen die Schüler\*innen mit dem erhaltenen Zahlencode (2-5-9) eine erste Kiste mit Zahlenschloss und erhalten zwei Metallbleche (Kupfer, Zink), die sie später im eigentlichen EEG nutzen können. Für die Spielgeschichte des Electric Escape werden die Schüler\*innen mit der Bedrohung durch die fiktive Organisation GREAT (GRoßartiges Elektrisches Abschalt-Team) konfrontiert (Abb. 5). Diese wird als vertonte Keynote-Präsentation (s.u.) im Plenum abgespielt. Hier wird – in Anlehnung an tatsächliche soziale Bewegungen – von GREAT mit der Abschaltung der Stromversorgung in einem Umkreis von fünf Kilometern durch einen elektromagnetischen

Puls gedroht und ein Countdown gestartet. Diese Drohung wird gestützt durch die Escape Box (Abb. 9) als fokussierendes Medium. Die Schüler\*innen erkennen die Öffnung der Box als finales Problem, realisieren aber auch, dass ihnen zur Öffnung noch die geeigneten Mittel fehlen und sie zunächst andere Rätsel lösen müssen.

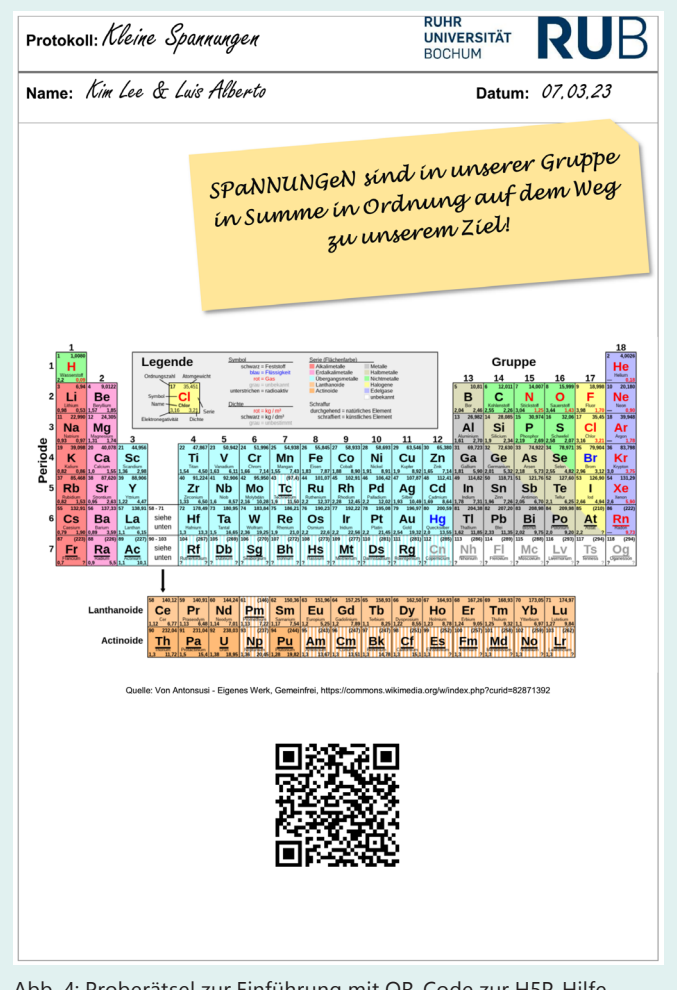

Abb. 4: Proberätsel zur Einführung mit QR-Code zur H5P-Hilfe

Die Rätsel im Electric Escape fordern die theoretische und experimentelle Auseinandersetzung mit der Erzeugung von Spannungen durch galvanische Elemente (Tab. 1). Es wird vorausgesetzt, dass die Schüler\*innen bereits mindestens das Daniell-Element kennen, sodass sie sich im Rahmen der Rätsel von einer Anwendung bekannter Strategien zur Anwendung auf ein neues Problem bewegen können. Im Rahmen der Spielgeschichte werden die Schüler\*innen zunächst mit dem finalen Problem konfrontiert:

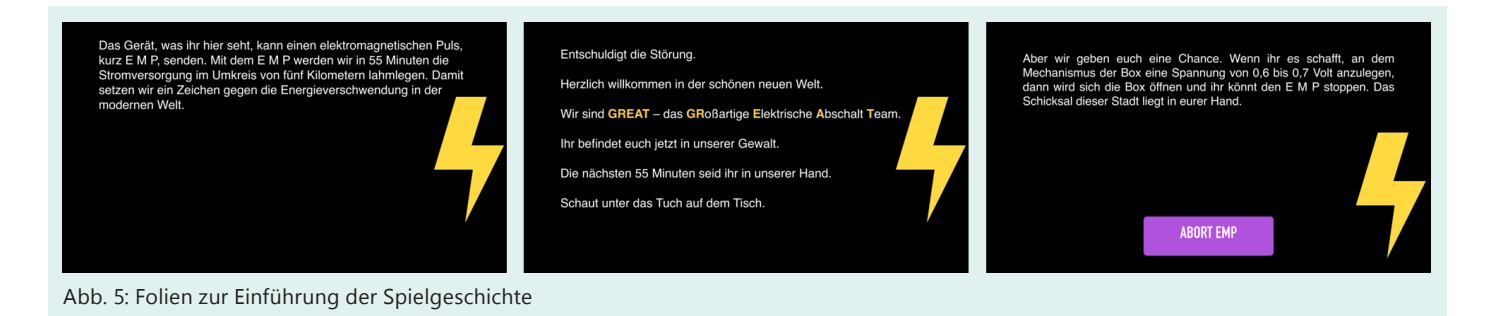

Sie müssen an der Kiste eine Spannung von 0,6 bis 0,7 V erzeugen. Dieses sollen alle gemeinsam lösen. Allerdings fehlen den Schüler\*innen entscheidende Materialien, um experimentell die geeignete galvanische Zelle aufzubauen (Krokodilklemmen, Eisenblech, Kaliumnitratlösung). Dazu bearbeiten sie in Kleingruppen arbeitsgleich zwei kleinere Rätsel, für die sie an passender Stelle (z.B. auf ihren Gruppentischen) zusätzlich weitere Holzkistchen finden. Das erste zu lösende Rätsel zielt auf eine Berechnung der elektromotorischen Kraft (EMK) des Daniell-Elements ab (Abb. 6). Die Schüler\*innen haben aus dem Einführungsrätsel ein Kupfer- und ein Zinkblech erhalten. Anhand der Aufforderung "Wenn wir das mit der Spannung auf die Reihe bekommen wollen, müssen wir unsere Potenziale zusammenbringen!" müssen sie nun erkennen, dass sie die EMK für eine Zelle mit diesen beiden Metallen berechnen sollen. Mit der EMK von 1,10 V öffnen die Schüler\*innen dann ein Zahlenschloss (Code: 1-1-0) und erhalten als Belohnung ein Eisenblech und das zweite Rätsel. Dieses zweite Rätsel konfrontiert die Schüler\*innen mit drei Versuchsskizzen zur Messung der Spannung in galvanischen Elementen und der Notiz: "So ein Mist! Überall haben sich Fehler eingeschlichen." Um ein weiteres Schloss (Code: 2-3-4) zu öffnen, müssen die Schüler\*innen die Versuchsskizzen auf Fehler überprüfen und diese zählen (Abb. 7). So erhalten sie die Krokodilklemmen und die Kaliumnitratlösung und können nun die experimentellen Untersuchungen an den galvanischen Elementen durchführen. Diese können durch theoretische Überlegungen zur EMK der drei möglichen Elemente gestützt oder rein systematisch durchgeführt werden.

Als Ergebnis ermitteln die Schüler\*innen das Fe|Fe2+||Cu2+|Cu-Element als geeignet zur Erzeugung einer Spannung von 0,6 bis 0,7 V und können durch den Aufbau dieses Elements in der Escape Box das finale Problem lösen.

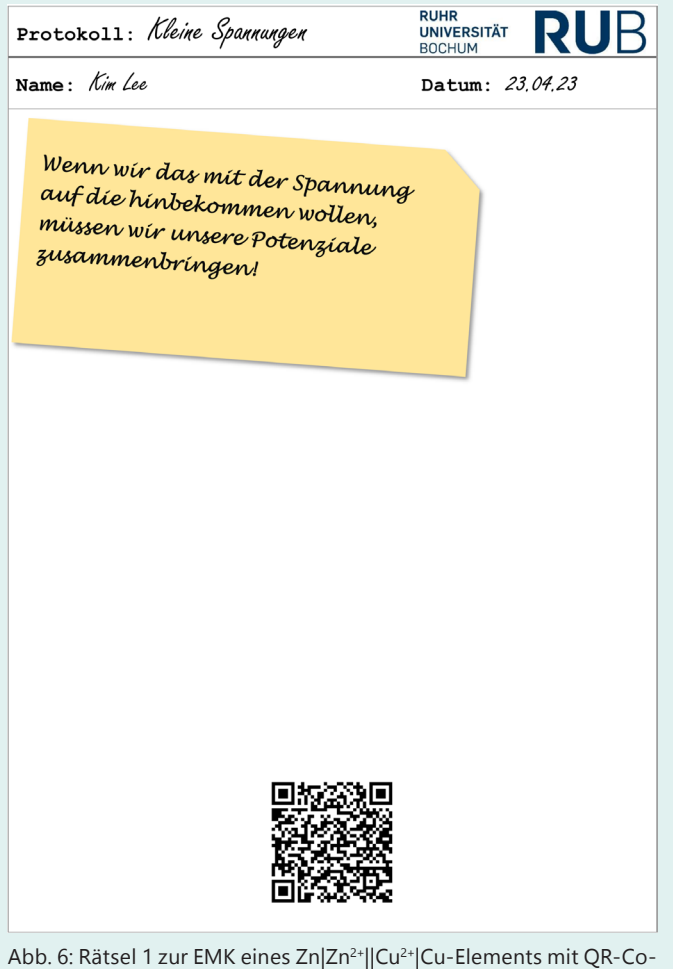

de zur H5P-Hilfe

Das Spieldesign beinhaltet bewusst eine Verzahnung analoger und digitaler Bestandteile. Die analogen Bestandteile sind insbesondere im Hinblick auf das Experimentieren entscheidend. Durch die tatsächliche Planung und Durchführung der Experimente können die Schüler\*innen ihre Kompetenzen in diesem Bereich anwenden und erweitern. Durch die Bereitstellung der Hilfen in digitaler Form wird absichtlich ein Medienbruch erzeugt. Dies soll den Schüler\*innen bewusstmachen, dass sie im Rahmen ihres eigenen Lernfortschritts für dieses Rätsel Unterstützung benötigen. Gleichzeitig ermöglicht die Unterstützung durch gestufte Hilfen über H5P eine Vielfalt an Darstellungen (Schrift, Bild, Video).

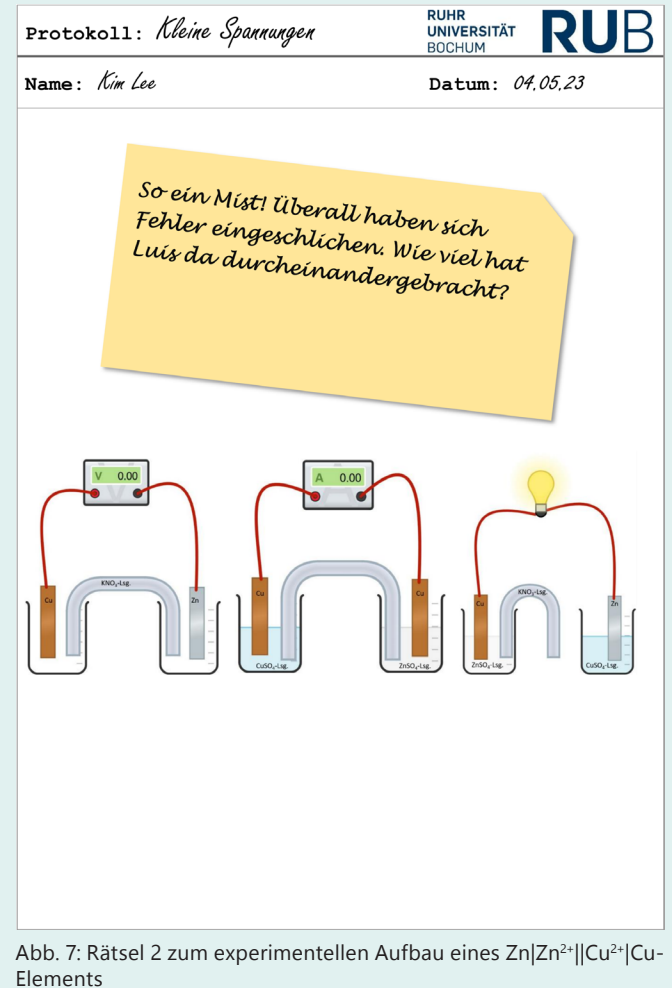

#### Electric Escape – Die Medien

In das Konzept des Electric Escape sind verschiedene Medien eingebunden. Diese wurden aufgrund ihrer Funktionalität für bestimmte Aufgaben in dem vorgestellten EEG ausgewählt. Hieraus lässt sich auch erkennen, welche Aufgaben diese Werkzeuge in anderen EEGs übernehmen, welche Alternativen gewählt werden können und auch, wofür sich diese Werkzeuge weniger eignen.

#### Die Spielgeschichte (Keynote)

Die Spielgeschichte im Electric Escape wird über die Apple-Präsentations-App Keynote vorgetragen (Abb. 5). Die Aufgabe für die App besteht darin, die Geschichte mit möglichst wenig Aktivität der Lehrperson in den Raum zu tragen und an geeigneter Stelle fortzuführen. Grundsätzlich muss die Spielgeschichte zu Anfang eingeführt werden, dann der Countdown für die Schüler\*innen angezeigt werden und bei Erfolg oder Scheitern die Spielgeschichte entsprechend zu Ende erzählt werden. Keynote eignet sich hierfür über verschiedene Funktionalitäten in besonderer Weise. Durch die Sprachausgabefunktion kann ein beliebiger Text von einer künstlichen Stimme gesprochen werden. So können Immersivität, Spannung und Barrierefreiheit gleichzeitig verbessert werden. Über ein AppleTV werden sowohl Bild als auch Ton der Präsentation übertragen, sodass die Geschichte im Raum erzählt wird. Zusätzlich können über Keynote zwei iPads miteinander verknüpft werden (Abb. 8, [https://](https://support.apple.com/de-de/guide/keynote-ipad/tan9e9970a4/ipados) [support.apple.com/de-de/guide/keynote-ipad/](https://support.apple.com/de-de/guide/keynote-ipad/tan9e9970a4/ipados) [tan9e9970a4/ipados\)](https://support.apple.com/de-de/guide/keynote-ipad/tan9e9970a4/ipados). So zeigt das zweite, in der Escape Box eingeschlossene iPad dieselbe Präsentation und die Schüler\*innen können hierüber nach erfolgreichem Lösen des finalen Problems die Bedrohung stoppen, was dann gleichzeitig auf der Präsentationsfläche sichtbar wird ( Abb. 8).

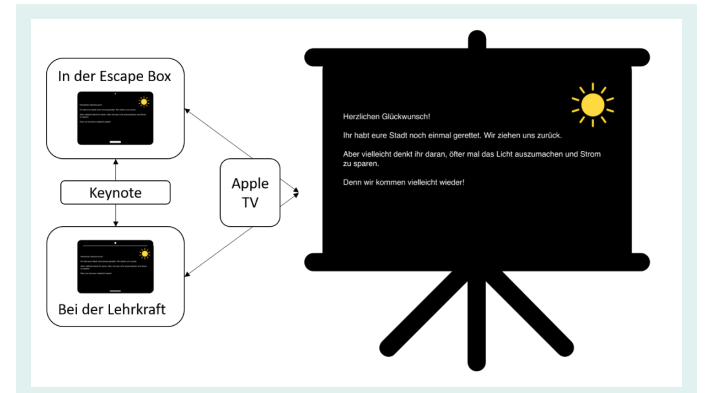

Abb. 8: Verknüpfung von Keynote und AppleTV zur Präsentation (hier Abschlussfolie) der Spielgeschichte

Alternativ können Präsentationen für Spielgeschichten auch über andere Präsentations-Apps erstellt und über andere Systeme präsentiert werden. Allerdings ist hier die Integration nicht in allen Bereichen so nahtlos. Zwar stellen auch andere Anbieter eine Sprachausgabe zur Verfügung (z.B. Google), diese ist aber nur in begrenztem Umfang kostenlos. Gleichzeitig stehen bei anderen Anbietern zum Teil eine größere Auswahl deutschsprachiger Stimmen zur Verfügung. Es lassen sich auch andere Präsentationen problemlos auf einem Endgerät und einer Anzeige abspielen. Allerdings ist die Verknüpfung mit einem weiteren Endgerät nicht ohne weiteres möglich. In dem Fall kann dann die Spielleitung bei Erreichen eines (Teil-)Ziels die Präsentation von ihrem Gerät aus fortsetzen.

#### Die Escape Box und das finale Problem (Arduino)

Die Escape Box stellt den Schüler\*innen ein übergeordnetes Rätsel und damit ein finales Problem (Abb. 9) [13]. Die Escape Box ist von analogen, sogenannten Battle Boxes inspiriert [14, 15]. Im Electric Escape dient die Escape Box dazu, alle Schüler\*innen auf einen gemeinsamen Beginn und Abschluss des EEGs zu fokussieren. Die Box soll sich direkt durch die experimentelle Handlung der Schüler\*innen öffnen, das heißt hier: Der Aufbau des geeigneten und korrekt aufgebauten galvanischen Elements soll über das Erreichen des zuvor festgelegten Spannungsintervalls die Box öffnen. Dazu eignet sich die Nutzung eines Arduinos. Der Arduino ist ein Microcontroller, mit dem sowohl Signale ausgelesen als auch ausgegeben werden können. In der Escape Box sind Schaltung und Programm so ausgelegt, dass erstens die Spannung durch ein einfaches Voltmeter gemessen wird, das dann darauf prüft, ob die Zielspannung erreicht wurde und bei Erreichen der Zielspannung ein Servo-Motor angesteuert wird, der die Box öffnet (Abb. 9) [13]. Zusätzlich wird der aktuelle Messwert für die Spannung auf einem Display ausgegeben. Die Anfertigung einer Escape Box bedarf Zeitund Geldaufwands (ca. 4h und 40€). Dieser rechtfertigt sich dadurch, dass die Box wiederverwend- und erweiterbar ist (s. Fazit). Hinsichtlich des Microcontrollers sind selbstverständlich diverse Alternativen zum Arduino Uno nutzbar (z.B. Raspberry Pi). Es könnte als finales Rätsel auch ein Zahlenschloss oder eine digitale Eingabe in einer App (z.B. genial.ly) genutzt werden. Ein Zahlenschloss hat den Nachteil, dass ein eindeutiger Wert eingestellt werden muss. Da bei dem galvanischen Element immer Schwankungen im Bereich der zweiten Nachkommastelle auftreten, wäre hier die "richtige" Lösung kaum experimentell zu ermitteln. Bei einer digitalen Eingabe könnte zwar ein Spannungsbereich eingestellt werden, allerdings hätte eine solche wesentlich weniger Potential, die Schüler\*innen auf eine gemeinsame Beendigung des EEG zu fokussieren. Die Erfahrung zeigt, dass gerade die Box mit ihrer technologischen Aufmachung für die Schüler\*innen faszinierend ist.

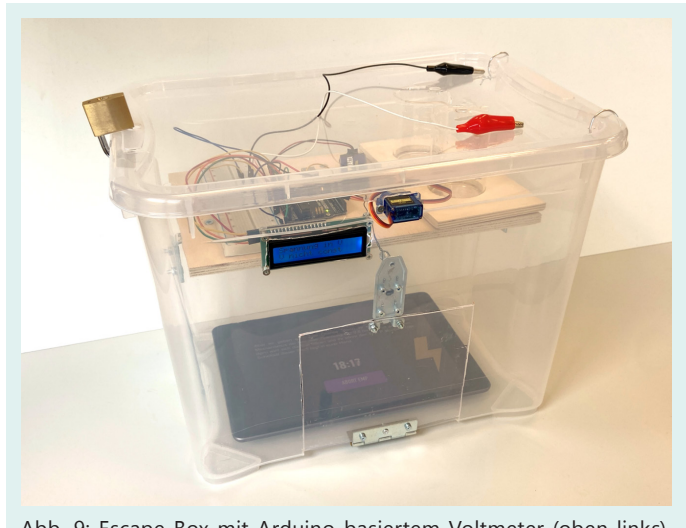

Abb. 9: Escape Box mit Arduino-basiertem Voltmeter (oben links), Aufnahme für ein galvanisches Element (oben rechts) und iPad mit Präsentation (unten)

#### H5P und QR-Codes – Hilfestellungen nach Bedarf

Im Electric Escape erhalten die Schüler\*innen nach Bedarf Tipps. Diese sollen allerdings, so weit möglich, von den Schüler\*innen eigenständig genutzt werden. Gleichzeitig sollen sie vielfältige Darstellungsformen (Schrift, Bild, Video) ermöglichen, um den Schüler\*innen unterschiedliche Zugänge bereitzustellen/anzubieten. Eine solche Möglichkeit bietet H5P [16]. Dazu wurden verschiedene H5P-Präsentationen erstellt, die entweder direkt mit den Rätseln über QR-Codes verknüpft sind oder im Raum gefunden werden. Die Schüler\*innen im Electric Escape lernen diese Funktionsweise bereits im Proberätsel kennen (Abb. 3). So wissen die Schüler\*innen, dass hinter den QR-Codes Hilfen verborgen sind und dass diese in sich gestuft sind. Im Raum können insgesamt drei weitere Hilfen abgerufen werden:

- "How to solve a problem and fast": Zum grundsätzlichen Vorgehen bei einer Problemlösung
- Auf dem "Arbeitsblatt" zu Rätsel 1: "Auszug aus der Spannungsreihe der Metalle": Zur Berechnung der EMK eines Daniell-Elements (Rätsel 1)
- "Handbuch der elektrochemischen Experimente": Zum Verständnis des experimentellen Aufbaus eines galvanischen Elements und der Verknüpfung der experimentellen Werte mit der Spannungsreihe der Metalle (Rätsel 2)

Grundsätzlich lassen sich (interaktive) multimediale Inhalte auch über andere Plattformen bereitstellen. Diese können allgemeine Präsentationstools (z.B. Powerpoint im Kiosk-Modus) oder spezifische Escape-Tools (z.B. genial.ly) sein. Die Bereitstellung über H5P und QR-Codes hat den Vorteil, dass sowohl die Inhalte der einzelnen Hilfen relativ einfach unabhängig voneinander angepasst werden können. Außerdem können je nach Lerngruppe mehr oder weniger QR-Codes zur Verfügung gestellt werden. So kann der Grad an Unterstützung neben der individuellen Nutzung durch die Schüler\*innen auch zentral durch die Lehrperson gesteuert werden.

#### Zusammenfassung zu den digitalen Medien

Für die digitalen Medien im Electric Escape gilt: Form follows function. Sie wurden nicht ausgewählt, um ein bestimmtes Tool einzusetzen.

Es wurden vom Konzept ausgehend geeignete Werkzeuge ausgewählt, um die drei gewünschten Funktionen "Erzählen der Spielgeschichte", "Fokussierung der Schüler\*innen auf ein gemeinsames, finales Problem" und "Möglichkeit zum individuellen Abrufen von Hilfen" umzusetzen. Gleichzeitig wurde versucht, möglichst offene (Arduino, H5P) oder zumindest stark verbreitete Plattformen (Keynote, AppleTV) zu nutzen. Durch die Verwendung dieser Plattformen können Lehrkräfte das EEG nach eigenen Bedürfnissen für ihre Gruppen anpassen oder auch für ganz andere Lerninhalte weiterentwickeln. Berichte von Workshopteilnehmer\*innen zeigen, dass das auch geschieht.

#### Fazit

Educational Escape Rooms/Games ermöglichen Schüler\*innen durch das Prinzip anspruchsvoller Gamification die Anwendung von fachspezifischen (Umgang mit Sachwissen, Erkenntnisgewinnung, Kommunikation, m.E. auch Bewertung) und allgemeinen Kompetenzen (Problemlösen, Kollaboration). Der Electric Escape verknüpft analoge und digitale Bestandteile, um den Schüler\*innen im Rahmen einer Unterrichtsstunde ein Eintauchen (pun intended) in den Bereich der galvanischen Elemente und der Spannungsreihe der Metalle zu ermöglichen. Dabei dienen die digitalen Elemente dazu, die Spielgeschichte von der Lehrperson zu entkoppeln (via Keynote), das finale Problem zu steuern (via Arduino) und den Schüler\*innen eine Individualisierung durch Hilfen zu ermöglichen (via H5P).

Die bisherigen Erfahrungen mit Schüler\*innen der Sekundarstufe II sowie Erprobungen mit MEd-Student\*innen und Lehrkräften im Rahmen von Fortbildungen haben zur Weiterentwicklung des Electric Escape beigetragen. Es zeigt sich, dass gerade die Kombination aus analogen und digitalen Elementen des EEGs die Schüler\*innen zu einer Exploration des Raums und möglicher Lösungsstrategien anregt. Obwohl weiterhin eine gewisse Offenheit im Vorgehen besteht, wurden die Rätsel im Laufe der Entwicklung kleinschrittiger gestaltet und klar linear angeordnet. So las-

sen sich wesentliche Verhaltensweisen mit dem aktuellen Konzept folgendermaßen beschreiben: Im Sinne des Spiels erkunden die Schüler\*innen zunächst in ihren Kleingruppen den Raum und schauen sich – ähnlich wie beim Bewegen in einem Escape-Room in ihrer Freizeit – nach Tipps und Hinweisen um. Hier zeigt sich, dass die Schüler\*innen, ähnlich wie bei unerfahrenen Spieler\*innen zu beobachten, häufig das naheliegendste Rätsel zuerst bearbeiten. Hier muss die Spielleitung/ Lehrkraft ggf. nach einiger Zeit noch einmal zum Erkunden auffordern. Denn das Entdecken von Hinweisen auf Plakaten oder in Form von versteckten Gegenständen motiviert besonders, da es häufig erste Lösungsschritte erleichtert. Dies macht im Anschluss Lust auf das Zusammenbringen der einzelnen Puzzleteile aus den Rätseln. Bezogen auf die Fachinhalte erkennen die Schüler\*innen zumeist früh, welcher konkrete Fachinhalt (z.B. die EMK) benötigt wird. In der experimentellen Phase stellt der Umgang mit der Variablenkontrolle und der Vergleich von Messwerten die Schüler\*innen vor Herausforderungen. Ein Austausch über die gefundenen Werte und die durchgeführten Experimente muss stattfinden, um das abschließende Rätsel – die Escape Box – gemeinsam zu lösen. Dies gestaltet sich – trotz vorheriger einführender Sammlung von wünschenswerten Verhaltensweisen in Escapes – jedoch gerade bei dem für die Schüler\*innen ersten EEG oft schwierig. Je nach Lerngruppe muss dabei ein Austausch bewusst angebahnt werden, z.B. indem die Lehrkraft einzelne Schüler\*innen oder Kleingruppen auffordert, die Moderation zu übernehmen. In der Reflexion zeigt sich, dass den Schüler\*innen diese Punkte so auch selbst auffallen. Im Alfried Krupp-Schülerlabor der Wissenschaften wird nun erprobt, wie sich ein anschließendes, zweites EEG auf das Verhalten der Schüler\*innen auswirkt.

Schließlich lässt sich durch die prinzipielle Offenheit der digitalen Tools (Arduino und H5P als unabhängige Plattformen, Keynote als durch andere Präsentations-App ersetzbar) der Electric Escape auch auf andere Lernziele im Bereich Elektrochemie erweitern (z.B. Nernst-Gleichung

durch Anpassung des Arduino-Programms) oder aber das Prinzip auf andere Inhaltsfelder übertragen (z.B. Stöchiometrisches Rechnen oder Metalle und Metallgewinnung, [17, 18]). Damit ist der Electric Escape eine Einladung zur direkten Umsetzung und zur eigenen (Weiter-)Entwicklung – durch Lehrkräfte allein oder gemeinsam mit ihren Schüler\*innen als Projekt.

Alle Materialien sind im digitalen Anhang zu finden:

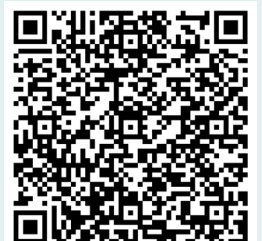

[https://chemiedidaktik.](https://chemiedidaktik.uni-wuppertal.de/de/fuer-lehrkraefte/nediche/nediche-treff-jahresband-2022/) [uni-wuppertal.de/de/fuer](https://chemiedidaktik.uni-wuppertal.de/de/fuer-lehrkraefte/nediche/nediche-treff-jahresband-2022/)[lehrkraefte/nediche/nedi](https://chemiedidaktik.uni-wuppertal.de/de/fuer-lehrkraefte/nediche/nediche-treff-jahresband-2022/)[che-treff-jahresband-2022/](https://chemiedidaktik.uni-wuppertal.de/de/fuer-lehrkraefte/nediche/nediche-treff-jahresband-2022/)

#### Kurzbiographien und Fotos

Christian Georg Strippel studierte Chemie und Anglistik für das Lehramt an Gymnasien und Gesamtschulen an der Ruhr-Universität Bochum (RUB) und der University of Cambridge (UK). Er promovierte bei Prof. Dr. K. Sommer. Das Referendariat hat er mit

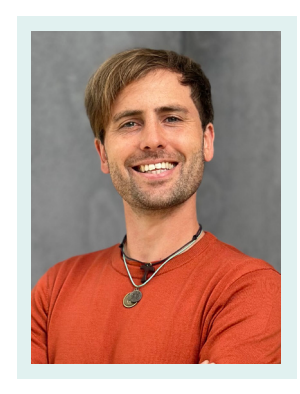

dem 2. Staatsexamen abgeschlossen. Er ist Akademischer Rat am Alfried Krupp-Schülerlabor der Wissenschaften und am Lehrstuhl für Didaktik der Chemie der RUB.

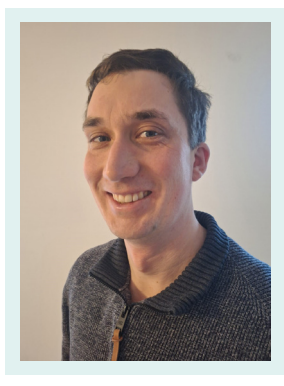

Thomas-Philipp Schröder studierte Chemie und Biologie für das Lehramt an Gymnasien und Gesamtschulen an der RUB. Er promovierte bei Prof. Dr. K. Sommer zu Modellexperimenten. Das Referendariat hat er

mit dem 2. Staatsexamen abgeschlossen und ist mittlerweile als Oberstudienrat am Ruhr-Gymnasium in Witten tätig.

Christina Toschka studierte Chemie und Mathematik für das Lehramt an Gymnasien und Gesamtschulen an der RUB. Sie promovierte bei Prof. Dr. K. Sommer. Das Referendariat hat sie mit dem 2. Staats-

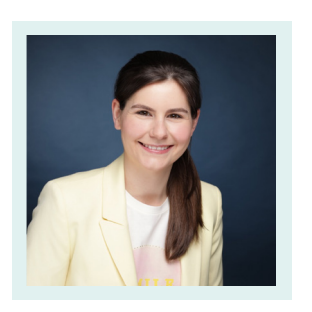

examen abgeschlossen. Sie ist als abgeordnete Lehrkraft sowohl am Städtischen Gymnasium Gevelsberg als auch am Lehrstuhl für Didaktik der Chemie der RUB tätig.

#### Literatur

- [1] Groß, K., Prewitz, N., Belova, N., Lathwesen, C., Semmler, L., Hansel, M., Strippel, C. G., Engstler, V., Schumacher, A. (2023). Spiel oder Lernangebot? – Eine analytische Sicht auf den Einsatz von Educational Escape Games im Chemieunterricht. CHEMKON. [https://doi.](https://doi.org/10.1002/ckon.202300038) [org/10.1002/ckon.202300038](https://doi.org/10.1002/ckon.202300038)
- [2] Nicholson, S. (2015). Peeking Behind the Locked Door: A Survey of Escape Room Facilities.
- [3] World of Escapes World of Escapes die Karte. <https://worldofescapes.de/map> (letzter Zugriff: 07.04.2022).
- [4] fidendo GmbH Entwicklung der Live Escape Room Games in Deutschland. [https://www.](https://www.escaperoomgames.de/entwicklung-live-escape-room-games-in-deutschland) [escaperoomgames.de/entwicklung-live-es](https://www.escaperoomgames.de/entwicklung-live-escape-room-games-in-deutschland)[cape-room-games-in-deutschland](https://www.escaperoomgames.de/entwicklung-live-escape-room-games-in-deutschland) (letzter Zugriff: 07.04.2022).
- [5] Every Escape Room. [https://www.everyesca](https://www.everyescaperoom.de/)[peroom.de/](https://www.everyescaperoom.de/) (letzter Zugriff: 07.04.2022).
- [6] KMK (2020). Bildungsstandards im Fach Chemie für die Allgemeine Hochschulreife, Berlin.
- [7] Kim, S., Song, K., Lockee, B., Burton, J. (2018). Gamification in Learning and Education, Springer International Publishing, Cham.
- [8] Edelmann, W. and Wittmann, S. (2019). Lernpsychologie: Mit Online-Material, 8. Aufl., Beltz, Weinheim, Basel.
- [9] Scherer, R. (2018). Problemlösen, in Konkrete Fachdidaktik Chemie: Grundlagen für das Lernen und Lehren im Chemieunterricht, 1. Aufl. (Hrsg. K. Sommer, J. Wambach-Laicher, P. Pfeifer), Friedrich Aulis, Seelze, S. 207–216.
- [10] Belova, N., Wlotzka, P., Lathwesen, C. (2021). Escape Rooms – nicht nur in der Freizeit spannend: Ideen für den Einsatz von Escape Rooms im Chemieunterricht. Unterricht Chemie, 32 (182), 2–7.
- [11] Lathwesen, C. and Belova, N. (2021). Escape Rooms in STEM Teaching and Learning—Prospective Field or Declining Trend? A Literature Review. Education Sciences, 11 (6), 308.
- [12] Semmler, L. and Hansel, M. (2023). Leitfaden zur Entwicklung digitaler Escape Games für die (Hochschul-)Lehre. [https://www.twillo.de/](https://www.twillo.de/edu-sharing/components/render/b2068394-eba1-41b3-9481-805325863450 ) [edu-sharing/components/render/b2068394](https://www.twillo.de/edu-sharing/components/render/b2068394-eba1-41b3-9481-805325863450 ) [eba1-41b3-9481-805325863450 \(letzter Zu](https://www.twillo.de/edu-sharing/components/render/b2068394-eba1-41b3-9481-805325863450 )[griff: 07.04.2022\).](https://www.twillo.de/edu-sharing/components/render/b2068394-eba1-41b3-9481-805325863450 )
- [13] Strippel, C.G., Philipp Schröder, T., Sommer, K. (2022). Experimentelle Escape Box. Chem. Unserer Zeit, 56 (1), 50–56.
- [14] Clapson, M.L., Gilbert, B., Mozol, V.J., Schechtel, S., Tran, J., White, S. (2020). ChemEscape: Educational Battle Box Puzzle Activities for Engaging Outreach and Active Learning in General Chemistry. J. Chem. Educ., 97 (1), 125–131.
- [15] Clapson, M.L., Schechtel, S., Gilbert, B., Mozol, V.J. (2023). ChemEscape: Redox and Thermodynamics–Puzzling Out Key Concepts in General Chemistry. J. Chem. Educ., 100 (1), 415– 422.
- [16] Joubel H5P. <https://h5p.org/>(letzter Zugriff: 24.06.2022).
- [17] Toschka, C. and Strippel, C.G. (2021). Die Augen des Drachen: Stöchiometrisches Rechnen mit der experimentellen Escape Box. Unterricht Chemie, 32 (186), 41–47.
- [18] Strippel, C.G., Schröder, T.P., Toschka, C. (2023). Ötzi Escape: Ein Escape Room für den Experimentalunterricht, Krems an der Donau.

### <span id="page-48-0"></span>Cornelius, S. und Bohrmann-Linde, C.

# Ein Selbstlernbuch zum Einstieg in die organische Chemie mit rezeptiven und produktiven Elementen

Die zunehmende Digitalisierung unserer Gesellschaft, u.a. durch KI oder die Dokumentation beinahe jedes Lebensbereichs durch Fotos und Videos, macht eine zielführende Integration digitaler Medien in Unterricht und Schule unverzichtbar. Dafür müssen neue Unterrichtsmethoden erschlossen und erforscht, sowie den Lehrkräften Materialien an die Hand gegeben werden, die eine niederschwellige Einbindung digitaler Medien ermöglichen. Wichtig dabei ist, dass die Schüler\*innen die digitalisierungsbezogenen Kompetenzen nicht nur in Methodenschulungen erwerben. Vielmehr liegt ein großer Mehrwert darin, die Kompetenzen fachbezogen einzuüben und anzuwenden. Damit wird eine direkte Verknüpfung zwischen einem Fachinhalt und einer möglichen sinnvollen Anwendung und

Verwendung eines digitalen Endgerätes hergestellt.

Wie kann es aber gelingen, Schüler\*innen digitalisierungsbezogene Kompetenzen im Chemieunterricht zu vermitteln und diese spezifisch für das Fach Chemie anzuwenden?

#### Digitale Selbstlernbücher im Chemieunterricht

Eine Option Lernenden die Möglichkeit zu geben, sowohl rezeptiv als auch produktiv mit digitalen Medien zu arbeiten, ist der Einsatz von digitalen und interaktiven Selbstlernbüchern [1]. Der Einsatz von interaktiven Selbstlernbüchern wird in der Chemiedidaktik schon seit einigen Jahren erprobt und beforscht. Beispielsweise existieren bereits digitale Selbstlernbücher zu den Themen "Solarzellen mit Titandioxid" [2], "Experimentalkurs zu Biologischen Brennstoffzellen" [3], "Der Wärme auf der Spur" [4], sowie die "Multitouch Learning Books" zu Themen wie der Stofftrennung und dem Teilchenmodell [5]. Neben dem

Vorteil, dass den Schüler\*innen durch die Nutzung der digitalen Selbstlernbücher die Möglichkeit gegeben wird, fachbezogen mit digitalen Medien zu lernen, bringen diese einige weitere Vorteile mit sich:

- Die Lernenden können in ihrem eigenen Tempo und zeitlich variabel Inhalte erarbeiten und Versuche durchführen, sowie dokumentieren.
- Arbeiten ohne Medienbruch: Inputs durch zum Beispiel Abbildungen, Animationen, Audioaufnahmen, Erklärvideos und Texte, als auch die Versuchsdurchführungen, Versuchsbeobachtungen und -erklärungen sind in einem Medium integriert [6].
- Individuelle Ergänzungen durch die Schüler\*innen, sowie auch die Lehrkräfte sind möglich.
- Den Lehrkräften bleibt mehr Zeit für die Lernenden, um diese individuell und gezielt zu fördern [1].

Zusätzlich bietet der Einsatz von digitalen Selbstlernbüchern die Möglichkeit digitalisierungsbezogene Aufgaben, wie die Produktion von Tonaufnahmen oder die Erstellung digitaler Abbildungen bzw. Erklärvideos zu integrieren. Somit können die Schüler\*innen fachbezogene Inhalte eng verzahnt mit digitalisierungsbezogenen Kompetenzen erwerben und vertiefen. Die Möglichkeit der aktiven Mitgestaltung des Lernproduktes wird im Selbstlernbuch zum Thema "Einführung in die organische Chemie" in Form von schrittweise angelegten Videoproduktionsaufgaben ermöglicht.

#### Digitales und interaktives Selbstlernbuch zum Einstieg in die organische Chemie

Das digitale und interaktive Selbstlernbuch zum Thema "Einführung in die organische Chemie" wurde im Rahmen eines Dissertationsvorhabens partizipativ für die 10. Klassen der weiterführenden Schulen entwickelt und bisher bei einer Kohorte von über 550 Schüler\*innen an 13 Gymnasien, Realschulen und Gesamtschulen erprobt. Dieses Selbstlernbuch ist für die Nutzung auf einem iPad konzipiert und besteht aus fünf Teilkapiteln, welche üblicherweise eine Bearbeitungszeit von insgesamt sieben Doppelstunden umfassen.

Ziel des Forschungsvorhabens ist es unter anderem folgende Hypothesen zu untersuchen [7]:

- Die Arbeit im Chemieunterricht mit dem digitalen und interaktiven Selbstlernbuch führt zu einer erhöhten Motivation.
- Die Arbeit mit dem Selbstlernbuch fördert die digitalisierungsbezogenen Kompetenzen.

• Die produktiven Anteile führen zu einem höheren Selbstwirksamkeitserleben.

Um die Förderung der digitalisierungs- und zeitgleich der chemiebezogenen Kompetenzen zu ermöglichen, besteht das Selbstlernbuch zum Thema "Einführung in die organische Chemie" aus einem mediendidaktisch-methodischen und einem inhaltlich-experimentellen Strang, welche eng miteinander verwoben sind. Das Selbstlernbuch wird einerseits von den Schüler\*innen rezeptiv, ähnlich wie ein Schulbuch, durch Lesen von Texten, Betrachtung von Grafiken und Erklärvideos bzw. dem Anhören von Audioaufnahmen genutzt. Andererseits enthält das Selbstlernbuch auch interaktive und produktive Teile, in denen die Schüler\*innen zur eigenständigen Handlung, wie dem Ausfüllen von vorstrukturierten Textfeldern zu gegebenen Aufgaben und der Durchführung von Versuchen, angeleitet werden. Die Überprüfung während des Lernprozesses bezüglich des inhaltlich-experimentellen Strangs erfolgt mithilfe von Learning-Apps [7]. Des Weiteren haben

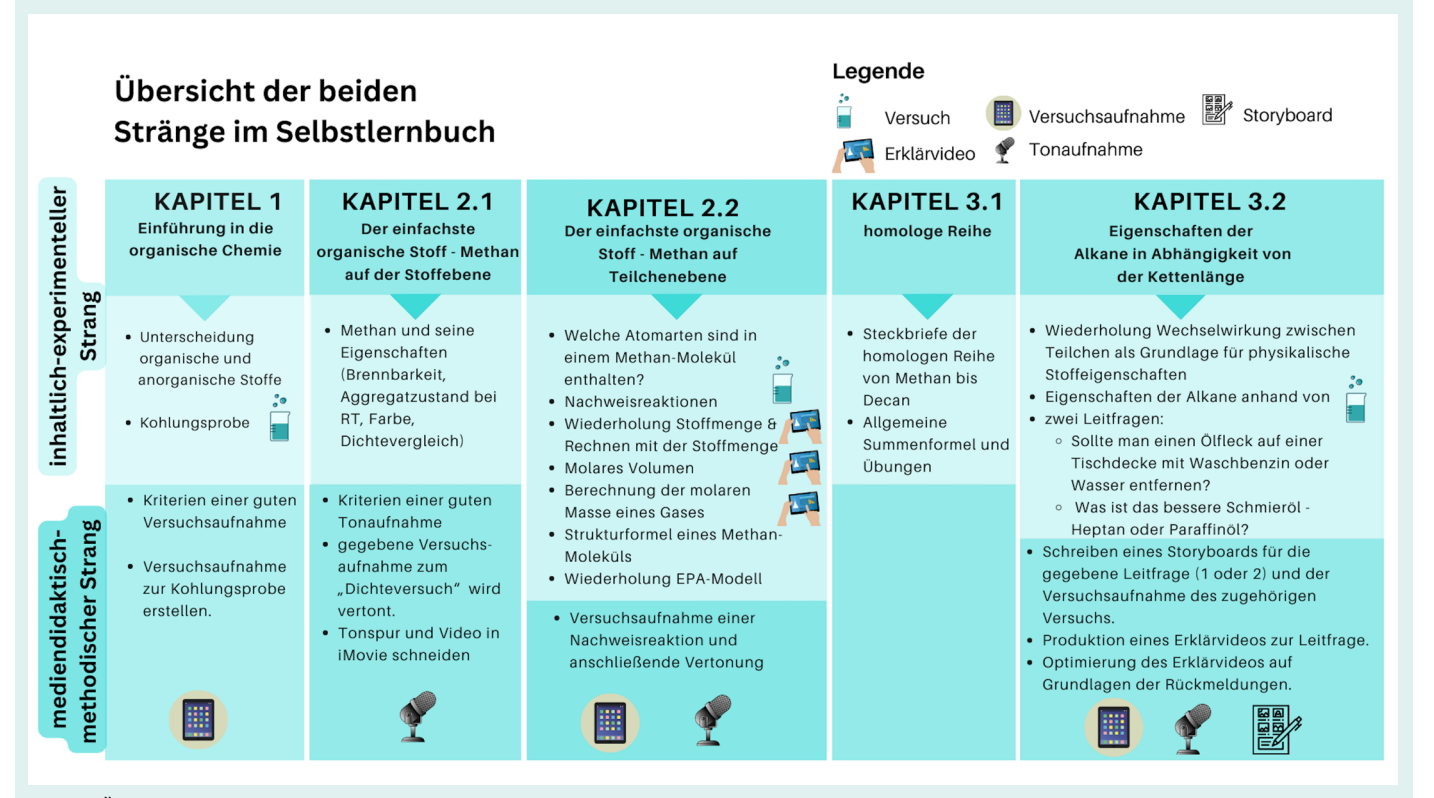

Abb. 1: Übersicht des inhaltlich-experimentellen und des mediendidaktischen-methodischen Strangs

die Schüler\*innen die Möglichkeit, Kompetenzen in der Handhabung der Programme und Tools Pages, iMovie, FotoApp und LearningApps zu erwerben bzw. zu vertiefen, mit dem Ziel einer eigenständigen Erklärvideoproduktion. In Abb. 1 ist eine Übersicht, die die inhaltlich-experimentellen und die mediendidaktisch-methodischen Bestandteile in den (Teil-)Kapiteln zeigt. Die Materialien können auf der Homepage der Bergischen Universität Wuppertal heruntergeladen werden (Abb. 2).

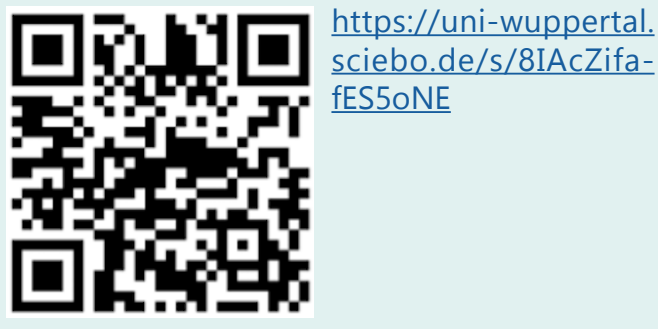

Abb. 2: QR-Code und Link zum Selbstlernbuch

#### Kompetenzerwerb und -vertiefung bei der Arbeit mit dem Selbstlernbuch

Die Verknüpfung des mediendidaktisch-methodischen mit dem inhaltlich-experimentellen Strang im Selbstlernbuch ermöglicht es, neben den inhaltsbezogenen Kompetenzen, welche den geforderten Inhalten in den Lehrplänen entsprechen, mediendidaktische und prozessbezogene Kompetenzen während des Lernprozesses zeitgleich zu fördern. Eine Übersicht der geförderten Kompetenzen aus allen drei Bereichen ist in Abb. 3 zu sehen. Im mediendidaktisch-methodischen Strang wird gezielt die Medienproduktion gefördert, die bildungspolitisch gefordert wird [8]. Dabei wird das Ziel verfolgt, dass die Schüler\*innen schrittweise dazu befähigt werden, ein Erklärvideo zu produzieren. Dafür ist eine Vielzahl an unterschiedlichen Kompetenzen notwendig. Beispielhaft sind dabei die Kompetenzen für die Aufnahme eines Videos (zum Beispiel von einem Versuch), das Schneiden und Anpassen von Video(-Teilen), das Vertonen, die Abstimmung von Ton und Video und das Schreiben eines

Storyboards zu nennen. Aufgrund der schulischen und alltäglichen Vorerfahrung bringen die Schüler\*innen einen sehr unterschiedlich stark ausgeprägten Kompetenzkanon hinsichtlich der Erklärvideoproduktion und -nutzung mit. Es gaben 39 % der im Forschungsprojekt befragten Schüler\*innen (N = 553) an, dass sie noch nie ein Erklärvideo im Unterricht produziert haben während 46 % dies erst ein bis drei Mal machten. Der Aussage "Ich habe in der Schule beigebracht bekommen, wie ein Erklärvideo mit einem iPad erstellt wird." stimmten lediglich 20 % zu (6 % trifft zu; 14 % trifft eher zu;  $N = 556$ ). Dabei ist darauf hinzuweisen, dass an allen an der Befragung teilnehmenden Schulen, iPads als digitale Endgeräte für den Unterricht zur Verfügung standen. Daraus lässt sich schlussfolgern, dass 80 % der Schüler\*innen in der Schule nicht gelernt haben, ein Erklärvideo zu produzieren. Diese Ergebnisse machen eine Schnittmenge an Schüler\*innen deutlich, die zwar bereits im Unterricht ein oder mehrere Erklärvideos produziert hat, aber nicht die Gelegenheit hatte, die notwendigen Kompetenzen im Unterricht zu erwerben.

Mithilfe des mediendidaktisch-methodischen Strangs soll daher sichergestellt werden, dass alle Schüler\*innen die Chance haben, die grundlegenden Kompetenzen für die Erklärvideoproduktion zu erwerben, bevor sie vor die Aufgabe gestellt werden, ein eigenes Erklärvideo zu produzieren. Aufgrund der Komplexität der Aufgabe Erklärvideoproduktion und der Vielzahl an benötigten Kompetenzen ist eine schrittweise Heranführung sehr zu empfehlen. Dieser schrittweise Kompetenzerwerb wird in dem vorgestellten Selbstlernbuch praxis- und versuchsbezogen ermöglicht. In Tab. 1 werden die im Selbstlernbuch enthaltenen Aufgaben, die zur eigenen Videoproduktion hinführen, aufgezeigt. Nach der Bearbeitung des Selbstlernbuchs im Schuljahr 21/22 und 22/23 gaben 72 % (44 % trifft zu; 28 % trifft eher zu; N = 392) an, dass sie mithilfe des Selbstlernbuchs gelernt haben, wie ein Erklärvideo mit dem iPad erstellt wird. Die beschriebene Vorgehensweise kann also zielführend für das Erlernen der Erklärvideoproduktion sein.

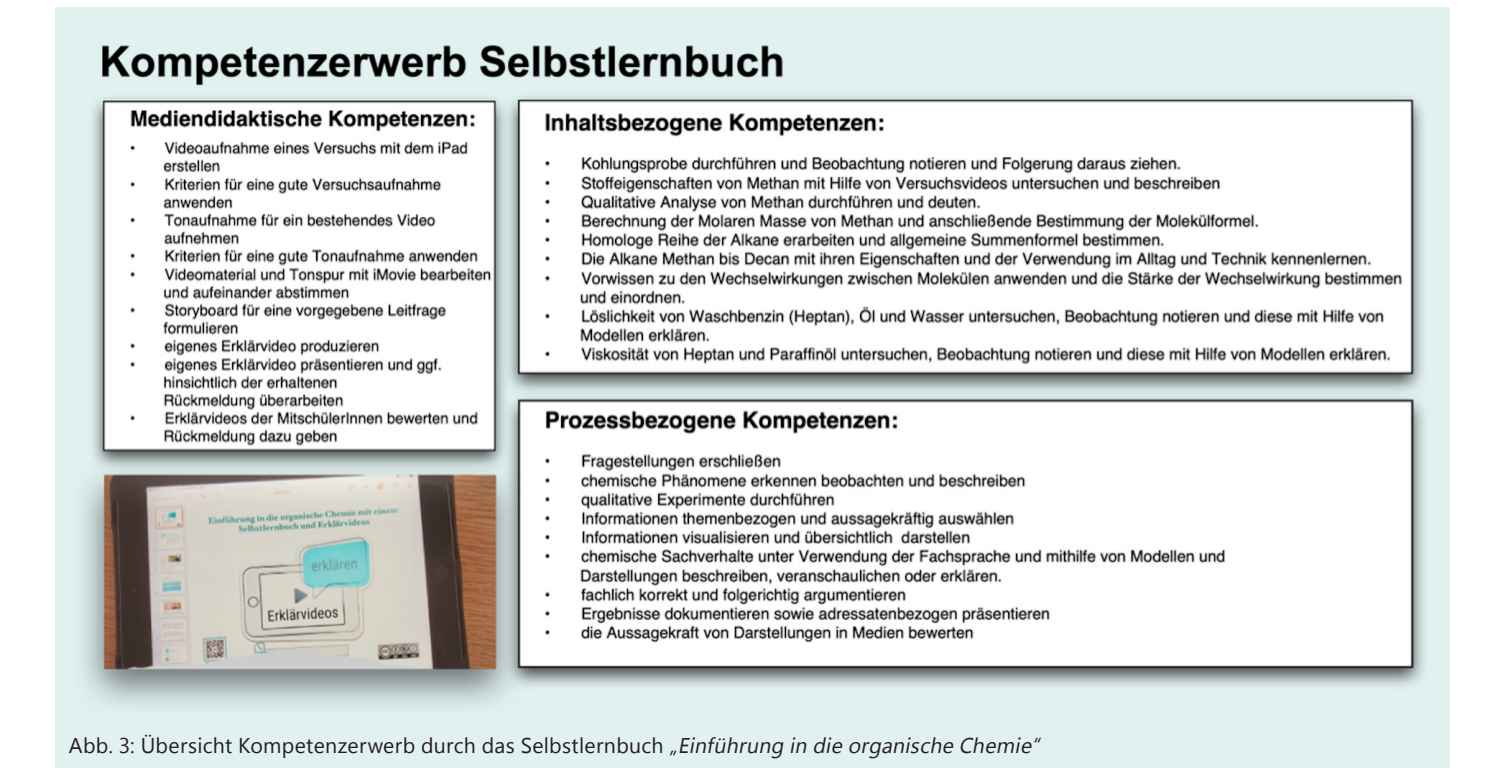

Im fünften Teilkapitel des Selbstlernbuchs werden die Schüler\*innen zur eigenen Produktion eines Erklärvideos aufgefordert. Die Aufgabe der Erklärvideoproduktion ist eine sehr ergiebige Methode für den Unterricht, für die zum einen eine Vielzahl an unterschiedlichen Kompetenzen notwendig ist, dabei aber auch eine große Bandbreite an unterschiedlichen Kompetenzen gefördert und vertieft werden kann. Dadurch kann der (Zeit-) Aufwand gerechtfertigt werden, den es für die Erklärvideoproduktion bedarf. Neben den in Abb. 3 aufgeführten mediendidaktischen und prozessbezogenen Kompetenzen, werden viele fächerübergreifende Kompetenzen, wie z.B.

- sprachliche und kommunikative Kompetenzen durch die Strukturierung von Texten,
- die Visualisierungskompetenzen z.B. zur sinngemäßen und passenden Auswahl von Modellen, Grafiken und Videosequenzen von Versuchsdurchführungen,
- sowie die Präsentationskompetenzen

gefördert [1]. Durch die Produktionsaufgabe vollziehen die Schüler\*innen einen Perspektivwechsel vom Lernenden zum Lehrenden und übernehmen dabei die Verantwortung für ihren eigenen Lernprozess. Sie müssen sich zudem mit dem zu erklärenden Inhalt sehr gut auskennen [9] und ihn fachsprachlich adäquat beschreiben können. Dabei müssen sie auch die richtige Aussprache entsprechender Fachbegriffe beherrschen. Zudem ist für die Erklärvideoproduktion ein geplantes und strukturiertes Vorgehen mit gutem Zeitmanagement sehr wichtig und die Schüler\*innen lernen, Inhalte gewählten Zielgruppen zu vermitteln, wofür mitunter didaktische Reduktionen angewendet werden müssen.

Bei der Verwendung von digitalen Werkzeugen und Tools sind Problemlöse- und Handlungskompetenzen gefordert. Nach oder auch während der Erklärvideoproduktion sollten die Schüler\*innen dazu angehalten werden, ihre eigenen Erklärvideos und die der anderen Gruppen zu reflektieren und zu bewerten. Dabei vertiefen die Schüler\*innen auch ihre Reflexionskompetenz bezüglich des eigenen Mediengebrauchs. Sowohl für die Produzent\*innen als auch für die

Rezipient\*innen kann der produktive Einsatz von Erklärvideos sehr nachhaltig sein [1]. Denn ein durch Lernende erstelltes Erklärvideo ist häufig von höherer Qualität als z.B. ein live gehaltenes Referat, da beispielsweise für die Erklärvideoproduktion ein Storyboard mit einem exakten Skript geschrieben wird und dabei ein passender Zusammenhang zwischen Bild und Ton hergestellt werden muss [10]. Zudem ist bezüglich der (Fach-)Sprache eine höhere Qualität zu erwarten, vor allem, wenn die Erklärvideoproduktion itera-

tiv erfolgt, indem das Storyboard und das Skript durch Mitschüler\*innen und/oder die Lehrkraft überprüft werden und Rückmeldung gegeben wird [9]. Erklärvideos können wiederholt (z.B. zur Vorbereitung einer Klassenarbeit) angeschaut werden, wodurch die Inhalte beständig verfügbar bleiben. Mögliche Fehler oder Ungenauigkeiten im Erklärvideo können auch nachträglich noch korrigiert werden, was bei einer live erbrachten Leistung nicht möglich ist.

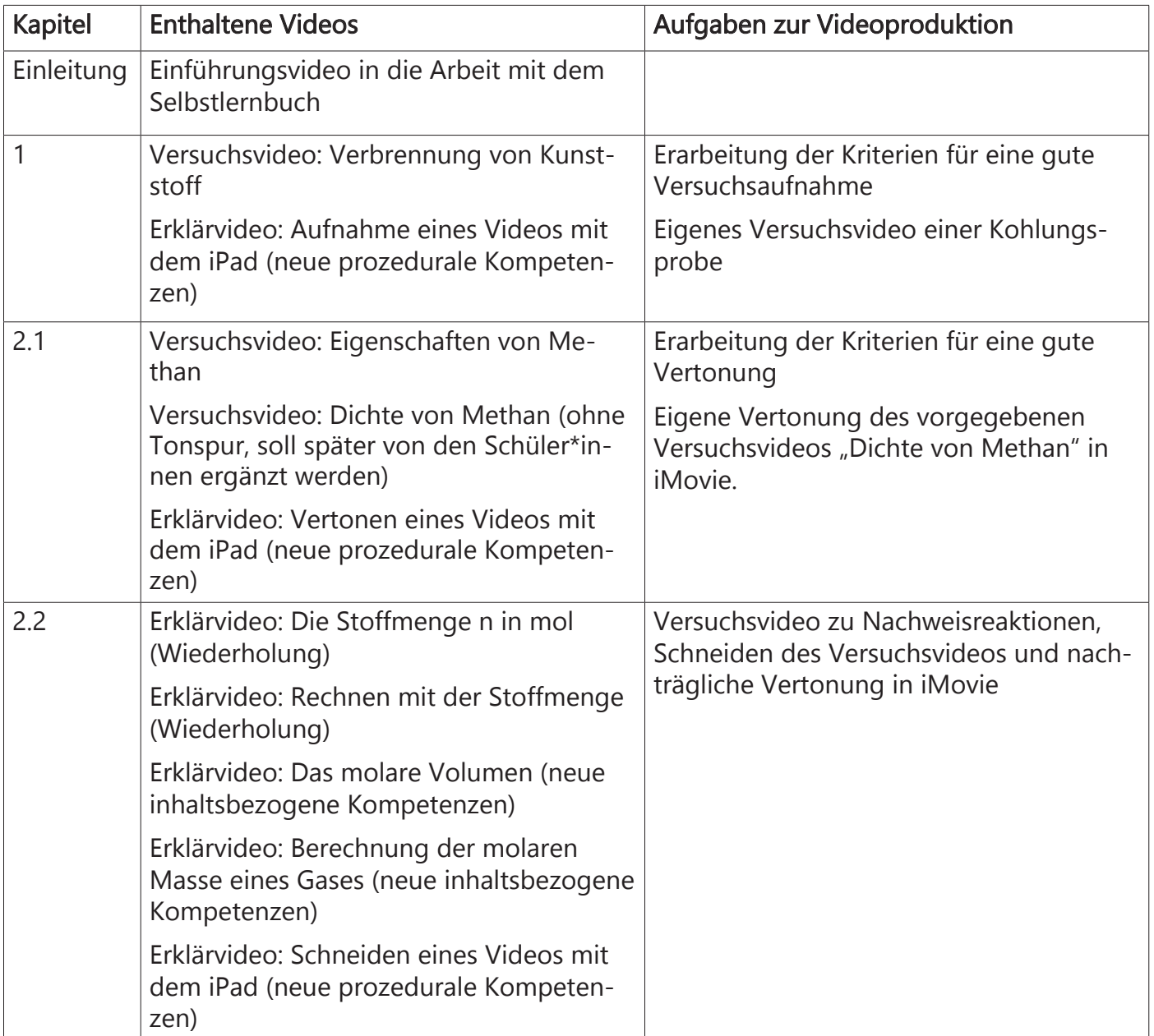

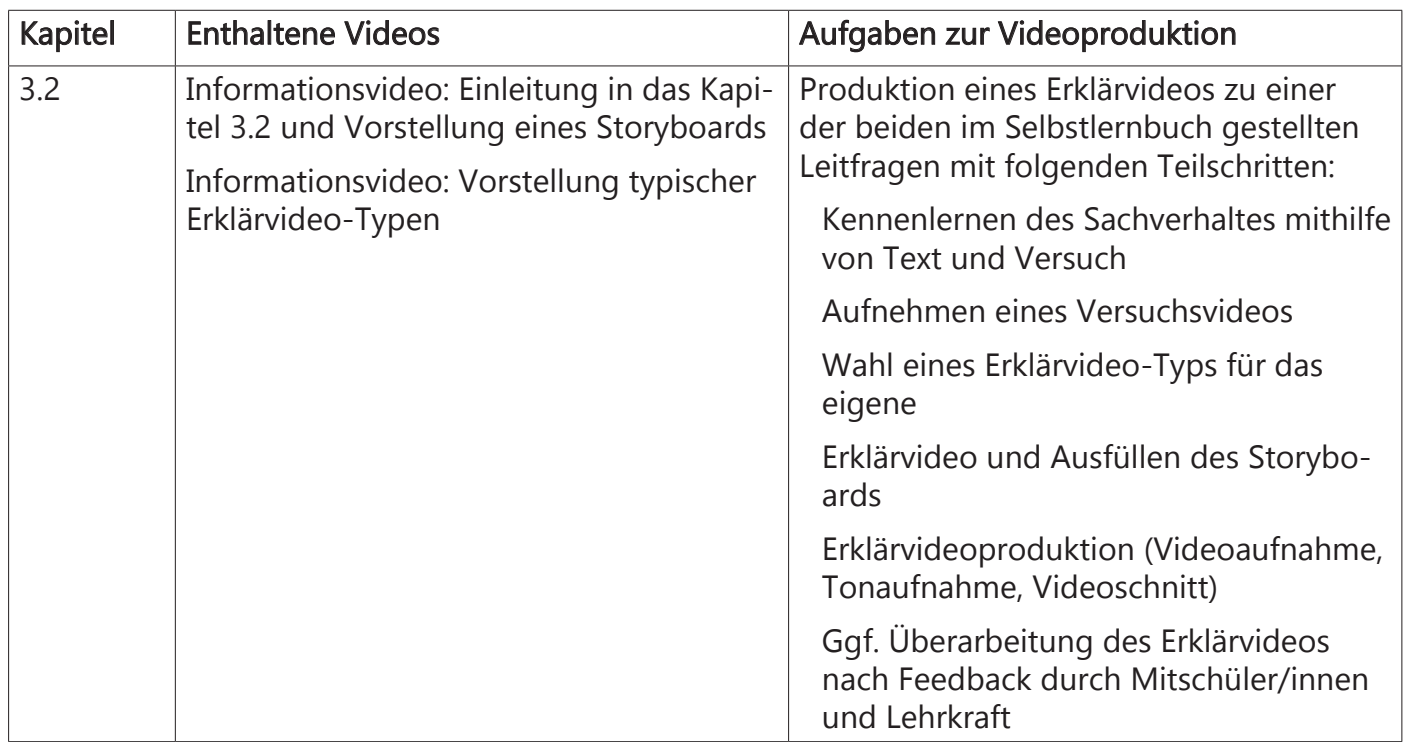

Tab. 1: Im Selbstlernbuch enthaltene Videos und zur Videoproduktion hinführende Aufgaben [1].

#### Videos und deren Funktionen im Selbstlernbuch

Auch der rezeptive Einsatz von Erklärvideos in Selbstlernbüchern bietet einige Vorteile, wie beispielsweise die gleichzeitige Adressierung mehrerer Sinneskanäle [11], die erhöhte Motivation [1], sowie die Förderung der digitalisierungsbezogenen Kompetenzen. So gaben bei der Fragebogenerhebung 91 % der Schüler\*innen an, dass sie das Anschauen von Erklärvideos als sinnvoll für ihren Lernerfolg empfinden (38 % trifft zu und 53 % trifft eher zu,  $N = 556$ ). 94 % der Befragten stimmen der Aussage "Erklärvideos helfen mir das Unterrichtsthema besser zu verstehen" zu (51 % trifft zu und 43 % trifft eher zu,  $N = 555$ ). Jedoch gaben bei der Erhebung 97 % der befragten Schüler\*innen an, dass sie lediglich 0 – 3 mal pro Woche durchschnittlich im Unterricht Erklärvideos rezipieren (40 % gar nicht und 57 %  $1 - 3$  mal; N = 552). Daraus ergibt sich, dass Erklärvideos im Unterricht lernförderlich eingesetzt werden können. Im Selbstlernbuch sind insgesamt 13 Videos für den rezeptiven Einsatz mit verschiedenen Funktionen integriert:

- Informationen für die Arbeit mit dem Selbstlernbuch an die Lernenden weitergeben (Einleitung, Kapitel 3.2)
- Versuche zeigen (Kapitel 1)
- bekannte Inhalte wiederholen (Kapitel 2.2)
- Möglichkeit geben, neue prozedurale, sowie inhaltliche Kompetenzen zu erwerben (Kapitel 1; 2.1; 2.2).

Die im digitalen Selbstlernbuch integrierten Erklärvideos zielen auf den inhaltsbezogenen Kompetenzzuwachs, aber auch auf die eigene Medienproduktionskompetenz ab.

#### Benötigtes Equipment und Arten von Erklärvideos

Für die Arbeit mit dem Selbstlernbuch und den Produktionsaufgaben bedarf es grundsätzlich nur eines digitalen Endgeräts wie z.B. eines iPad (ggf. mit Internetzugang), einer Kamera, eines Videoschnittprogramms und optional eines Stativs für wackelfreie (Versuchs-) Aufnahmen. Sollen die Sprachaufnahmen qualitativ hochwertiger sein, so kann es sinnvoll sein, ein Mikrofon für die Tonaufnahmen zu nutzen.

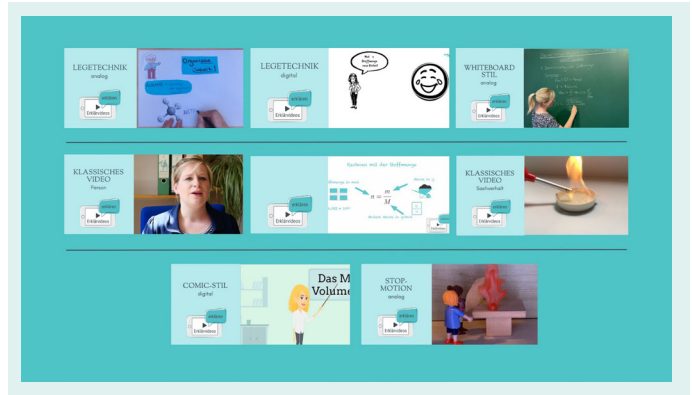

Abb. 4: Beispiele für Erklärvideo-Arten, die im oder für den Unterricht produziert werden können.

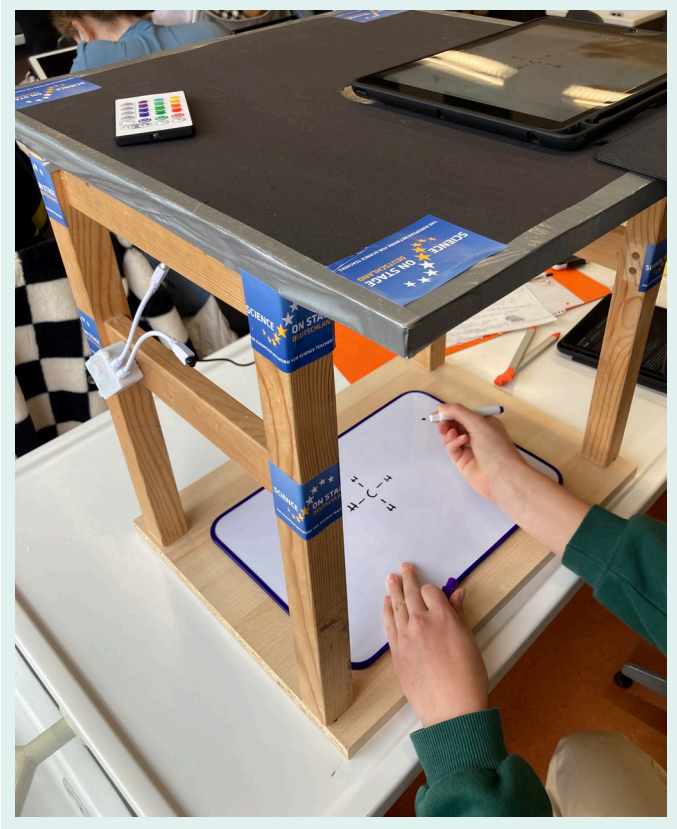

Abb. 5: Trick-Box für die Erklärvideoproduktion mit der analogen Legetechnik

Es gibt verschiedene Arten von Erklärvideos, die im Unterricht mit unterschiedlich großem Aufwand und Equipment produziert werden können (Abb. 4). So werden zum Beispiel für den digitalen Whiteboard-Stil lediglich ein Textverarbeitungs- oder ein Präsentationsprogramm und für die digitale Legetechnik digitale Tools wie z.B. mysimpleshow benötigt. Soll das Erklärvideo mit der analogen Legetechnik erstellt werden, so ist es sinnvoll, eine Trick-Box (Abb. 5), Papiermaterialien, Scheren, Stifte etc. zur Verfügung zu stellen.

#### Fazit

Die vorgestellten Ergebnisse zeigen, dass der Einsatz des digitalen und interaktiven Selbstlernbuchs mit der rezeptiven Einbindung von Erklärvideos, sowie den Aufgaben zur Produktion von Erklärvideos (oder Teilen eines Erklärvideos), mit großem Potential verbunden ist. Bei einer Erklärvideoproduktion im Unterricht ist der schrittweise Kompetenzerwerb aufgrund der großen Vielfalt an Anforderungen sehr zu empfehlen.

Zudem ist bei der Arbeit mit dem Selbstlernbuch ein großes Maß an Selbstorganisation notwendig, weshalb eine spiralcurriculare Hinführung an die Nutzung von selbststrukturierenden und -organisierenden Materialien durch die Lernenden sinnvoll ist. Trotz des großen Potentials der vorgestellten Unterrichtsmethode ist zu bedenken, dass der Methode die Wirkung eines "Allheilmittels" nicht zuzuschreiben ist. Der Einsatz eines Selbstlernbuchs ermöglicht der Lehrkraft große Freiheiten, sich Zeit für einzelne Schüler\*innen und -Gruppen zu nehmen und diese individuell zu fördern. Wichtig ist aber auch zu bedenken, dass die Lehrkraft bei dieser Art der Unterrichtsgestaltung eine moderierende und begleitende Rolle innehaben muss, um diese Methode sinnvoll umsetzen zu können. Aktuell erfolgt eine weitere Erprobung und die Auswertung bezüglich der inhaltsbezogenen Kompetenzen, über die wir in Zukunft gerne berichten werden. Für die weiteren Erprobungen suchen wir Chemielehrkräfte, die Interesse daran haben, das beschriebene Selbstlernbuch im Unterricht einzusetzen und dabei wissenschaftlich begleitet zu werden. Bei Interesse melden Sie sich gerne unter der Mail-Adresse: [soraya.cornelius@](mailto:soraya.cornelius%40uni-wuppertal.de%20?subject=) [uni-wuppertal.de](mailto:soraya.cornelius%40uni-wuppertal.de%20?subject=)

#### Kurzbiografie und Foto

StR Soraya Cornelius ist Chemie- und NwT-Lehrerin am Otto-Hahn Gymnasium in Nagold. Als externe Doktorandin untersucht sie seit 2018 im Arbeitskreis Bohrmann-Linde (Bergische Universität Wuppertal) die Wirksamkeit von selbstproduzierten Erklärvideos im Chemieunterricht.

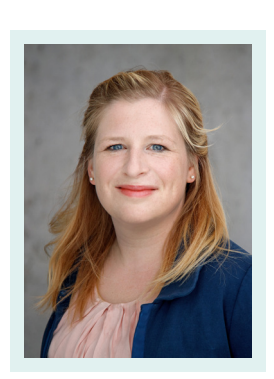

#### Literatur

- [1] Cornelius, S., Bohrmann-Linde, C. (2023). Kompetenzförderung durch Erklärvideos in einem Selbstlernbuch zum Einstieg in die Organische Chemie. MNU-Journal 01.2023, 48-54.
- [2] Zeller. D., Bohrmann-Linde, C. (2019). Ein interaktives E-book zur Erschließung des Themas "Alternative Solarzellen mit Titandioxid" und zur alternativen Dokumentation der Laborarbeit. Chemie & Schule 34(3), 11- 14.
- [3] Zeller. D., Grandrath. R., Bohrmann-Linde. C. (2021). Digitale Lehr- und Lerntools für den Chemieunterricht mithilfe von Prezi und E-Books. Teil 3. Chemie & Schule 36(2), 9-13.
- [4] Didaktik der Chemie, Bergische Universität Wuppertal. Wärmebildkamera. [https://](https://chemiedidaktik.uni-wuppertal.de/de/forschung/themen/waermebildkamera/) [chemiedidaktik.uni-wuppertal.de/de/for](https://chemiedidaktik.uni-wuppertal.de/de/forschung/themen/waermebildkamera/)[schung/themen/waermebildkamera/](https://chemiedidaktik.uni-wuppertal.de/de/forschung/themen/waermebildkamera/) (letzter Zugriff: 21.05.2023).
- [5] Huwer, J., Bock, A., Seibert, J. (2018). The School Book 4.0. The Multitouch Learning Book as a Learning Companion. American Journal of Educational Research 6(6), 763- 772.
- [6] Cornelius, S., Bohrmann-Linde, C. (2022): Digitalisierung: Mit einem E-Book in die organische Chemie starten. Nachrichten aus der Chemie, 70 (1), 34-36.
- [7] Cornelius, S., Bohrmann-Linde, C. (2022). Einsatz eines digitalen und interaktiven Selbstlernbuchs zur Einführung in die Organische Chemie. Erste Erprobungen im Chemieunterricht und motivationale Betrachtungen. Chemie & Schule 37(4), 5-9.
- [8] KMK, Sekretariat der Ständigen Konferenz der Kultusminister der Länder in der Bundesrepublik Deutschland. (2021). Ergänzungspapier zum "Lehren und Lernen in der digitalen Welt" zur KMK-Strategie "Bildung in der digitalen Welt. Beschluss der Kultusministerkonferenz vom 9.12.2021. [https://](https://www.kmk.org/fileadmin/veroeffentlichungen_beschluesse/2021/2021_12_09Lehren-und-Lernen-Digi.) [www.kmk.org/fileadmin/veroeffentlichun](https://www.kmk.org/fileadmin/veroeffentlichungen_beschluesse/2021/2021_12_09Lehren-und-Lernen-Digi.)[gen\\_beschluesse/2021/2021\\_12\\_09Leh](https://www.kmk.org/fileadmin/veroeffentlichungen_beschluesse/2021/2021_12_09Lehren-und-Lernen-Digi.)[ren-und-Lernen-Digi.pdf](https://www.kmk.org/fileadmin/veroeffentlichungen_beschluesse/2021/2021_12_09Lehren-und-Lernen-Digi.) (letzter Zugriff: 21.05.2023).
- [9] Arnold, S., Zech, J. (2019). Kleine Didaktik des Erklärvideos - Erklärvideos für und mit Lerngruppen erstellen und nutzen. Westermann, Braunschweig.
- [10] Tenberg, R. (2021). Didaktische Erklärvideos. Ein Praxis-Handbuch. Steiner, Stuttgart.
- [11] Wolf, K. D. (2020). Sind Erklärvideos das bessere Bildungsfernsehen? In: Lehren und Lernen mit Tutorials und Erklärvideos. Dogerloh, S., Wolf K.D. (Hrsg.). Beltz, Weinheim, Basel, 163-170.

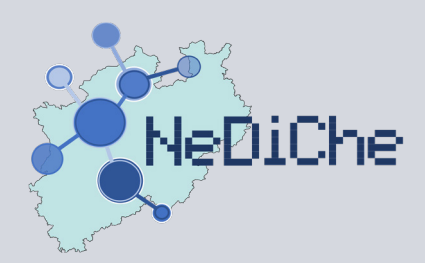

## **Netzwerk Digitalisierter Chemieunterricht** Sammelband NeDiChe-Treff 2022

Ohne Digitalisierung wäre ein funktionierender Alltag nicht mehr denkbar und auch jeglicher Unterricht findet heute kaum ohne Digitalisierung statt. Selbst "Kreidechemiestunden" sind von Digitalisierung beeinflusst- sei es z.B. nur der Einfluss von Smartwatches an den Handgelenken der Lernenden, über die Sie miteinander kommunizieren oder sich Informationen jeglicher Art holen können. So funktionsreich die Möglichkeiten der Digitalisierung allgemein sind, so vielseitig sind auch die Einsatzmöglichkeiten für den Chemieunterricht. Digitalisierung ermöglicht darin z.B. fachmethodisch die Durchführung von Simulationen, bietet eine breite Quelle an Informationen, die bewertet werden müssen, liefert vielseitige Methodeninstrumente und Medien der Informationsübermittlung, z.B. durch Videos und kann die Kreativität und Motivation fördern, wie durch Lernumgebungen im Sinne von Escape Games. Der vorliegende Sammelband des NeDiChe-Treffs des Netzwerks Digitalisierter Chemieunterricht enthält ausgewählte Beiträge aus dem Jahr 2022, die die genannten Punkte adressieren und vielfältige Impulse für einen facettenreichen Chemieunterricht bieten.

Das "Netzwerk digitalisierter Chemieunterricht (NeDiChe)" wurde im Rahmen des BMBF-geförderten Projektes "Communities of Practice NRW für eine innovative Lehrkräftebildung" mit Fokus auf die digitalisierungsbezogenen Kompetenzen von Lehrpersonen in der CoP-MINT für das Fach Chemie gegründet und soll Akteur\*innen aller drei Phasen der Lehrkräftebildung die Möglichkeit der Vernetzung, des gegenseitigen Austauschs und des Voneinanderlernens bieten.

<https://doi.org/10.25926/c93g-xn66>

errännret vou Bundesministerium für Bildung<br>und Forschung

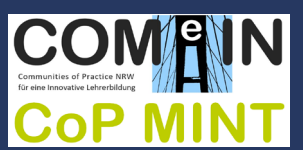

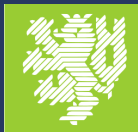

**ERGISC** UNIVERSITÄT **WUPPERTAL** 

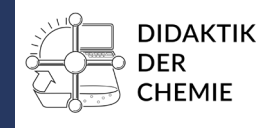